# Package 'SimDesign'

March 28, 2025

<span id="page-0-0"></span>Title Structure for Organizing Monte Carlo Simulation Designs

Version 2.19.2

Description Provides tools to safely and efficiently organize and execute

Monte Carlo simulation experiments in R.

The package controls the structure and back-end of Monte Carlo simulation experiments by utilizing a generate-analyse-summarise workflow. The workflow safeguards against common simulation coding issues, such as automatically re-simulating non-convergent results, prevents inadvertently overwriting simulation files, catches error and warning messages during execution, implicitly supports parallel processing with high-quality random number generation, and provides tools for managing high-performance computing (HPC) array jobs submitted to schedulers such as SLURM. For a pedagogical introduction to the package see Sigal and Chalmers (2016) [<doi:10.1080/10691898.2016.1246953>](https://doi.org/10.1080/10691898.2016.1246953). For a more indepth overview of

the package and its design philosophy see Chalmers and Adkins (2020) [<doi:10.20982/tqmp.16.4.p248>](https://doi.org/10.20982/tqmp.16.4.p248).

## VignetteBuilder knitr

## **Depends**  $R (= 4.1.0)$

Imports methods, testthat, parallel, parallelly, dplyr, sessioninfo, beepr, pbapply (>= 1.3-0), future, future.apply, progressr, R.utils, stats

Suggests knitr, ggplot2, tidyr, purrr, shiny, copula, extraDistr, renv, cli, job, future.batchtools, FrF2, rmarkdown, RPushbullet, httr

License GPL  $(>= 2)$ 

ByteCompile yes

LazyData true

URL <http://philchalmers.github.io/SimDesign/>,

<https://github.com/philchalmers/SimDesign/wiki>

RoxygenNote 7.3.2

Encoding UTF-8

NeedsCompilation no

## Contents

Author Phil Chalmers [aut, cre] (<https://orcid.org/0000-0001-5332-2810>), Matthew Sigal [ctb], Ogreden Oguzhan [ctb], Mikko Ronkko [ctb], Moritz Ketzer [ctb]

Maintainer Phil Chalmers <rphilip.chalmers@gmail.com>

Repository CRAN

Date/Publication 2025-03-28 15:30:02 UTC

## **Contents**

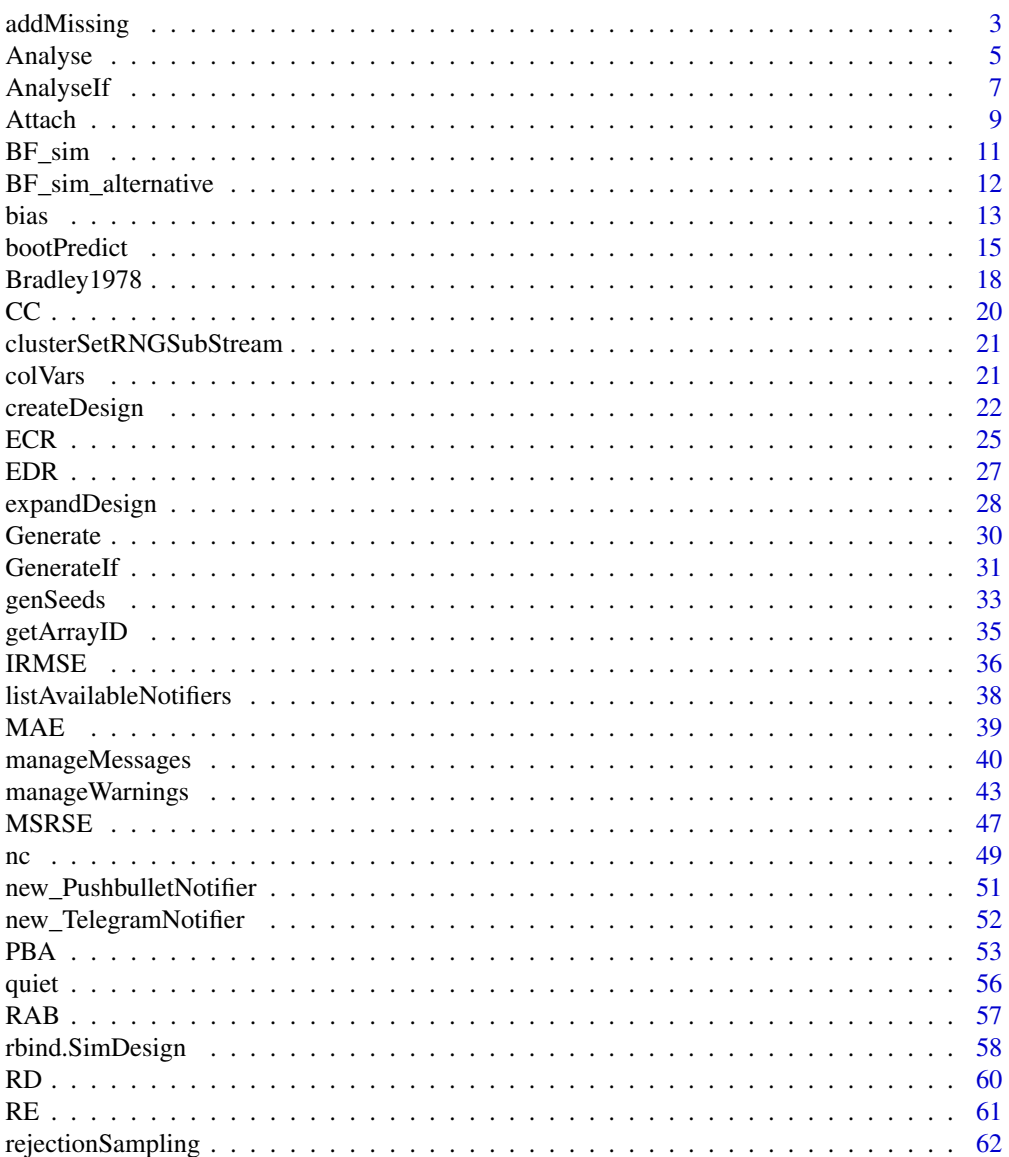

 $\sqrt{2}$ 

<span id="page-2-0"></span>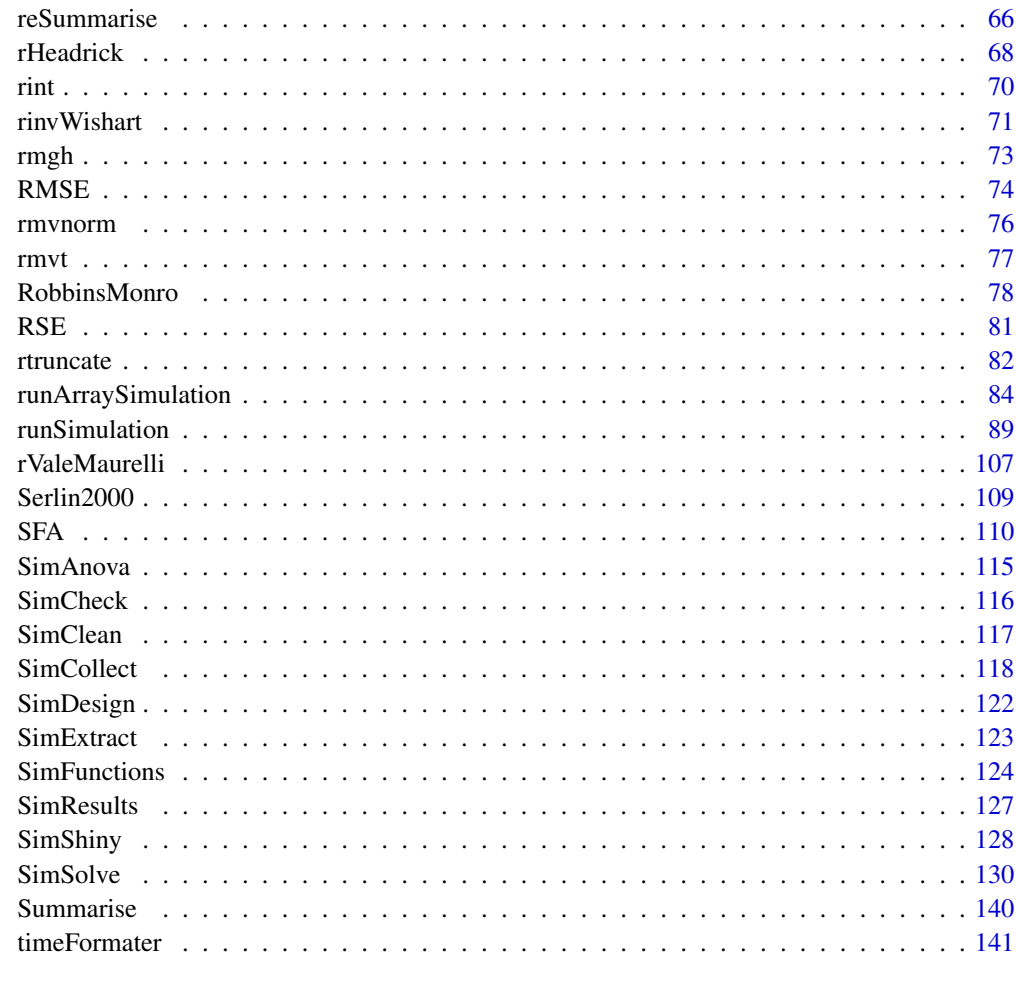

#### **Index** 2003 **[143](#page-142-0)**

<span id="page-2-1"></span>addMissing *Add missing values to a vector given a MCAR, MAR, or MNAR scheme*

## Description

Given an input vector, replace elements of this vector with missing values according to some scheme. Default method replaces input values with a MCAR scheme (where on average 10% of the values will be replaced with NAs). MAR and MNAR are supported by replacing the default FUN argument.

## Usage

```
addMissing(y, fun = function(y, rate = 0.1, ...) rep(rate, length(y)), ...)
```
#### Arguments

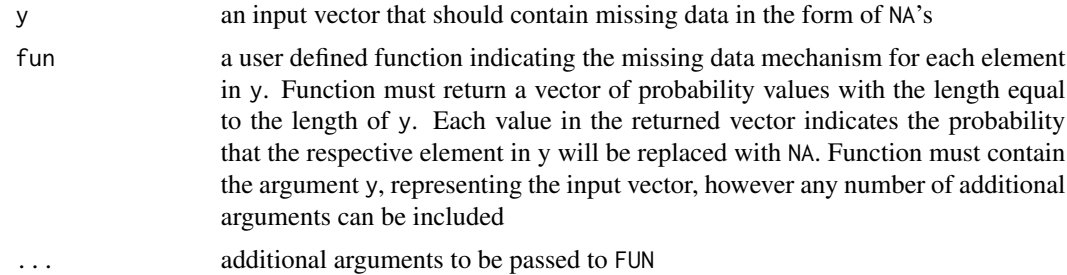

## Details

Given an input vector y, and other relevant variables inside (X) and outside (Z) the data-set, the three types of missingness are:

- MCAR Missing completely at random (MCAR). This is realized by randomly sampling the values of the input vector (y) irrespective of the possible values in X and Z. Therefore missing values are randomly sampled and do not depend on any data characteristics and are truly random
- MAR Missing at random (MAR). This is realized when values in the dataset  $(X)$  predict the missing data mechanism in y; conceptually this is equivalent to  $P(y = NA|X)$ . This requires the user to define a custom missing data function
- MNAR Missing not at random (MNAR). This is similar to MAR except that the missing mechanism comes from the value of y itself or from variables outside the working dataset; conceptually this is equivalent to  $P(y = NA|X, Z, y)$ . This requires the user to define a custom missing data function

#### Value

the input vector y with the sampled NA values (according to the FUN scheme)

## Author(s)

Phil Chalmers <rphilip.chalmers@gmail.com>

## References

Chalmers, R. P., & Adkins, M. C. (2020). Writing Effective and Reliable Monte Carlo Simulations with the SimDesign Package. The Quantitative Methods for Psychology, 16(4), 248-280. [doi:10.20982/tqmp.16.4.p248](https://doi.org/10.20982/tqmp.16.4.p248)

Sigal, M. J., & Chalmers, R. P. (2016). Play it again: Teaching statistics with Monte Carlo simulation. Journal of Statistics Education, 24(3), 136-156. [doi:10.1080/10691898.2016.1246953](https://doi.org/10.1080/10691898.2016.1246953)

```
## Not run:
set.seed(1)
y <- rnorm(1000)
```

```
## 10% missing rate with default FUN
head(ymiss <- addMissing(y), 10)
## 50% missing with default FUN
head(ymiss <- addMissing(y, rate = .5), 10)
## missing values only when female and low
X <- data.frame(group = sample(c('male', 'female'), 1000, replace=TRUE),
                level = sample(c('high', 'low'), 1000, replace=TRUE))
head(X)
fun \leq function(y, X, ...){
    p \leftarrow rep(0, length(y))p[X$group == 'female' & X$level == 'low'] <- .2
    p
}
ymiss <- addMissing(y, X, fun=fun)
tail(cbind(ymiss, X), 10)
## missingness as a function of elements in X (i.e., a type of MAR)
fun <- function(y, X){
   # missingness with a logistic regression approach
   df <- data.frame(y, X)
   mm < - model.matrix(y \sim group + level, df)
   cfs \leq c(-5, 2, 3) #intercept, group, and level coefs
   z <- cfs %*% t(mm)
   plogis(z)
}
ymiss <- addMissing(y, X, fun=fun)
tail(cbind(ymiss, X), 10)
## missing values when y elements are large (i.e., a type of MNAR)
fun <- function(y) ifelse(abs(y) > 1, .4, 0)
ymiss <- addMissing(y, fun=fun)
tail(cbind(y, ymiss), 10)
## End(Not run)
```
<span id="page-4-1"></span>Analyse *Compute estimates and statistics*

#### Description

Compute all relevant test statistics, parameter estimates, detection rates, and so on. This is the computational heavy lifting portion of the Monte Carlo simulation. Users may define a single Analysis

function to perform all the analyses in the same function environment, or may define a list of named functions to [runSimulation](#page-88-1) to allow for a more modularized approach to performing the analyses in independent blocks (but that share the same generated data). Note that if a suitable [Generate](#page-29-1) function was not supplied then this function can be used to be generate and analyse the Monte Carlo data (though in general this setup is not recommended for larger simulations).

## Usage

Analyse(condition, dat, fixed\_objects)

## Arguments

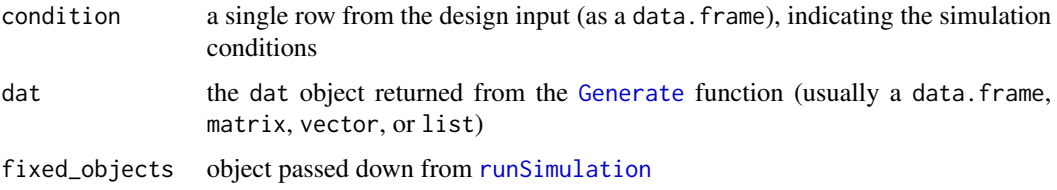

## Details

In some cases, it may be easier to change the output to a named list containing different parameter configurations (e.g., when determining RMSE values for a large set of population parameters).

The use of [try](#page-0-0) functions is generally not required in this function because Analyse is internally wrapped in a [try](#page-0-0) call. Therefore, if a function stops early then this will cause the function to halt internally, the message which triggered the [stop](#page-0-0) will be recorded, and [Generate](#page-29-1) will be called again to obtain a different dataset. That said, it may be useful for users to throw their own [stop](#page-0-0) commands if the data should be re-drawn for other reasons (e.g., an estimated model terminated correctly but the maximum number of iterations were reached).

## Value

returns a named numeric vector or data. frame with the values of interest (e.g., p-values, effects sizes, etc), or a list containing values of interest (e.g., separate matrix and vector of parameter estimates corresponding to elements in parameters). If a data. frame is returned with more than 1 row then these objects will be wrapped into suitable list objects

## References

Chalmers, R. P., & Adkins, M. C. (2020). Writing Effective and Reliable Monte Carlo Simulations with the SimDesign Package. The Quantitative Methods for Psychology, 16(4), 248-280. [doi:10.20982/tqmp.16.4.p248](https://doi.org/10.20982/tqmp.16.4.p248)

Sigal, M. J., & Chalmers, R. P. (2016). Play it again: Teaching statistics with Monte Carlo simulation. Journal of Statistics Education, 24(3), 136-156. [doi:10.1080/10691898.2016.1246953](https://doi.org/10.1080/10691898.2016.1246953)

## See Also

[stop](#page-0-0), [AnalyseIf](#page-6-1), [manageWarnings](#page-42-1)

#### <span id="page-6-0"></span>AnalyseIf 7

## Examples

```
## Not run:
```

```
analyse <- function(condition, dat, fixed_objects) {
   # require packages/define functions if needed, or better yet index with the :: operator
   require(stats)
   mygreatfunction <- function(x) print('Do some stuff')
    #wrap computational statistics in try() statements to control estimation problems
    welch <- t.test(DV ~ group, dat)
    ind <- stats::t.test(DV ~ group, dat, var.equal=TRUE)
   # In this function the p values for the t-tests are returned,
    # and make sure to name each element, for future reference
    ret \leq c(welch = welch$p.value,
             independent = ind$p.value)
    return(ret)
}
# A more modularized example approach
analysis_welch <- function(condition, dat, fixed_objects) {
   welch <- t.test(DV ~ group, dat)
   ret <- c(p=welch$p.value)
   ret
}
analysis_ind <- function(condition, dat, fixed_objects) {
    ind \leq t.test(DV \sim group, dat, var.equal=TRUE)
   ret <- c(p=ind$p.value)
   ret
}
# pass functions as a named list
# runSimulation(..., analyse=list(welch=analyse_welch, independent=analysis_ind))
## End(Not run)
```
<span id="page-6-1"></span>

AnalyseIf *Perform a test that indicates whether a given* Analyse() *function should be executed*

#### Description

This function is designed to prevent specific analysis function executions when the design conditions are not met. Primarily useful when the analyse argument to [runSimulation](#page-88-1) was input as a named list object, however some of the analysis functions are not interesting/compatible with the generated data and should therefore be skipped.

#### Usage

AnalyseIf(x, condition = NULL)

#### Arguments

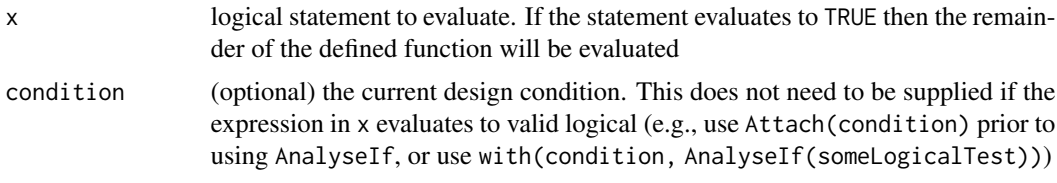

## Author(s)

Phil Chalmers <rphilip.chalmers@gmail.com>

#### References

Chalmers, R. P., & Adkins, M. C. (2020). Writing Effective and Reliable Monte Carlo Simulations with the SimDesign Package. The Quantitative Methods for Psychology, 16(4), 248-280. [doi:10.20982/tqmp.16.4.p248](https://doi.org/10.20982/tqmp.16.4.p248)

Sigal, M. J., & Chalmers, R. P. (2016). Play it again: Teaching statistics with Monte Carlo simulation. Journal of Statistics Education, 24(3), 136-156. [doi:10.1080/10691898.2016.1246953](https://doi.org/10.1080/10691898.2016.1246953)

## See Also

[Analyse](#page-4-1), [runSimulation](#page-88-1)

```
## Not run:
Design <- createDesign(N=c(10,20,30), var.equal = c(TRUE, FALSE))
Generate <- function(condition, fixed_objects) {
  Attach(condition)
  dat <- data.frame(DV = rnorm(N*2), IV = gl(2, N, labels=c('G1', 'G2')))
  dat
}
# always run this analysis for each row in Design
Analyse1 <- function(condition, dat, fixed_objects) {
  mod <- t.test(DV ~ IV, data=dat)
  mod$p.value
}
# Only perform analysis when variances are equal and N = 20 or 30
Analyse2 <- function(condition, dat, fixed_objects) {
  AnalyseIf(var.equal && N %in% c(20, 30), condition)
  mod <- t.test(DV ~ IV, data=dat, var.equal=TRUE)
  mod$p.value
```
#### <span id="page-8-0"></span>Attach 9

```
}
Summarise <- function(condition, results, fixed_objects) {
 ret <- EDR(results, alpha=.05)
 ret
}
#-------------------------------------------------------------------
# append names 'Welch' and 'independent' to associated output
res <- runSimulation(design=Design, replications=100, generate=Generate,
                     analyse=list(Welch=Analyse1, independent=Analyse2),
                     summarise=Summarise)
res
# leave results unnamed
res <- runSimulation(design=Design, replications=100, generate=Generate,
                     analyse=list(Analyse1, Analyse2),
                     summarise=Summarise)
## End(Not run)
```
<span id="page-8-1"></span>Attach *Attach objects for easier reference*

## Description

The behaviour of this function is very similar to [attach](#page-0-0), however it is environment specific, and therefore only remains defined in a given function rather than in the Global Environment. Hence, this function is much safer to use than the [attach](#page-0-0), which incidentally should never be used in your code. This is useful primarily as a convenience function when you prefer to call the variable names in condition directly rather than indexing with condition\$sample\_size or with(condition, sample\_size), for example.

#### Usage

```
Attach(
  ...,
  omit = NULL,
  check = TRUE,
  attach_listone = TRUE,
  RStudio_flags = FALSE
)
```
## **Arguments**

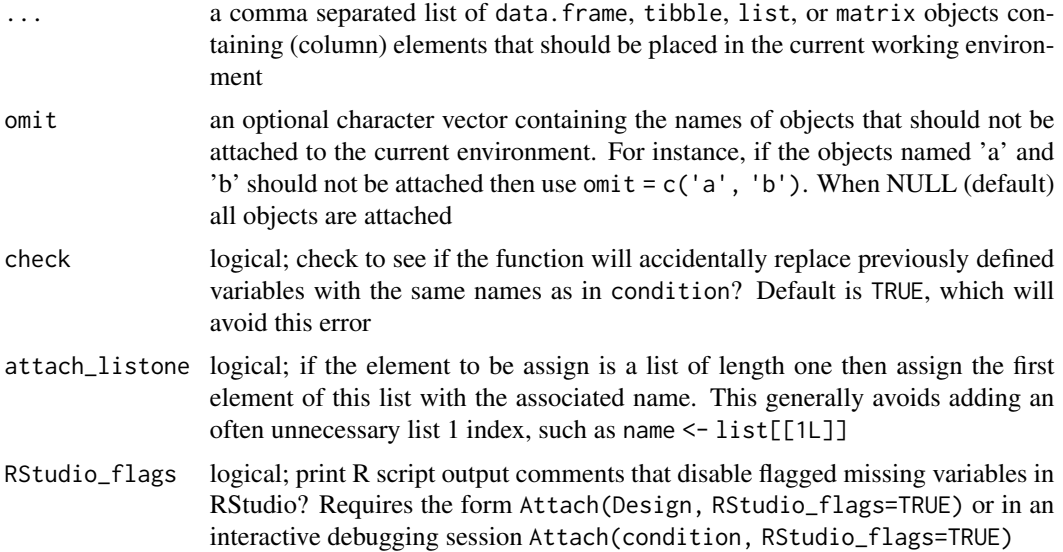

## Details

Note that if you are using RStudio with the *"Warn if variable used has no definition in scope"* diagnostic flag then using Attach() will raise suspensions. To suppress such issues, you can either disable such flags (the atomic solution) or evaluate the following output in the R console and place the output in your working simulation file.

```
Attach(Design, RStudio_flags = TRUE)
```
## Author(s)

Phil Chalmers <rphilip.chalmers@gmail.com>

## References

Chalmers, R. P., & Adkins, M. C. (2020). Writing Effective and Reliable Monte Carlo Simulations with the SimDesign Package. The Quantitative Methods for Psychology, 16(4), 248-280. [doi:10.20982/tqmp.16.4.p248](https://doi.org/10.20982/tqmp.16.4.p248)

Sigal, M. J., & Chalmers, R. P. (2016). Play it again: Teaching statistics with Monte Carlo simulation. Journal of Statistics Education, 24(3), 136-156. [doi:10.1080/10691898.2016.1246953](https://doi.org/10.1080/10691898.2016.1246953)

## See Also

```
runSimulation, Generate
```

```
Design <- createDesign(N1=c(10,20),
                      N2=c(10,20),
                       sd=c(1,2))
```

```
BF\_sim 11
```

```
Design
```

```
# does not use Attach()
Generate <- function(condition, fixed_objects ) {
   # condition = single row of Design input (e.g., condition <- Design[1,])
   N1 <- condition$N1
   N2 <- condition$N2
   sd <- condition$sd
   group1 <- rnorm(N1)
   group2 <- rnorm(N2, sd=sd)
   dat \le data.frame(group = c(rep('g1', N1), rep('g2', N2)),
                      DV = c(group1, group2))
    dat
}
# similar to above, but using the Attach() function instead of indexing
Generate <- function(condition, fixed_objects ) {
   Attach(condition) # N1, N2, and sd are now 'attached' and visible
   group1 <- rnorm(N1)
   group2 <- rnorm(N2, sd=sd)
   dat <- data.frame(group = c(rep('g1', N1), rep('g2', N2)),
                      DV = c(group1, group2))
    dat
}
#####################
# NOTE: if you're using RStudio with code diagnostics on then evaluate + add the
# following output to your source file to manually support the flagged variables
Attach(Design, RStudio_flags=TRUE)
# Below is the same example, however with false positive missing variables suppressed
# when # !diagnostics ... is added added to the source file(s)
# !diagnostics suppress=N1,N2,sd
Generate <- function(condition, fixed_objects ) {
   Attach(condition) # N1, N2, and sd are now 'attached' and visible
   group1 <- rnorm(N1)
   group2 <- rnorm(N2, sd=sd)
   dat <- data.frame(group = c(rep('g1', N1), rep('g2', N2)),
                      DV = c(group1, group2)dat
}
```
## <span id="page-11-0"></span>**Description**

Example results from the Brown and Forsythe (1974) article on robust estimators for variance ratio tests. Statistical tests are organized by columns and the unique design conditions are organized by rows. See [BF\\_sim\\_alternative](#page-11-1) for an alternative form of the same simulation. Code for this simulation is available of the wiki (<https://github.com/philchalmers/SimDesign/wiki>).

#### Author(s)

Phil Chalmers <rphilip.chalmers@gmail.com>

#### References

Brown, M. B. and Forsythe, A. B. (1974). Robust tests for the equality of variances. *Journal of the American Statistical Association, 69*(346), 364–367.

Chalmers, R. P., & Adkins, M. C. (2020). Writing Effective and Reliable Monte Carlo Simulations with the SimDesign Package. The Quantitative Methods for Psychology, 16(4), 248-280. [doi:10.20982/tqmp.16.4.p248](https://doi.org/10.20982/tqmp.16.4.p248)

Sigal, M. J., & Chalmers, R. P. (2016). Play it again: Teaching statistics with Monte Carlo simulation. Journal of Statistics Education, 24(3), 136-156. [doi:10.1080/10691898.2016.1246953](https://doi.org/10.1080/10691898.2016.1246953)

## Examples

```
## Not run:
data(BF_sim)
head(BF_sim)
#Type I errors
subset(BF_sim, var_ratio == 1)
## End(Not run)
```
<span id="page-11-1"></span>BF\_sim\_alternative *(Alternative) Example simulation from Brown and Forsythe (1974)*

## Description

Example results from the Brown and Forsythe (1974) article on robust estimators for variance ratio tests. Statistical tests and distributions are organized by columns and the unique design condi-tions are organized by rows. See [BF\\_sim](#page-10-1) for an alternative form of the same simulation where distributions are also included in the rows. Code for this simulation is available on the wiki (<https://github.com/philchalmers/SimDesign/wiki>).

## Author(s)

Phil Chalmers <rphilip.chalmers@gmail.com>

<span id="page-12-0"></span>bias the contract of the contract of the contract of the contract of the contract of the contract of the contract of the contract of the contract of the contract of the contract of the contract of the contract of the contr

## References

Brown, M. B. and Forsythe, A. B. (1974). Robust tests for the equality of variances. *Journal of the American Statistical Association, 69*(346), 364–367.

Chalmers, R. P., & Adkins, M. C. (2020). Writing Effective and Reliable Monte Carlo Simulations with the SimDesign Package. The Quantitative Methods for Psychology, 16(4), 248-280. [doi:10.20982/tqmp.16.4.p248](https://doi.org/10.20982/tqmp.16.4.p248)

Sigal, M. J., & Chalmers, R. P. (2016). Play it again: Teaching statistics with Monte Carlo simulation. Journal of Statistics Education, 24(3), 136-156. [doi:10.1080/10691898.2016.1246953](https://doi.org/10.1080/10691898.2016.1246953)

## Examples

```
## Not run:
data(BF_sim_alternative)
head(BF_sim_alternative)
#' #Type I errors
subset(BF_sim_alternative, var_ratio == 1)
```
## End(Not run)

bias *Compute (relative/standardized) bias summary statistic*

## Description

Computes the (relative) bias of a sample estimate from the parameter value. Accepts estimate and parameter values, as well as estimate values which are in deviation form. If relative bias is requested the estimate and parameter inputs are both required.

#### Usage

```
bias(
  estimate,
  parameter = NULL,
  type = "bias".abs = FALSE,percent = FALSE,
  unname = FALSE
\lambda
```
## Arguments

estimate a numeric vector, matrix/data.frame, or list of parameter estimates. If a vector, the length is equal to the number of replications. If a matrix/data.frame, the number of rows must equal the number of replications. list objects will be looped over using the same rules after above after first translating the information into one-dimensional vectors and re-creating the structure upon return

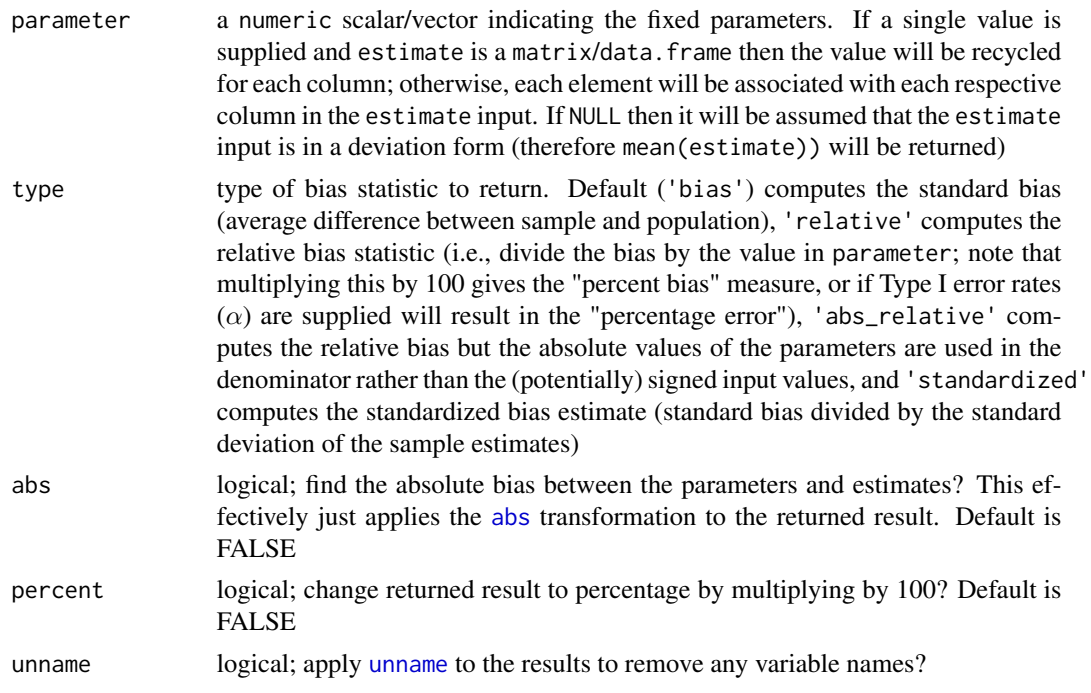

## Value

returns a numeric vector indicating the overall (relative/standardized) bias in the estimates

## Author(s)

Phil Chalmers <rphilip.chalmers@gmail.com>

## References

Chalmers, R. P., & Adkins, M. C. (2020). Writing Effective and Reliable Monte Carlo Simulations with the SimDesign Package. The Quantitative Methods for Psychology, 16(4), 248-280. [doi:10.20982/tqmp.16.4.p248](https://doi.org/10.20982/tqmp.16.4.p248)

Sigal, M. J., & Chalmers, R. P. (2016). Play it again: Teaching statistics with Monte Carlo simulation. Journal of Statistics Education, 24(3), 136-156. [doi:10.1080/10691898.2016.1246953](https://doi.org/10.1080/10691898.2016.1246953)

## See Also

[RMSE](#page-73-1)

```
pop <- 2
samp <- rnorm(100, 2, sd = 0.5)
bias(samp, pop)
bias(samp, pop, type = 'relative')
bias(samp, pop, type = 'standardized')
```
#### <span id="page-14-0"></span>bootPredict 15

```
dev <- samp - pop
bias(dev)
# equivalent here
bias(mean(samp), pop)
# matrix input
mat \le cbind(M1=rnorm(100, 2, sd = 0.5), M2 = rnorm(100, 2, sd = 1))
bias(mat, parameter = 2)
bias(mat, parameter = 2, type = 'relative')
bias(mat, parameter = 2, type = 'standardized')
# different parameter associated with each column
mat \le - cbind(M1=rnorm(1000, 2, sd = 0.25), M2 = rnorm(1000, 3, sd = .25))
bias(mat, parameter = c(2,3))
bias(mat, parameter = c(2,3), type='relative')
bias(mat, parameter = c(2,3), type='standardized')
# same, but with data.frame
df <- data.frame(M1=rnorm(100, 2, sd = 0.5), M2 = rnorm(100, 2, sd = 1))
bias(df, parameter = c(2,2))
# parameters of the same size
parameters <- 1:10
estimates <- parameters + rnorm(10)
bias(estimates, parameters)
# relative difference dividing by the magnitude of parameters
bias(estimates, parameters, type = 'abs_relative')
# relative bias as a percentage
bias(estimates, parameters, type = 'abs_relative', percent = TRUE)
# percentage error (PE) statistic given alpha (Type I error) and EDR() result
# edr <- EDR(results, alpha = .05)
edr <- c(.04, .05, .06, .08)
bias(matrix(edr, 1L), .05, type = 'relative', percent = TRUE)
```
bootPredict *Compute prediction estimates for the replication size using bootstrap MSE estimates*

#### Description

This function computes bootstrap mean-square error estimates to approximate the sampling behavior of the meta-statistics in SimDesign's summarise functions. A single design condition is supplied, and a simulation with max(Rstar) replications is performed whereby the generate-analyse results are collected. After obtaining these replication values, the replications are further drawn

from (with replacement) using the differing sizes in Rstar to approximate the bootstrap MSE behavior given different replication sizes. Finally, given these bootstrap estimates linear regression models are fitted using the predictor term one\_sqrtR = 1 / sqrt(Rstar) to allow extrapolation to replication sizes not observed in Rstar. For more information about the method and subsequent bootstrap MSE plots, refer to Koehler, Brown, and Haneuse (2009).

## Usage

```
bootPredict(
  condition,
  generate,
  analyse,
  summarise,
  fixed_objects = NULL,
  ...,
  Rstar = seq(100, 500, by = 100),
  boot_draws = 1000)
```
boot\_predict(...)

## Arguments

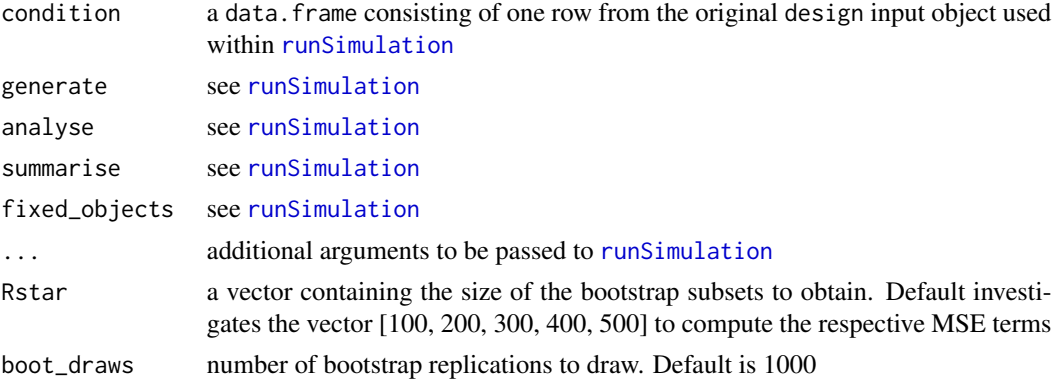

## Value

returns a list of linear model objects (via  $lm$ ) for each meta-statistics returned by the summarise() function

## Author(s)

Phil Chalmers <rphilip.chalmers@gmail.com>

## References

Chalmers, R. P., & Adkins, M. C. (2020). Writing Effective and Reliable Monte Carlo Simulations with the SimDesign Package. The Quantitative Methods for Psychology, 16(4), 248-280. [doi:10.20982/tqmp.16.4.p248](https://doi.org/10.20982/tqmp.16.4.p248)

#### bootPredict 27 and 27 and 27 and 27 and 27 and 27 and 27 and 27 and 27 and 27 and 27 and 27 and 27 and 27 and 27 and 27 and 27 and 27 and 27 and 27 and 27 and 27 and 27 and 27 and 27 and 27 and 27 and 27 and 27 and 27 and

Koehler, E., Brown, E., & Haneuse, S. J.-P. A. (2009). On the Assessment of Monte Carlo Error in Simulation-Based Statistical Analyses. *The American Statistician, 63*, 155-162.

Sigal, M. J., & Chalmers, R. P. (2016). Play it again: Teaching statistics with Monte Carlo simulation. Journal of Statistics Education, 24(3), 136-156. [doi:10.1080/10691898.2016.1246953](https://doi.org/10.1080/10691898.2016.1246953)

```
set.seed(4321)
Design <- createDesign(sigma = c(1, 2))
#-------------------------------------------------------------------
Generate <- function(condition, fixed_objects) {
   dat <- rnorm(100, 0, condition$sigma)
    dat
}
Analyse <- function(condition, dat, fixed_objects) {
    CIs <- t.test(dat)$conf.int
   names(CIs) <- c('lower', 'upper')
   ret \leq c(mean = mean(dat), CIs)
    ret
}
Summarise <- function(condition, results, fixed_objects) {
   ret \leq c(mu_bias = bias(results[,"mean"], 0),
             mu\_coverage = ECR(results[,c("lower", "upper")], parameter = 0)ret
}
## Not run:
# boot_predict supports only one condition at a time
out <- bootPredict(condition=Design[1L, , drop=FALSE],
    generate=Generate, analyse=Analyse, summarise=Summarise)
out # list of fitted linear model(s)
# extract first meta-statistic
mu_bias <- out$mu_bias
dat <- model.frame(mu_bias)
print(dat)
# original R metric plot
R <- 1 / dat$one_sqrtR^2
plot(R, dat$MSE, type = 'b', ylab = 'MSE', main = "Replications by MSE")
plot(MSE \sim one_sqrtR, dat, main = "Bootstrap prediction plot", xlim = c(\theta, max(one_sqrtR)),
     ylim = c(0, max(MSE)), ylab = 'MSE', xlab = expression(1/sqrt(R)))beta <- coef(mu_bias)
abline(a = 0, b = beta, lty = 2, col='red')# what is the replication value when x-axis = .02? What's its associated expected MSE?
```

```
1 / .02^2 # number of replications
predict(mu_bias, data.frame(one_sqrtR = .02)) # y-axis value
# approximately how many replications to obtain MSE = .001?
(beta / .001)^2
## End(Not run)
```
<span id="page-17-1"></span>Bradley1978 *Bradley's (1978) empirical robustness interval*

## Description

Robustness interval criteria for empirical detection rate estimates and empirical coverage estimates defined by Bradley (1978). See [EDR](#page-26-1) and [ECR](#page-24-1) to obtain such estimates.

#### Usage

```
Bradley1978(
  rate,
 alpha = 0.05,
 type = "liberal",
 CI = FALSE,out.logical = FALSE,
 out.labels = c("conservative", "robust", "liberal"),
 unname = FALSE)
```
## Arguments

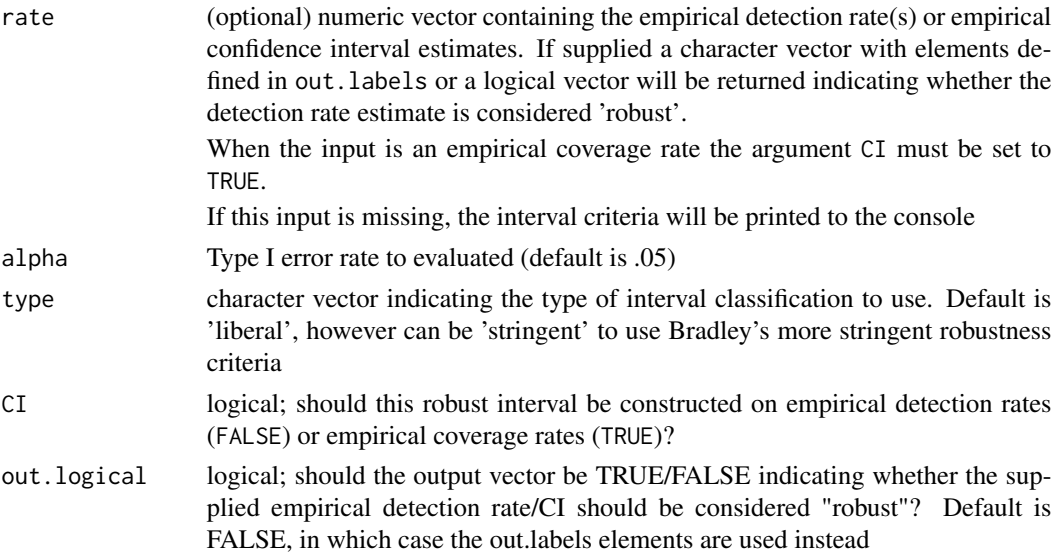

<span id="page-17-0"></span>

## Bradley 1978 19

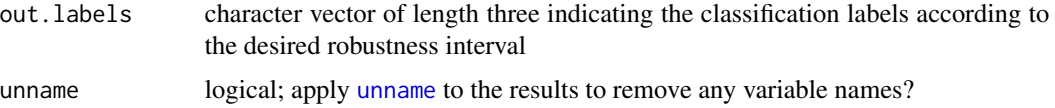

## Author(s)

Phil Chalmers <rphilip.chalmers@gmail.com>

#### References

Bradley, J. V. (1978). Robustness? *British Journal of Mathematical and Statistical Psychology, 31*, 144-152.

Chalmers, R. P., & Adkins, M. C. (2020). Writing Effective and Reliable Monte Carlo Simulations with the SimDesign Package. The Quantitative Methods for Psychology, 16(4), 248-280. [doi:10.20982/tqmp.16.4.p248](https://doi.org/10.20982/tqmp.16.4.p248)

Sigal, M. J., & Chalmers, R. P. (2016). Play it again: Teaching statistics with Monte Carlo simulation. Journal of Statistics Education, 24(3), 136-156. [doi:10.1080/10691898.2016.1246953](https://doi.org/10.1080/10691898.2016.1246953)

#### See Also

[EDR](#page-26-1), [ECR](#page-24-1), [Serlin2000](#page-108-1)

## Examples

```
# interval criteria used for empirical detection rates
Bradley1978()
Bradley1978(type = 'stringent')
Bradley1978(alpha = .01, type = 'stringent')
# intervals applied to empirical detection rate estimates
```
edr <- c(test1 = .05, test2 = .027, test3 = .051, test4 = .076, test5 = .024)

```
Bradley1978(edr)
Bradley1978(edr, out.logical=TRUE) # is robust?
```
#### #####

# interval criteria used for coverage estimates

Bradley1978(CI = TRUE) Bradley1978(CI = TRUE, type = 'stringent') Bradley1978(CI = TRUE, alpha =  $.01$ , type = 'stringent')

```
# intervals applied to empirical coverage rate estimates
ecr <- c(test1 = .950, test2 = .973, test3 = .949, test4 = .924, test5 = .976)
```

```
Bradley1978(ecr, CI=TRUE)
Bradley1978(ecr, CI=TRUE, out.logical=TRUE) # is robust?
```
## <span id="page-19-0"></span>Description

Computes the congruence coefficient, also known as an "unadjusted" correlation or Tucker's congruence coefficient.

## Usage

 $CC(x, y = NULL, unname = FALSE)$ 

## Arguments

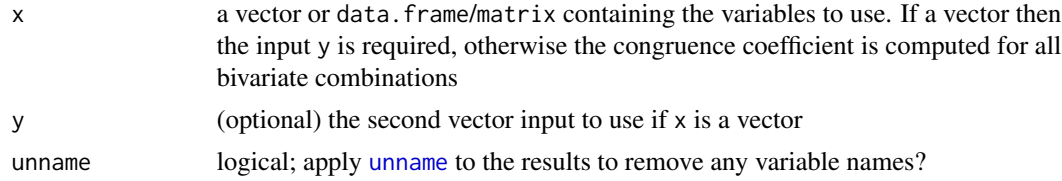

## Author(s)

Phil Chalmers <rphilip.chalmers@gmail.com>

## References

Chalmers, R. P., & Adkins, M. C. (2020). Writing Effective and Reliable Monte Carlo Simulations with the SimDesign Package. The Quantitative Methods for Psychology, 16(4), 248-280. [doi:10.20982/tqmp.16.4.p248](https://doi.org/10.20982/tqmp.16.4.p248)

Sigal, M. J., & Chalmers, R. P. (2016). Play it again: Teaching statistics with Monte Carlo simulation. Journal of Statistics Education, 24(3), 136-156. [doi:10.1080/10691898.2016.1246953](https://doi.org/10.1080/10691898.2016.1246953)

#### See Also

[cor](#page-0-0)

```
vec1 <- runif(1000)
vec2 <- runif(1000)
CC(vec1, vec2)
# compare to cor()
cor(vec1, vec2)
# column input
df \le data.frame(vec1, vec2, vec3 = runif(1000))
CC(df)
```
<span id="page-20-0"></span>cor(df)

clusterSetRNGSubStream

*Set RNG sub-stream for Pierre L'Ecuyer's RngStreams*

## Description

Sets the sub-stream RNG state within for Pierre L'Ecuyer's (1999) algorithm. Should be used within distributed array jobs after suitable L'Ecuyer's (1999) have been distributed to each array, and each array is further defined to use multi-core processing. See [clusterSetRNGStream](#page-0-0) for further information.

## Usage

```
clusterSetRNGSubStream(cl, seed)
```
## Arguments

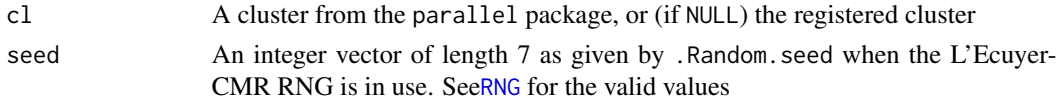

## Value

invisible NULL

colVars *Form Column Standard Deviation and Variances*

## Description

Form column standard deviation and variances for numeric arrays (or data frames).

#### Usage

colVars(x, na.rm = FALSE, unname = FALSE)

 $colSDs(x, na.rm = FALSE, unname = FALSE)$ 

## Arguments

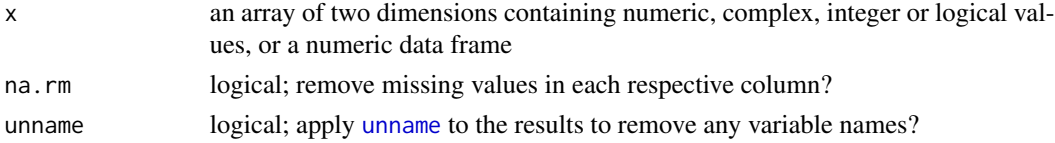

## Author(s)

Phil Chalmers <rphilip.chalmers@gmail.com>

## See Also

[colMeans](#page-0-0)

## Examples

```
results <- matrix(rnorm(100), ncol=4)
colnames(results) <- paste0('stat', 1:4)
colVars(results)
colSDs(results)
results[1,1] <- NA
colSDs(results)
colSDs(results, na.rm=TRUE)
colSDs(results, na.rm=TRUE, unname=TRUE)
```
#### <span id="page-21-1"></span>createDesign *Create the simulation design object*

## Description

Create a partially or fully-crossed data object reflecting the unique simulation design conditions. Each row of the returned object represents a unique simulation condition, and each column represents the named factor variables under study.

#### Usage

```
createDesign(
  ...,
 subset,
 fractional = NULL,
  tibble = TRUE,stringsAsFactors = FALSE
)
## S3 method for class 'Design'
print(x, list2char = TRUE, pillar.sigfig = 5, show.IDs = FALSE, ...)## S3 method for class 'Design'
x[i, j, ..., drop = FALSE]rbindDesign(..., keep.IDs = FALSE)
```
<span id="page-21-0"></span>

## createDesign 23

## Arguments

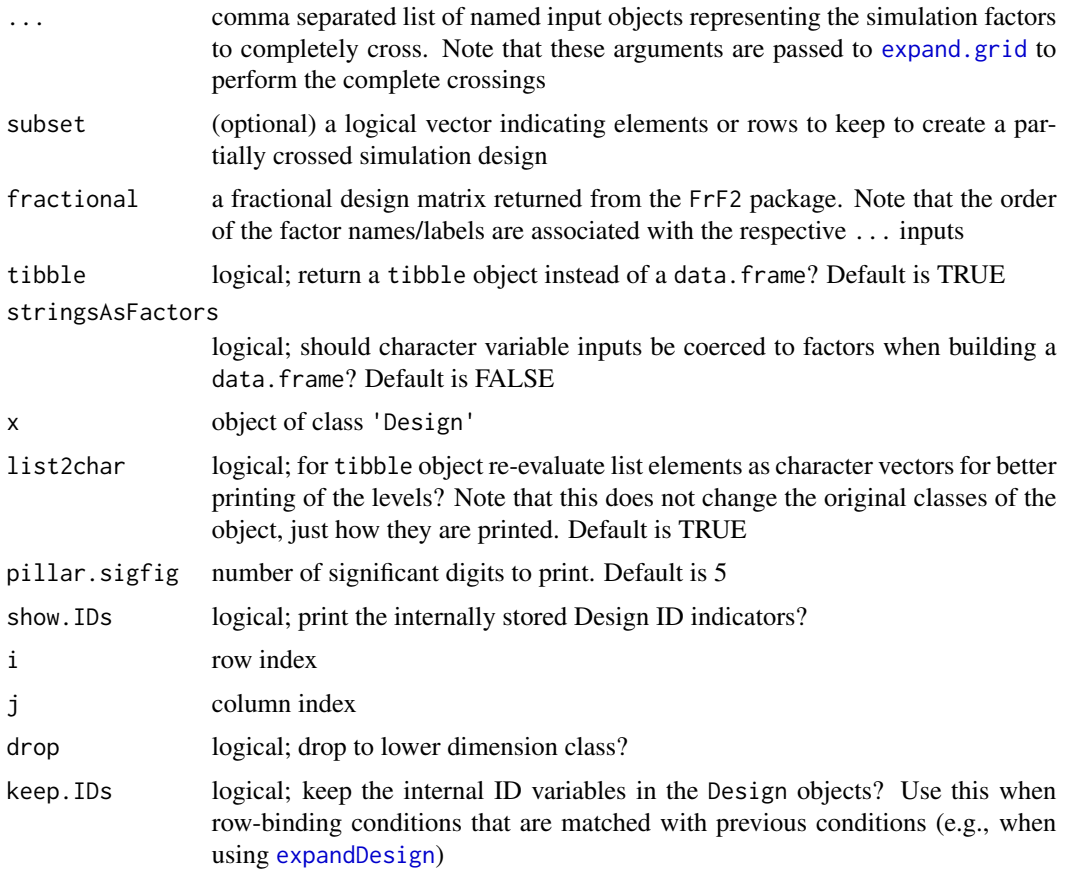

## Value

a tibble or data. frame containing the simulation experiment conditions to be evaluated in [runSimulation](#page-88-1)

## Author(s)

Phil Chalmers <rphilip.chalmers@gmail.com>

## References

Chalmers, R. P., & Adkins, M. C. (2020). Writing Effective and Reliable Monte Carlo Simulations with the SimDesign Package. The Quantitative Methods for Psychology, 16(4), 248-280. [doi:10.20982/tqmp.16.4.p248](https://doi.org/10.20982/tqmp.16.4.p248)

Sigal, M. J., & Chalmers, R. P. (2016). Play it again: Teaching statistics with Monte Carlo simulation. Journal of Statistics Education, 24(3), 136-156. [doi:10.1080/10691898.2016.1246953](https://doi.org/10.1080/10691898.2016.1246953)

## See Also

[expandDesign](#page-27-1)

```
## Not run:
# modified example from runSimulation()
Design <- createDesign(N = c(10, 20),
                       SD = c(1, 2)Design
# remove N=10, SD=2 row from initial definition
Design <- createDesign(N = c(10, 20),
                       SD = c(1, 2),subset = !(N == 10 & SD == 2))Design
# example with list inputs
Design <- createDesign(N = c(10, 20),
                       SD = c(1, 2),
                       combo = list(c(0, 0), c(0, 0, 1)))Design # notice levels printed (not typical for tibble)
print(Design, list2char = FALSE) # standard tibble output
Design <- createDesign(N = c(10, 20),
                       SD = c(1, 2),
                       combo = list(c(0, 0), c(0, 0, 1)),combo2 = list(c(5, 10, 5), c(6, 7)))Design
print(Design, list2char = FALSE) # standard tibble output
##########
## fractional factorial example
library(FrF2)
# help(FrF2)
# 7 factors in 32 runs
fr <- FrF2(32,7)
dim(fr)
fr[1:6,]
# Create working simulation design given -1/1 combinations
fDesign <- createDesign(sample_size=c(100,200),
                        mean_diff=c(.25, 1, 2),
                        variance.ratio=c(1,4, 8),
                        equal_size=c(TRUE, FALSE),
                        dists=c('norm', 'skew'),
                        same_dists=c(TRUE, FALSE),
                        symmetric=c(TRUE, FALSE),
                        # remove same-normal combo
                        subset = !(symmetric & dists == 'norm'),
                        fractional=fr)
```
## <span id="page-24-0"></span> $ECR$  25

fDesign

## End(Not run)

## <span id="page-24-1"></span>ECR *Compute empirical coverage rates*

## Description

Computes the detection rate for determining empirical coverage rates given a set of estimated confidence intervals. Note that using 1 - ECR(CIs, parameter) will provide the empirical detection rate. Also supports computing the average width of the CIs, which may be useful when comparing the efficiency of CI estimators.

## Usage

```
ECR(
  CIs,
  parameter,
  tails = FALSE,
  CI_width = FALSE,
  complement = FALSE,
  names = NULL,
  unname = FALSE\mathcal{L}
```
## Arguments

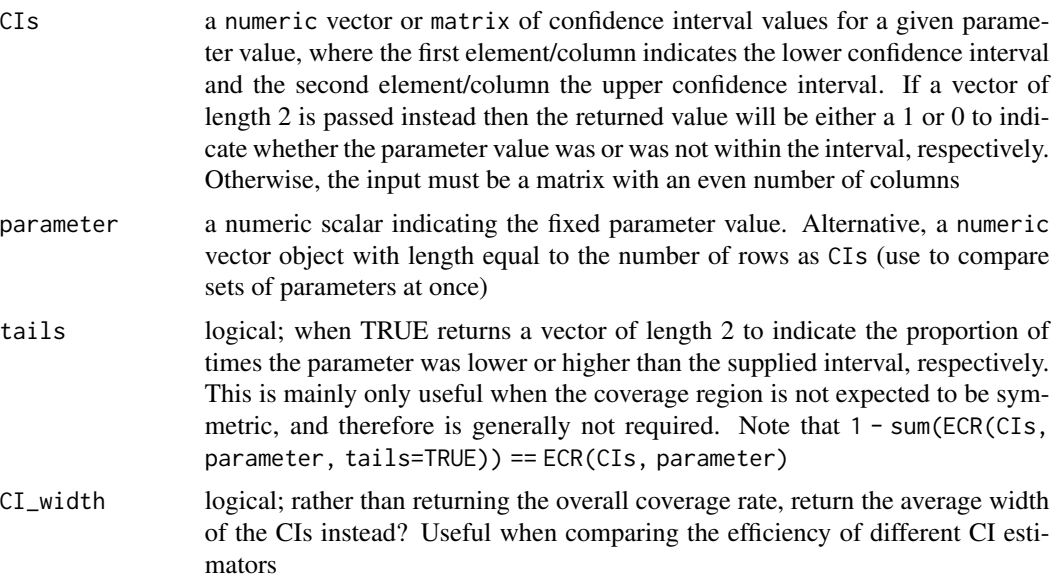

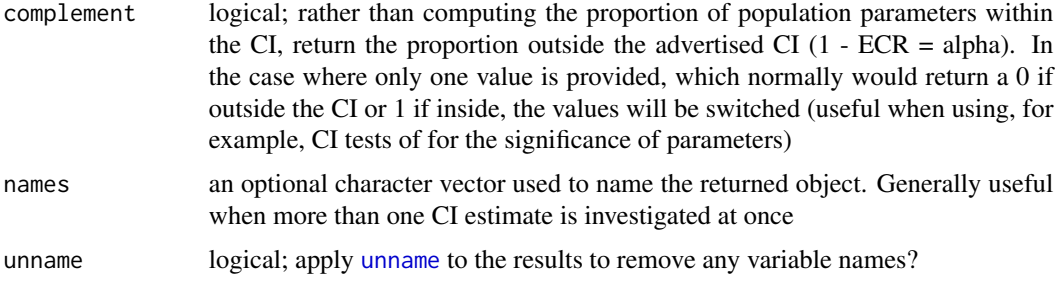

## Author(s)

Phil Chalmers <rphilip.chalmers@gmail.com>

## References

Chalmers, R. P., & Adkins, M. C. (2020). Writing Effective and Reliable Monte Carlo Simulations with the SimDesign Package. The Quantitative Methods for Psychology, 16(4), 248-280. [doi:10.20982/tqmp.16.4.p248](https://doi.org/10.20982/tqmp.16.4.p248)

Sigal, M. J., & Chalmers, R. P. (2016). Play it again: Teaching statistics with Monte Carlo simulation. Journal of Statistics Education, 24(3), 136-156. [doi:10.1080/10691898.2016.1246953](https://doi.org/10.1080/10691898.2016.1246953)

#### See Also

[EDR](#page-26-1)

```
CIs <- matrix(NA, 100, 2)
for(i in 1:100){
   dat <- rnorm(100)
   CIs[i,] <- t.test(dat)$conf.int
}
ECR(CIs, 0)
ECR(CIs, 0, tails = TRUE)
ECR(CIs, 0, complement = TRUE) # proportion outside interval
# single vector input
CI \leftarrow c(-1, 1)ECR(CI, 0)
ECR(CI, 0, complement = TRUE)
ECR(CI, 2)
ECR(CI, 2, complement = TRUE)
ECR(Cl, 2, tails = TRUE)# parameters of the same size as CI
parameters <- 1:10
CIs <- cbind(parameters - runif(10), parameters + runif(10))
parameters <- parameters + rnorm(10)
ECR(CIs, parameters)
```

```
# average width of CIs
ECR(CIs, parameters, CI_width=TRUE)
# ECR() for multiple CI estimates in the same object
parameter <- 10
CIs <- data.frame(lowerCI_1=parameter - runif(10),
                  upperCI_1=parameter + runif(10),
                  lowerCI_2=parameter - 2*runif(10),
                  upperCI_2=parameter + 2*runif(10))
head(CIs)
ECR(CIs, parameter)
ECR(CIs, parameter, tails=TRUE)
ECR(CIs, parameter, CI_width=TRUE)
# often a good idea to provide names for the output
ECR(CIs, parameter, names = c('this', 'that'))
ECR(CIs, parameter, CI_width=TRUE, names = c('this', 'that'))
ECR(CIs, parameter, tails=TRUE, names = c('this', 'that'))
```
<span id="page-26-1"></span>EDR *Compute the empirical detection/rejection rate for Type I errors and Power*

#### Description

Computes the detection/rejection rate for determining empirical Type I error and power rates using information from p-values.

## Usage

EDR(p, alpha =  $0.05$ , unname =  $FALSE$ )

#### Arguments

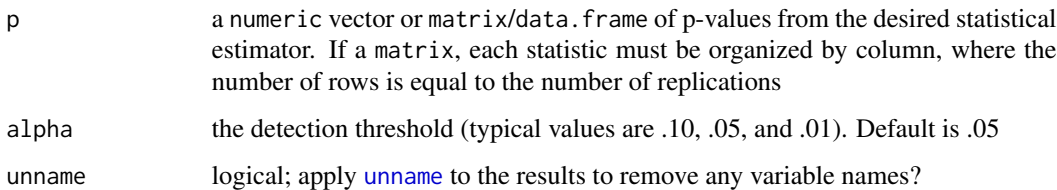

## Author(s)

Phil Chalmers <rphilip.chalmers@gmail.com>

## <span id="page-27-0"></span>References

Chalmers, R. P., & Adkins, M. C. (2020). Writing Effective and Reliable Monte Carlo Simulations with the SimDesign Package. The Quantitative Methods for Psychology, 16(4), 248-280. [doi:10.20982/tqmp.16.4.p248](https://doi.org/10.20982/tqmp.16.4.p248)

Sigal, M. J., & Chalmers, R. P. (2016). Play it again: Teaching statistics with Monte Carlo simulation. Journal of Statistics Education, 24(3), 136-156. [doi:10.1080/10691898.2016.1246953](https://doi.org/10.1080/10691898.2016.1246953)

## See Also

```
ECR, Bradley1978
```
#### Examples

```
rates <- numeric(100)
for(i in 1:100){
   dat <- rnorm(100)
   rates[i] <- t.test(dat)$p.value
}
EDR(rates)
EDR(rates, alpha = .01)
# multiple rates at once
rates <- cbind(runif(1000), runif(1000))
EDR(rates)
```
<span id="page-27-1"></span>expandDesign *Create the simulation design object*

#### Description

Repeat each design row the specified number of times. This is primarily used for cluster computing where jobs are distributed with batches of replications and later aggregated into a complete simulation object (see [runArraySimulation](#page-83-1) and [SimCollect](#page-117-1)).

## Usage

expandDesign(Design, repeat\_conditions)

## **Arguments**

Design object created by [createDesign](#page-21-1) which should have its rows repeated for optimal HPC schedulers

## expandDesign 29

#### repeat\_conditions

integer vector used to repeat each design row the specified number of times. Can either be a single integer, which repeats each row this many times, or an integer vector equal to the number of total rows in the created object.

This argument is useful when distributing independent row conditions to cluster computing environments, particularly with different replication information. For example, if 1000 replications in total are the target but the condition is repeated over 4 rows then only 250 replications per row would be required across the repeated conditions. See [SimCollect](#page-117-1) for combining the simulation objects once complete

## Value

a tibble or data. frame containing the simulation experiment conditions to be evaluated in [runSimulation](#page-88-1)

## Author(s)

Phil Chalmers <rphilip.chalmers@gmail.com>

## References

Chalmers, R. P., & Adkins, M. C. (2020). Writing Effective and Reliable Monte Carlo Simulations with the SimDesign Package. The Quantitative Methods for Psychology, 16(4), 248-280. [doi:10.20982/tqmp.16.4.p248](https://doi.org/10.20982/tqmp.16.4.p248)

Sigal, M. J., & Chalmers, R. P. (2016). Play it again: Teaching statistics with Monte Carlo simulation. Journal of Statistics Education, 24(3), 136-156. [doi:10.1080/10691898.2016.1246953](https://doi.org/10.1080/10691898.2016.1246953)

#### See Also

[createDesign](#page-21-1), [SimCollect](#page-117-1), [runArraySimulation](#page-83-1)

## Examples

## Not run:

```
# repeat each row 4 times (for cluster computing)
Design <- createDesign(N = c(10, 20),
                       SD.equal = c(TRUE, FALSE))
Design4 <- expandDesign(Design, 4)
Design4
# repeat first two rows 2x and the rest 4 times (for cluster computing
# where first two conditions are faster to execute)
Design <- createDesign(SD.equal = c(TRUE, FALSE),
                       N = c(10, 100, 1000)Design24 <- expandDesign(Design, c(2,2,rep(4, 4)))
Design24
```
## End(Not run)

<span id="page-29-1"></span><span id="page-29-0"></span>

#### Description

Generate data from a single row in the design input (see [runSimulation](#page-88-1)). R contains numerous approaches to generate data, some of which are contained in the base package, as well as in SimDesign (e.g., [rmgh](#page-72-1), [rValeMaurelli](#page-106-1), [rHeadrick](#page-67-1)). However the majority can be found in external packages. See CRAN's list of possible distributions here: [https://CRAN.R-project.org/](https://CRAN.R-project.org/view=Distributions) [view=Distributions](https://CRAN.R-project.org/view=Distributions). Note that this function technically can be omitted if the data generation is provided in the [Analyse](#page-4-1) step, though in general this is not recommended.

#### Usage

Generate(condition, fixed\_objects)

## Arguments

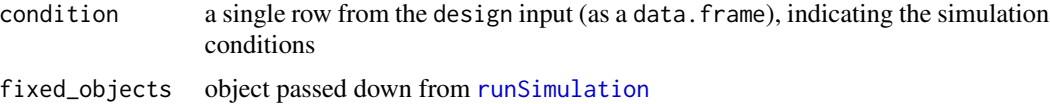

## Details

The use of [try](#page-0-0) functions is generally not required in this function because Generate is internally wrapped in a [try](#page-0-0) call. Therefore, if a function stops early then this will cause the function to halt internally, the message which triggered the [stop](#page-0-0) will be recorded, and Generate will be called again to obtain a different dataset. That said, it may be useful for users to throw their own [stop](#page-0-0) commands if the data should be re-drawn for other reasons (e.g., an estimated model terminated correctly but the maximum number of iterations were reached).

#### Value

returns a single object containing the data to be analyzed (usually a vector, matrix, or data.frame), or list

## References

Chalmers, R. P., & Adkins, M. C. (2020). Writing Effective and Reliable Monte Carlo Simulations with the SimDesign Package. The Quantitative Methods for Psychology, 16(4), 248-280. [doi:10.20982/tqmp.16.4.p248](https://doi.org/10.20982/tqmp.16.4.p248)

Sigal, M. J., & Chalmers, R. P. (2016). Play it again: Teaching statistics with Monte Carlo simulation. Journal of Statistics Education, 24(3), 136-156. [doi:10.1080/10691898.2016.1246953](https://doi.org/10.1080/10691898.2016.1246953)

## See Also

[addMissing](#page-2-1), [Attach](#page-8-1), [rmgh](#page-72-1), [rValeMaurelli](#page-106-1), [rHeadrick](#page-67-1)

#### <span id="page-30-0"></span>GenerateIf 31

## Examples

```
## Not run:
generate <- function(condition, fixed_objects) {
   N1 <- condition$sample_sizes_group1
   N2 <- condition$sample_sizes_group2
   sd <- condition$standard_deviations
   group1 <- rnorm(N1)
   group2 <- rnorm(N2, sd=sd)
   dat <- data.frame(group = c(rep('g1', N1), rep('g2', N2)),
                      DV = c(group1, group2))
    # just a silly example of a simulated parameter
   pars <- list(random_number = rnorm(1))
   list(dat=dat, parameters=pars)
}
# similar to above, but using the Attach() function instead of indexing
generate <- function(condition, fixed_objects) {
   Attach(condition)
   N1 <- sample_sizes_group1
   N2 <- sample_sizes_group2
   sd <- standard_deviations
   group1 <- rnorm(N1)
   group2 <- rnorm(N2, sd=sd)
   dat \le data.frame(group = c(rep('g1', N1), rep('g2', N2)),
                      DV = c(group1, group2)dat
}
generate2 <- function(condition, fixed_objects) {
   mu \leftarrow sample(c(-1, 0, 1), 1)dat <- rnorm(100, mu)
   dat #return simple vector (discard mu information)
}
generate3 <- function(condition, fixed_objects) {
   mu \leftarrow sample(c(-1, 0, 1), 1)dat \leq data.frame(DV = rnorm(100, mu))
   dat
}
## End(Not run)
```
GenerateIf *Perform a test that indicates whether a given* Generate() *function should be executed*

## **Description**

This function is designed to prevent specific generate function executions when the design conditions are not met. Primarily useful when the generate argument to [runSimulation](#page-88-1) was input as a named list object, however should only be applied for some specific design condition (otherwise, the data generation moves to the next function in the list).

## Usage

```
GenerateIf(x, condition = NULL)
```
## Arguments

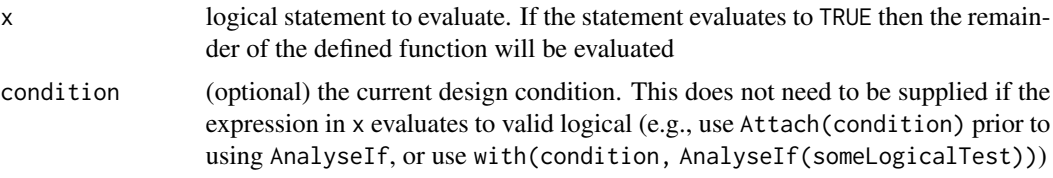

## Author(s)

Phil Chalmers <rphilip.chalmers@gmail.com>

#### References

Chalmers, R. P., & Adkins, M. C. (2020). Writing Effective and Reliable Monte Carlo Simulations with the SimDesign Package. The Quantitative Methods for Psychology, 16(4), 248-280. [doi:10.20982/tqmp.16.4.p248](https://doi.org/10.20982/tqmp.16.4.p248)

Sigal, M. J., & Chalmers, R. P. (2016). Play it again: Teaching statistics with Monte Carlo simulation. Journal of Statistics Education, 24(3), 136-156. [doi:10.1080/10691898.2016.1246953](https://doi.org/10.1080/10691898.2016.1246953)

## See Also

[Analyse](#page-4-1), [runSimulation](#page-88-1)

## Examples

```
## Not run:
```

```
# SimFunctions(nGenerate = 2)
```
Design <- createDesign(N=c(10,20,30), var.equal = c(TRUE, FALSE))

```
Generate.G1 <- function(condition, fixed_objects) {
 GenerateIf(condition$var.equal == FALSE) # only run when unequal vars
 Attach(condition)
 dat \leq data.frame(DV = c(rnorm(N), rnorm(N, sd=2)),
                    IV = gl(2, N, labels=c('G1', 'G2')))dat
```

```
}
```
#### <span id="page-32-0"></span>genSeeds 33

```
Generate.G2 <- function(condition, fixed_objects) {
  Attach(condition)
  dat <- data.frame(DV = rnorm(N*2), IV = gl(2, N, labels=c('G1', 'G2')))
  dat
}
# always run this analysis for each row in Design
Analyse <- function(condition, dat, fixed_objects) {
  mod <- t.test(DV ~ IV, data=dat)
  mod$p.value
}
Summarise <- function(condition, results, fixed_objects) {
  ret <- EDR(results, alpha=.05)
  ret
}
#-------------------------------------------------------------------
# append names 'Welch' and 'independent' to associated output
res <- runSimulation(design=Design, replications=1000,
                     generate=list(G1=Generate.G1, G2=Generate.G2),
                     analyse=Analyse,
                     summarise=Summarise)
res
## End(Not run)
```
genSeeds *Generate random seeds*

#### Description

Generate seeds to be passed to runSimulation's seed input. Values are sampled from 1 to 2147483647, or are generated using L'Ecuyer-CMRG's (2002) method (returning either a list if arrayID is omitted, or the specific row value from this list if arrayID is included).

#### Usage

```
genSeeds(design = 1L, iseed = NULL, arrayID = NULL, old.seeds = NULL)
```

```
gen_seeds(...)
```
#### Arguments

design design matrix that requires a unique seed per condition, or a number indicating the number of seeds to generate. Default generates one number

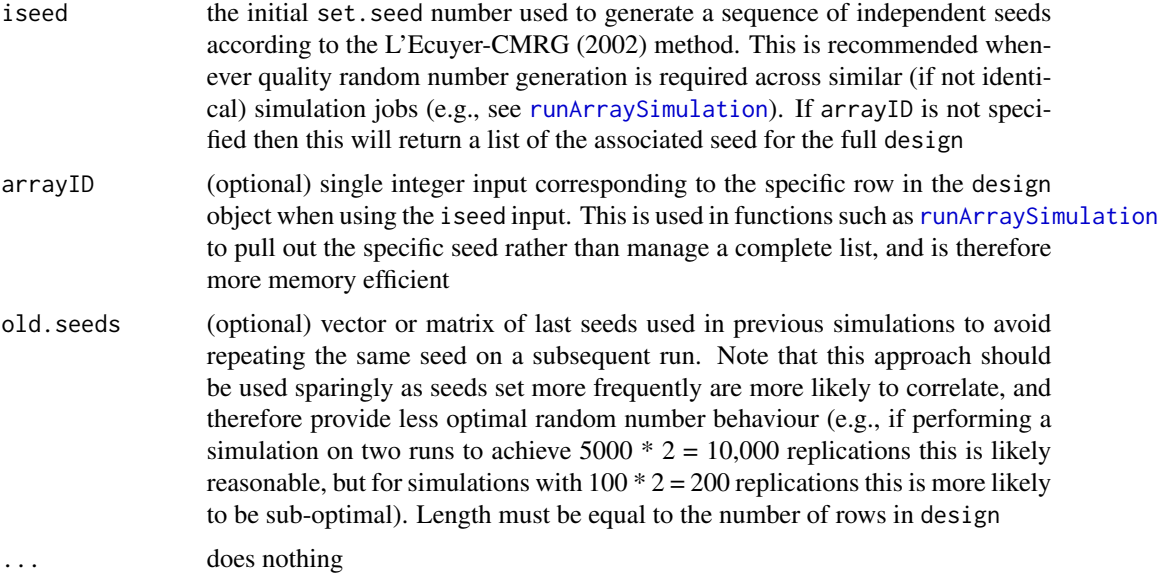

## Author(s)

Phil Chalmers <rphilip.chalmers@gmail.com>

## Examples

```
# generate 1 seed (default)
genSeeds()
# generate 5 unique seeds
genSeeds(5)
# generate from nrow(design)
design <- createDesign(factorA=c(1,2,3),
                       factorB=letters[1:3])
seeds <- genSeeds(design)
seeds
# construct new seeds that are independent from original (use this sparingly)
newseeds <- genSeeds(design, old.seeds=seeds)
newseeds
# can be done in batches too
```

```
newseeds2 <- genSeeds(design, old.seeds=cbind(seeds, newseeds))
cbind(seeds, newseeds, newseeds2) # all unique
```
## ############

```
# generate seeds for runArraySimulation()
(iseed <- genSeeds()) # initial seed
seed_list <- genSeeds(design, iseed=iseed)
seed_list
```
## <span id="page-34-0"></span>getArrayID 35

```
# expand number of unique seeds given iseed (e.g., in case more replications
# are required at a later date)
seed_list_tmp <- genSeeds(nrow(design)*2, iseed=iseed)
str(seed_list_tmp) # first 9 seeds identical to seed_list
# more usefully for HPC, extract only the seed associated with an arrayID
arraySeed.15 <- genSeeds(nrow(design)*2, iseed=iseed, arrayID=15)
arraySeed.15
```
getArrayID *Get job array ID (e.g., from SLURM or other HPC array distributions)*

## Description

Get the array ID from an HPC array distribution job (e.g., from SLURM or from optional command line arguments). The array ID is used to index the rows in the design object in [runArraySimulation](#page-83-1). For instance, a SLURM array with 10 independent jobs might have the following shell instructions.

## Usage

getArrayID(type = "slurm", trailingOnly = TRUE, ID.shift = 0L)

## Arguments

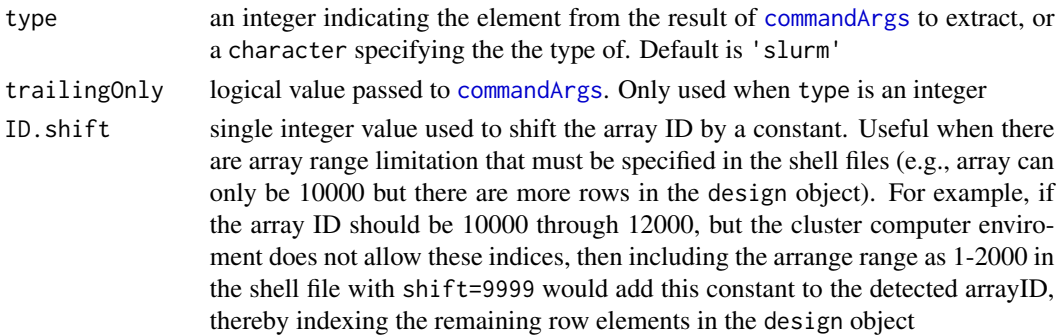

## Details

#!/bin/bash -l

#SBATCH –time=00:01:00

#SBATCH –array=1-10

which names the associated jobs with the numbers 1 through 10. getArrayID() then extracts this information per array, which is used as the runArraySimulation(design, ..., arrayID = getArrayID()) to pass specific rows for the design object.

## See Also

[runArraySimulation](#page-83-1)

## Examples

```
## Not run:
# get slurm array ID
arrayID <- getArrayID()
# get ID based on first optional argument in shell specification
arrayID <- getArrayID(type = 1)
# pass to
# runArraySimulation(design, ...., arrayID = arrayID)
# increase detected arrayID by constant 9999 (for array
   specification limitations)
arrayID <- getArrayID(ID.shift=9999)
## End(Not run)
```
IRMSE *Compute the integrated root mean-square error*

## Description

Computes the average/cumulative deviation given two continuous functions and an optional function representing the probability density function. Only one-dimensional integration is supported.

## Usage

```
IRMSE(
 estimate,
 parameter,
 fn,
  density = function(theta, \ldots) 1,
 lower = -Inf,upper = Inf,
  ...
)
```
## Arguments

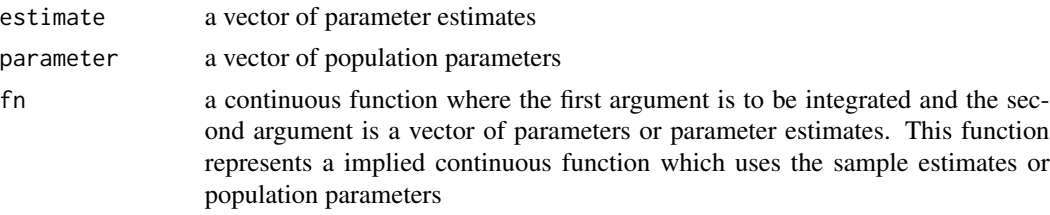

<span id="page-35-0"></span>
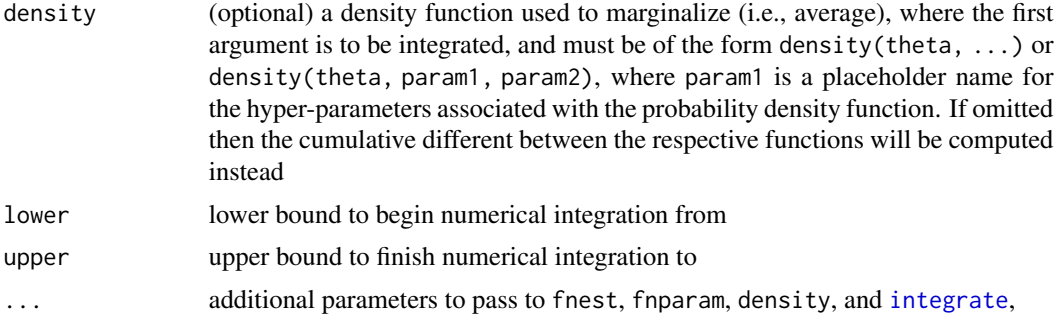

## Details

The integrated root mean-square error (IRMSE) is of the form

$$
IRMSE(\theta) = \sqrt{\int [f(\theta, \hat{\psi}) - f(\theta, \psi)]^2 g(\theta, \ldots)}
$$

where  $g(\theta, \ldots)$  is the density function used to marginalize the continuous sample  $(f(\theta, \hat{\psi}))$  and population  $(f(\theta, \psi))$  functions.

## Value

returns a single numeric term indicating the average/cumulative deviation given the supplied continuous functions

# Author(s)

Phil Chalmers <rphilip.chalmers@gmail.com>

# References

Chalmers, R. P., & Adkins, M. C. (2020). Writing Effective and Reliable Monte Carlo Simulations with the SimDesign Package. The Quantitative Methods for Psychology, 16(4), 248-280. [doi:10.20982/tqmp.16.4.p248](https://doi.org/10.20982/tqmp.16.4.p248)

Sigal, M. J., & Chalmers, R. P. (2016). Play it again: Teaching statistics with Monte Carlo simulation. Journal of Statistics Education, 24(3), 136-156. [doi:10.1080/10691898.2016.1246953](https://doi.org/10.1080/10691898.2016.1246953)

## See Also

**[RMSE](#page-73-0)** 

## Examples

```
# logistic regression function with one slope and intercept
fn <- function(theta, param) 1 / (1 + \exp(-(\text{param}[1] + \text{param}[2] * \text{theta})))# sample and population sets
est <- c(-0.4951, 1.1253)
pop <-c(-0.5, 1)
```

```
theta <- seq(-10,10,length.out=1000)
plot(theta, fn(theta, pop), type = 'l', col='red', ylim = c(0,1))lines(theta, fn(theta, est), col='blue', lty=2)
# cumulative result (i.e., standard integral)
IRMSE(est, pop, fn)
# integrated RMSE result by marginalizing over a N(0,1) distribution
den <- function(theta, mean, sd) dnorm(theta, mean=mean, sd=sd)
IRMSE(est, pop, fn, den, mean=0, sd=1)
# this specification is equivalent to the above
den2 <- function(theta, ...) dnorm(theta, ...)
IRMSE(est, pop, fn, den2, mean=0, sd=1)
```
listAvailableNotifiers *List All Available Notifiers*

## Description

Automatically detects all S3 classes that have a specialized notify() method (like notify.MyNotifier) and prints them as a character vector of class names (e.g., "PushbulletNotifier", "TelegramNotifier").

Note that only classes defined and loaded at the time you call this function will appear. If you just created a new notifier in another file or package, ensure it's sourced/loaded first.

# Usage

```
listAvailableNotifiers()
```
## Value

A character vector of class names that have notify.<ClassName> methods.

## Examples

```
## Not run:
listAvailableNotifiers()
# [1] "PushbulletNotifier" "TelegramNotifier"
```
## End(Not run)

#### Description

Computes the average absolute deviation of a sample estimate from the parameter value. Accepts estimate and parameter values, as well as estimate values which are in deviation form.

# Usage

```
MAE(estimate, parameter = NULL, type = "MAE", percent = FALSE, unname = FALSE)
```
#### **Arguments**

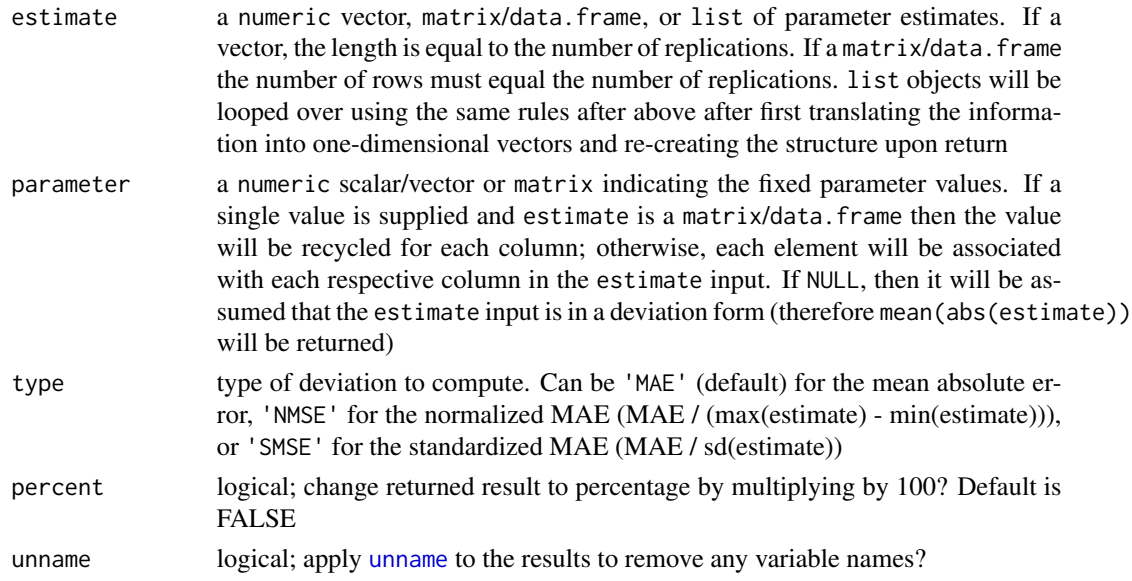

## Value

returns a numeric vector indicating the overall mean absolute error in the estimates

#### Author(s)

Phil Chalmers <rphilip.chalmers@gmail.com>

## References

Chalmers, R. P., & Adkins, M. C. (2020). Writing Effective and Reliable Monte Carlo Simulations with the SimDesign Package. The Quantitative Methods for Psychology, 16(4), 248-280. [doi:10.20982/tqmp.16.4.p248](https://doi.org/10.20982/tqmp.16.4.p248)

Sigal, M. J., & Chalmers, R. P. (2016). Play it again: Teaching statistics with Monte Carlo simulation. Journal of Statistics Education, 24(3), 136-156. [doi:10.1080/10691898.2016.1246953](https://doi.org/10.1080/10691898.2016.1246953)

## See Also

RMSE

# Examples

```
pop \le -1samp <- rnorm(100, 1, sd = 0.5)
MAE(samp, pop)
dev <- samp - pop
MAE(dev)
MAE(samp, pop, type = 'NMAE')
MAE(samp, pop, type = 'SMAE')
# matrix input
mat \le cbind(M1=rnorm(100, 2, sd = 0.5), M2 = rnorm(100, 2, sd = 1))
MAE(mat, parameter = 2)
# same, but with data.frame
df <- data.frame(M1=rnorm(100, 2, sd = 0.5), M2 = rnorm(100, 2, sd = 1))
MAE(df, parameter = c(2,2))# parameters of the same size
parameters <- 1:10
estimates <- parameters + rnorm(10)
MAE(estimates, parameters)
```
<span id="page-39-0"></span>manageMessages *Increase the intensity or suppress the output of an observed message*

## Description

Function provides more nuanced management of known message outputs messages that appear in function calls outside the front-end users control (e.g., functions written in third-party packages). Specifically, this function provides a less nuclear approach than [quiet](#page-55-0) and friends, which suppresses all cat and messages raised, and instead allows for specific messages to be raised either to warnings or, even more extremely, to errors. Note that for messages that are not suppressed the order with which the output and message calls appear in the original function is not retained.

#### Usage

```
manageMessages(
  expr,
  allow = NULL,
  message2warning = NULL,
 message2error = NULL,
  ...
)
```
## Arguments

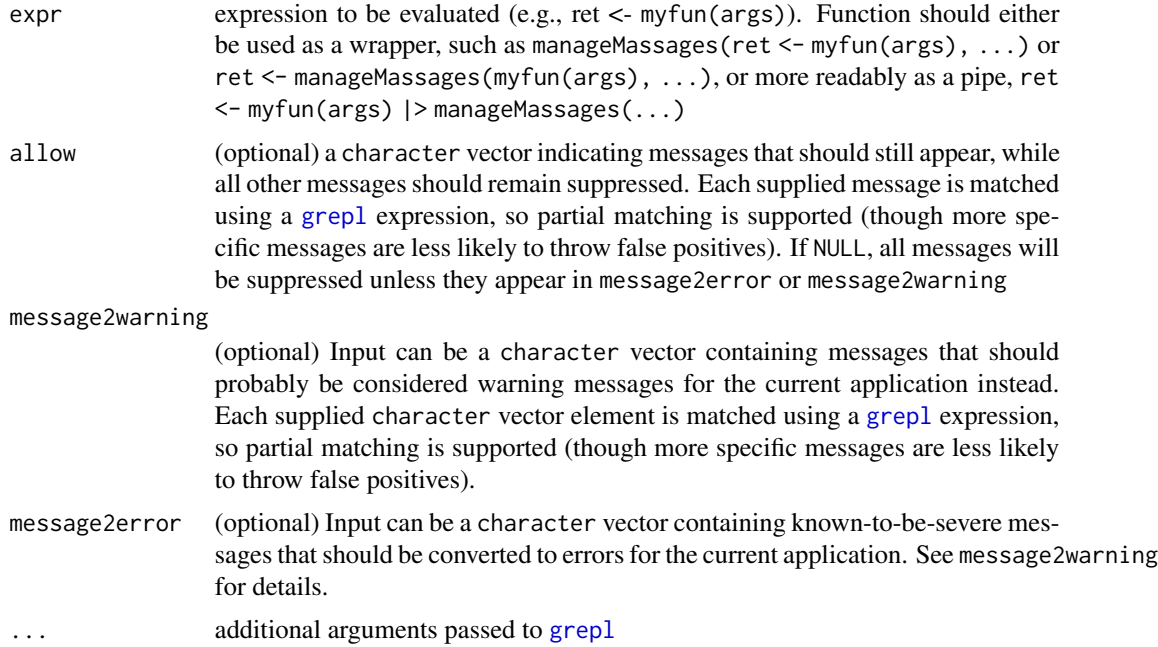

#### Value

returns the original result of eval(expr), with warning messages either left the same, increased to errors, or suppressed (depending on the input specifications)

## Author(s)

Phil Chalmers <rphilip.chalmers@gmail.com>

## References

Chalmers, R. P., & Adkins, M. C. (2020). Writing Effective and Reliable Monte Carlo Simulations with the SimDesign Package. The Quantitative Methods for Psychology, 16(4), 248-280. [doi:10.20982/tqmp.16.4.p248](https://doi.org/10.20982/tqmp.16.4.p248)

# See Also

[manageWarnings](#page-42-0), [quiet](#page-55-0)

## Examples

## Not run:

```
myfun <- function(x, warn=FALSE){
  message('This function is rather chatty')
  cat("It even prints in different output forms!\n")
  message('And even at different ')
```

```
cat(" many times!\n")
   cat("Too many messages can be annoying \n")
   if(warn)
    warning('It may even throw warnings ')
   x
}
out <- myfun(1)
out
# tell the function to shhhh
out <- quiet(myfun(1))
out
# same default behaviour as quiet(), but potential for nuance
out2 <- manageMessages(myfun(1))
identical(out, out2)
# allow some messages to still get printed
out2 <- manageMessages(myfun(1), allow = "many times!")
out2 <- manageMessages(myfun(1), allow = "This function is rather chatty")
# note: . matches single character (regex)
out2 <- manageMessages(myfun(1), allow = c("many times.",
                                           "This function is rather chatty"))
# convert specific message to warning
out3 <- manageMessages(myfun(1), message2warning = "many times!")
identical(out, out3)
# other warnings also get through
out3 <- manageMessages(myfun(1, warn=TRUE), message2warning = "times!")
identical(out, out3)
# convert message to error
manageMessages(myfun(1), message2error = "m... times!")
# multiple message intensity changes
manageMessages(myfun(1),
  message2warning = "It even prints in different output forms",
  message2error = "many times!")
manageMessages(myfun(1),
  allow = c("This function is rather chatty",
            "Too many messages can be annoying"),
  message2warning = "It even prints in different output forms",
  message2error = "many times!")
## End(Not run)
```
# <span id="page-42-0"></span>**Description**

Function provides more nuanced management of known warning messages that appear in function calls outside the front-end users control (e.g., functions written in third-party packages). Specifically, this function provides a less nuclear approach than [suppressWarnings](#page-0-0), which suppresses all warning messages rather than those which are known to be innocuous to the current application, or when globally setting options(warn=2), which has the opposite effect of treating all warnings messages as errors in the function executions. To avoid these two extreme behaviors, character vectors can instead be supplied to this function to either leave the raised warnings as-is (default behaviour), raise only specific warning messages to errors, or specify specific warning messages that can be generally be ignored (and therefore suppressed) while allowing new or yet to be discovered warnings to still be raised.

## Usage

```
manageWarnings(expr, warning2error = FALSE, suppress = NULL, ...)
```
## Arguments

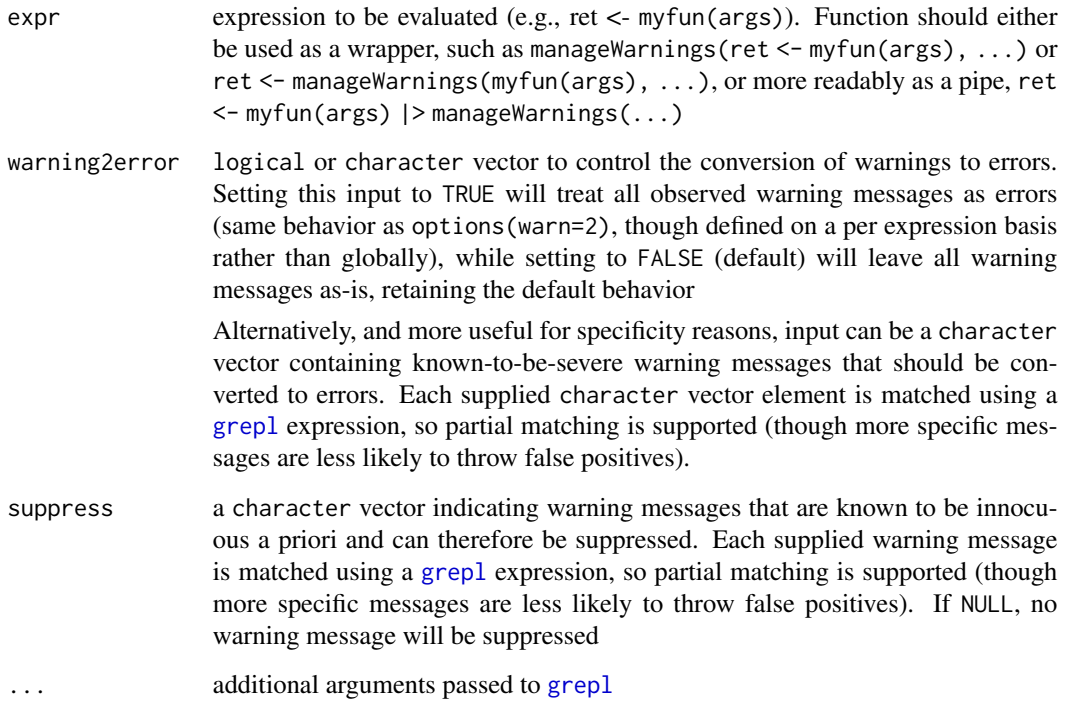

#### Details

In general, global/nuclear behaviour of warning messages should be avoided as they are generally bad practice. On one extreme, when suppressing all warning messages using [suppressWarnings](#page-0-0), potentially important warning messages will become muffled, which can be problematic if the code developer has not become aware of these (now muffled) warnings. Moreover, this can become a long-term sustainability issue when third-party functions that the developer's code depends upon throw new warnings in the future as the code developer will be less likely to become aware of these newly implemented warnings.

On the other extreme, where all warning messages are turned into errors using options(warn=2), innocuous warning messages can and will be (unwantingly) raised to an error. This negatively affects the logical workflow of the developer's functions, where more error messages must now be manually managed (e.g., via [tryCatch](#page-0-0)), including the known to be innocuous warning messages as these will now considered as errors.

To avoid these extremes, front-end users should first make note of the warning messages that have been raised in their prior executions, and organized these messages into vectors of ignorable warnings (least severe), known/unknown warnings that should remain as warnings (even if not known by the code developer yet), and explicit warnings that ought to be considered errors for the current application (most severe). Once collected, these can be passed to the respective warning2error argument to increase the intensity of a specific warning raised, or to the suppress argument to suppress only the messages that have been deemed ignorable a priori (and therefore allowing all other warning messages to be raised).

## Value

returns the original result of eval(expr), with warning messages either left the same, increased to errors, or suppressed (depending on the input specifications)

## Author(s)

Phil Chalmers <rphilip.chalmers@gmail.com>

# References

Chalmers, R. P., & Adkins, M. C. (2020). Writing Effective and Reliable Monte Carlo Simulations with the SimDesign Package. The Quantitative Methods for Psychology, 16(4), 248-280. [doi:10.20982/tqmp.16.4.p248](https://doi.org/10.20982/tqmp.16.4.p248)

## See Also

[manageMessages](#page-39-0), [quiet](#page-55-0)

#### Examples

## Not run:

```
fun <- function(warn1=FALSE, warn2=FALSE, warn3=FALSE,
               warn_trailing = FALSE, error=FALSE){
  if(warn1) warning('Message one')
  if(warn2) warning('Message two')
```

```
if(warn3) warning('Message three')
   if(warn_trailing) warning(sprintf('Message with lots of random trailings: %s',
                             paste0(sample(letters, sample(1:20, 1)), collapse=',')))
  if(error) stop('terminate function call')
  return('Returned from fun()')
}
# normal run (no warnings or errors)
out \leftarrow fun()
out
# these are all the same
manageWarnings(out <- fun())
out <- manageWarnings(fun())
out <- fun() |> manageWarnings()
# errors treated normally
fun(error=TRUE)
fun(error=TRUE) |> manageWarnings()
# all warnings/returns treated normally by default
ret1 <- fun(warn1=TRUE)
ret2 <- fun(warn1=TRUE) |> manageWarnings()
identical(ret1, ret2)
# all warnings converted to errors (similar to options(warn=2), but local)
fun(warn1=TRUE) |> manageWarnings(warning2error=TRUE)
fun(warn2=TRUE) |> manageWarnings(warning2error=TRUE)
# Specific warnings treated as errors (others stay as warnings)
# Here, treat first warning message as error but not the second or third
ret <- fun(warn1=TRUE) # warning
ret <- fun(warn1=TRUE) |> manageWarnings("Message one") # now error
ret <- fun(warn2=TRUE) |> manageWarnings("Message one") # still a warning
# multiple warnings raised but not converted as they do not match criteria
fun(warn2=TRUE, warn3=TRUE)
fun(warn2=TRUE, warn3=TRUE) |> manageWarnings("Message one")
# Explicitly convert multiple warning messages, allowing others through.
# This is generally the best use of the function's specificity
fun(warn1=TRUE, warn2=TRUE)
fun(warn1=TRUE) |> # error given either message
       manageWarnings(c("Message one", "Message two"))
fun(warn2=TRUE) |>
      manageWarnings(c("Message one", "Message two"))
# last warning gets through (left as valid warning)
ret <- fun(warn3=TRUE) |>
            manageWarnings(c("Message one", "Message two"))
ret
```
# suppress warnings that have only partial matching

```
fun(warn_trailing=TRUE)
fun(warn_trailing=TRUE)
fun(warn_trailing=TRUE)
# partial match, therefore suppressed
fun(warn_trailing=TRUE) |>
 manageWarnings(suppress="Message with lots of random trailings: ")
# multiple suppress strings
fun(warn_trailing=TRUE) |>
 manageWarnings(suppress=c("Message with lots of random trailings: ",
                           "Suppress this too"))
# could also use .* to catch all remaining characters (finer regex control)
fun(warn_trailing=TRUE) |>
 manageWarnings(suppress="Message with lots of random trailings: .*")
###########
# Combine with quiet() and suppress argument to suppress innocuous messages
fun <- function(warn1=FALSE, warn2=FALSE, warn3=FALSE, error=FALSE){
  message('This function is rather chatty')
  cat("It even prints in different output forms!\n")
  if(warn1) warning('Message one')
   if(warn2) warning('Message two')
   if(warn3) warning('Message three')
  if(error) stop('terminate function call')
  return('Returned from fun()')
}
# normal run (no warnings or errors, but messages)
out \leftarrow fun()
out <- quiet(fun()) # using "indoor voice"
# suppress all print messages and warnings (not recommended)
fun(warn2=TRUE) |> quiet()
fun(warn2=TRUE) |> quiet() |> suppressWarnings()
# convert all warning to errors, and keep suppressing messages via quiet()
fun(warn2=TRUE) |> quiet() |> manageWarnings(warning2error=TRUE)
# define tolerable warning messages (only warn1 deemed ignorable)
ret <- fun(warn1=TRUE) |> quiet() |>
 manageWarnings(suppress = 'Message one')
# all other warnings raised to an error except ignorable ones
fun(warn1=TRUE, warn2=TRUE) |> quiet() |>
 manageWarnings(warning2error=TRUE, suppress = 'Message one')
# only warn2 raised to an error explicitly (warn3 remains as warning)
ret <- fun(warn1=TRUE, warn3=TRUE) |> quiet() |>
```

```
manageWarnings(warning2error = 'Message two',
```
#### MSRSE and the set of the set of the set of the set of the set of the set of the set of the set of the set of the set of the set of the set of the set of the set of the set of the set of the set of the set of the set of the

```
suppress = 'Message one')
fun(warn1=TRUE, warn2 = TRUE, warn3=TRUE) |> quiet() |>
 manageWarnings(warning2error = 'Message two',
                 suppress = 'Message one')
###########################
# Practical example, converting warning into error for model that
# failed to converged normally
library(lavaan)
## The industrialization and Political Democracy Example
## Bollen (1989), page 332
model <- '
 # latent variable definitions
    ind60 = x1 + x2 + x3dem60 =~ y1 + a*y2 + b*y3 + c*y4
     dem65 = -y5 + a*y6 + b*y7 + c*y8# regressions
   dem60 ~ ind60
   dem65 ~ ind60 + dem60
 # residual correlations
   y1 \sim y5y2 ~~ y4 + y6
   y3 ~~ y7
   y4 ~~ y8
   y6 ~~ y8
# throws a warning
fit <- sem(model, data = PoliticalDemocracy, control=list(iter.max=60))
# for a simulation study, often better to treat this as an error
fit <- sem(model, data = PoliticalDemocracy, control=list(iter.max=60)) |>
 manageWarnings(warning2error = "the optimizer warns that a solution has NOT been found!")
```
## End(Not run)

MSRSE *Compute the relative performance behavior of collections of standard errors*

#### **Description**

The mean-square relative standard error (MSRSE) compares standard error estimates to the standard deviation of the respective parameter estimates. Values close to 1 indicate that the behavior of the standard errors closely matched the sampling variability of the parameter estimates.

#### Usage

MSRSE(SE, SD, percent = FALSE, unname = FALSE)

## Arguments

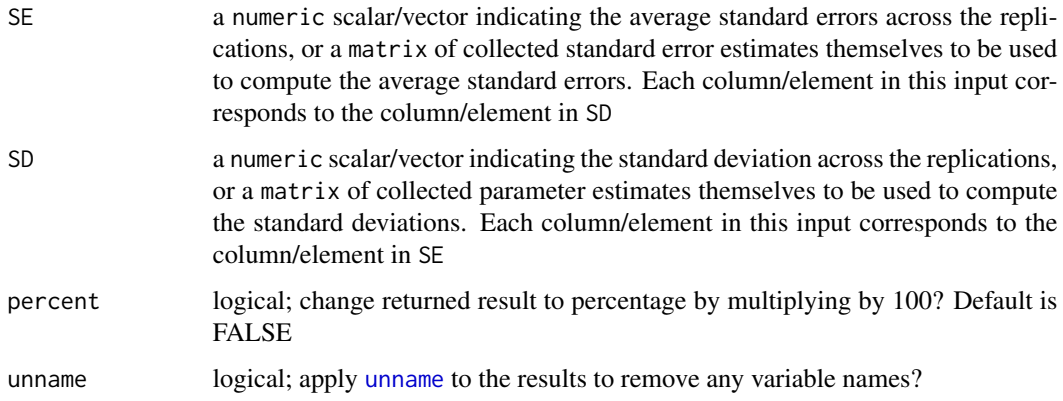

#### Details

Mean-square relative standard error (MSRSE) is expressed as

$$
MSRSE = \frac{E(SE(\psi)^2)}{SD(\psi)^2} = \frac{1/R * \sum_{r=1}^{R} SE(\psi_r)^2}{SD(\psi)^2}
$$

where  $SE(\psi_r)$  represents the estimate of the standard error at the rth simulation replication, and  $SD(\psi)$  represents the standard deviation estimate of the parameters across all R replications. Note that  $SD(\psi)^2$  is used, which corresponds to the variance of  $\psi$ .

#### Value

returns a vector of ratios indicating the relative performance of the standard error estimates to the observed parameter standard deviation. Values less than 1 indicate that the standard errors were larger than the standard deviation of the parameters (hence, the SEs are interpreted as more conservative), while values greater than 1 were smaller than the standard deviation of the parameters (i.e., more liberal SEs)

## Author(s)

Phil Chalmers <rphilip.chalmers@gmail.com>

## References

Chalmers, R. P., & Adkins, M. C. (2020). Writing Effective and Reliable Monte Carlo Simulations with the SimDesign Package. The Quantitative Methods for Psychology, 16(4), 248-280. [doi:10.20982/tqmp.16.4.p248](https://doi.org/10.20982/tqmp.16.4.p248)

Sigal, M. J., & Chalmers, R. P. (2016). Play it again: Teaching statistics with Monte Carlo simulation. Journal of Statistics Education, 24(3), 136-156. [doi:10.1080/10691898.2016.1246953](https://doi.org/10.1080/10691898.2016.1246953)

#### Examples

```
Generate <- function(condition, fixed_objects) {
   X \leftarrow \text{rep}(0:1, \text{ each } = 50)y \le -10 + 5 \times X + \text{rnorm}(100, 0, .2)data.frame(y, X)
}
Analyse <- function(condition, dat, fixed_objects) {
   mod < -1m(y \sim X, dat)so <- summary(mod)
   ret <- c(SE = so$coefficients[,"Std. Error"],
             est = so$coefficients[,"Estimate"])
   ret
}
Summarise <- function(condition, results, fixed_objects) {
   MSRSE(SE = results[, 1:2], SD = results[, 3:4]}
results <- runSimulation(replications=500, generate=Generate,
                           analyse=Analyse, summarise=Summarise)
results
```
nc *Auto-named Concatenation of Vector or List*

## Description

This is a wrapper to the function [c](#page-0-0), however names the respective elements according to their input object name. For this reason, nesting nc() calls is not recommended (joining independent nc() calls via c() is however reasonable).

#### Usage

 $nc(..., use.name = FALSE, error.out duplicate = TRUE)$ 

## **Arguments**

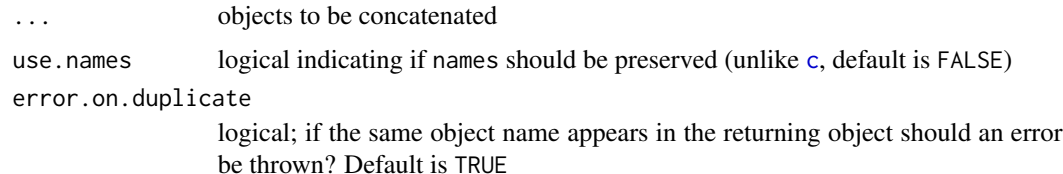

## References

Chalmers, R. P., & Adkins, M. C. (2020). Writing Effective and Reliable Monte Carlo Simulations with the SimDesign Package. The Quantitative Methods for Psychology, 16(4), 248-280. [doi:10.20982/tqmp.16.4.p248](https://doi.org/10.20982/tqmp.16.4.p248)

Sigal, M. J., & Chalmers, R. P. (2016). Play it again: Teaching statistics with Monte Carlo simulation. Journal of Statistics Education, 24(3), 136-156. [doi:10.1080/10691898.2016.1246953](https://doi.org/10.1080/10691898.2016.1246953)

# Examples

```
A < -1B < - 2C < -3names(C) <- 'LetterC'
# compare the following
c(A, B, C) # unnamed
nc(A, B, C) # named
nc(this=A, B, C) # respects override named (same as c() )
nc(this=A, B, C, use.names = TRUE) # preserve original name
## Not run:
# throws errors if names not unique
nc(this=A, this=B, C)
nc(LetterC=A, B, C, use.names=TRUE)
## End(Not run)
# poor input choice names
nc(t.test(c(1:2))$p.value, t.test(c(3:4))$p.value)
# better to explicitly provide name
nc(T1 = t.test(c(1:2))$p.value,
  T2 = t.test(c(3:4))$p.value)
# vector of unnamed inputs
A \leftarrow c(5, 4, 3, 2, 1)B \leq -c(100, 200)nc(A, B, C) # A's and B's numbered uniquely
c(A, B, C) # compare
```

```
nc(beta=A, B, C) # replacement of object name
# retain names attributes (but append object name, when appropriate)
names(A) <- letters[1:5]
nc(A, B, C)
nc(beta=A, B, C)
nc(A, B, C, use.names=TRUE)
# mix and match if some named elements work while others do not
c( nc(A, B, use.names=TRUE), nc(C))
## Not run:
# error, 'b' appears twice
names(B) <- c('b', 'b2')
nc(A, B, C, use.names=TRUE)
## End(Not run)
# List input
A \leftarrow list(1)B \leftarrow list(2:3)C \leftarrow list('C')names(C) <- 'LetterC'
# compare the following
c(A, B, C) # unnamed
nc(A, B, C) # named
nc(this=A, B, C) # respects override named (same as c() and list() )
nc(this=A, B, C, use.names = TRUE) # preserve original name
```
new\_PushbulletNotifier

*Create a Pushbullet Notifier*

## Description

Constructs a notifier object for sending messages via Pushbullet. This requires a Pushbullet account, the Pushbullet application installed on both a mobile device and computer, and a properly configured JSON file (typically  $\gamma$ . rpushbullet. json, using RPushbullet::pbSetup()).

#### Usage

```
new_PushbulletNotifier(
 config_path = "~/.rpushbullet.json",
  verbose_issues = FALSE
)
```
## **Arguments**

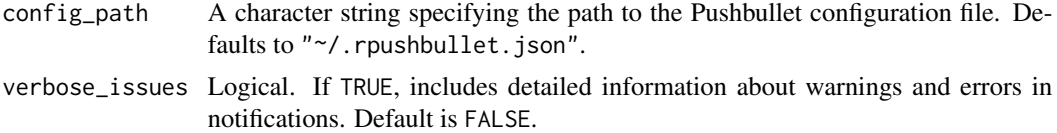

## Details

To use RPushbullet in SimDesign, create a PushbulletNotifier object using new\_PushbulletNotifier() and pass it to the notifier argument in runSimulation().

# Value

An S3 object of class "PushbulletNotifier" and "Notifier".

## Examples

```
# Create a Pushbullet notifier (requires a valid configuration file)
pushbullet_notifier <- new_PushbulletNotifier(verbose_issues = TRUE)
```
new\_TelegramNotifier *Create a Telegram Notifier*

## Description

Constructs a notifier object for sending messages via Telegram. Requires a valid Telegram bot token and chat ID.

## Usage

```
new_TelegramNotifier(bot_token, chat_id, verbose_issues = FALSE)
```
#### Arguments

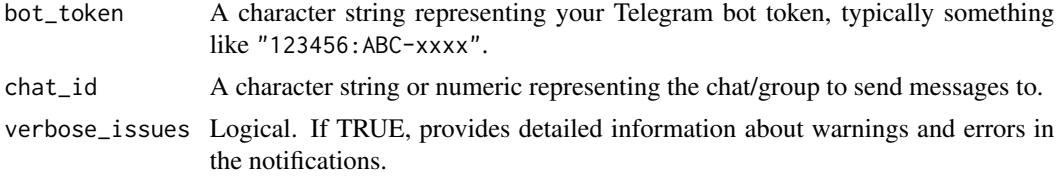

## Details

To use send notifications over Telegram with httr in SimDesign, install httr, set set up a Telegram bot, and obtain a bot token and chat ID. For more information, see the [Telegram Bots API.](https://core.telegram.org/bots) Then use the new\_TelegramNotifier() function to create a TelegramNotifier object and pass it to the notifier argument in runSimulation().

### PBA 53

# Value

An S3 object of class "TelegramNotifier".

# Examples

```
# Create a Telegram notifier (requires setting up a Telegram Bot)
telegram_notifier <- new_TelegramNotifier(bot_token = "123456:ABC-xyz", chat_id = "987654321")
```
#### PBA *Probabilistic Bisection Algorithm*

## Description

The function PBA searches a specified interval for a root (i.e., zero) of the function  $f(x)$  with respect to its first argument. However, this function differs from deterministic cousins such as [uniroot](#page-0-0) in that f may contain stochastic error components, and instead provides a Bayesian interval where the root is likely to lie. Note that it is assumed that  $E[f(x)]$  is non-decreasing in x and that the root is between the search interval (evaluated approximately when check. interval=TRUE). See Waeber, Frazier, and Henderson (2013) for details.

## Usage

```
PBA(
  f.root,
  interval,
  ...,
  p = 0.6,
  integer = FALSE,
  tol = if (integer) 0.01 else 1e-04,maxiter = 300L,
 miniter = 100L,
 wait.time = NULL,
  f.prior = NULL,
  resolution = 10000L,
  check.interval = TRUE,check.interval.only = FALSE,
  verbose = TRUE
\lambda## S3 method for class 'PBA'
print(x, \ldots)## S3 method for class 'PBA'
plot(x, type = "posterior", main = "Probabilistic Bisection Posterior", ...)
```
# Arguments

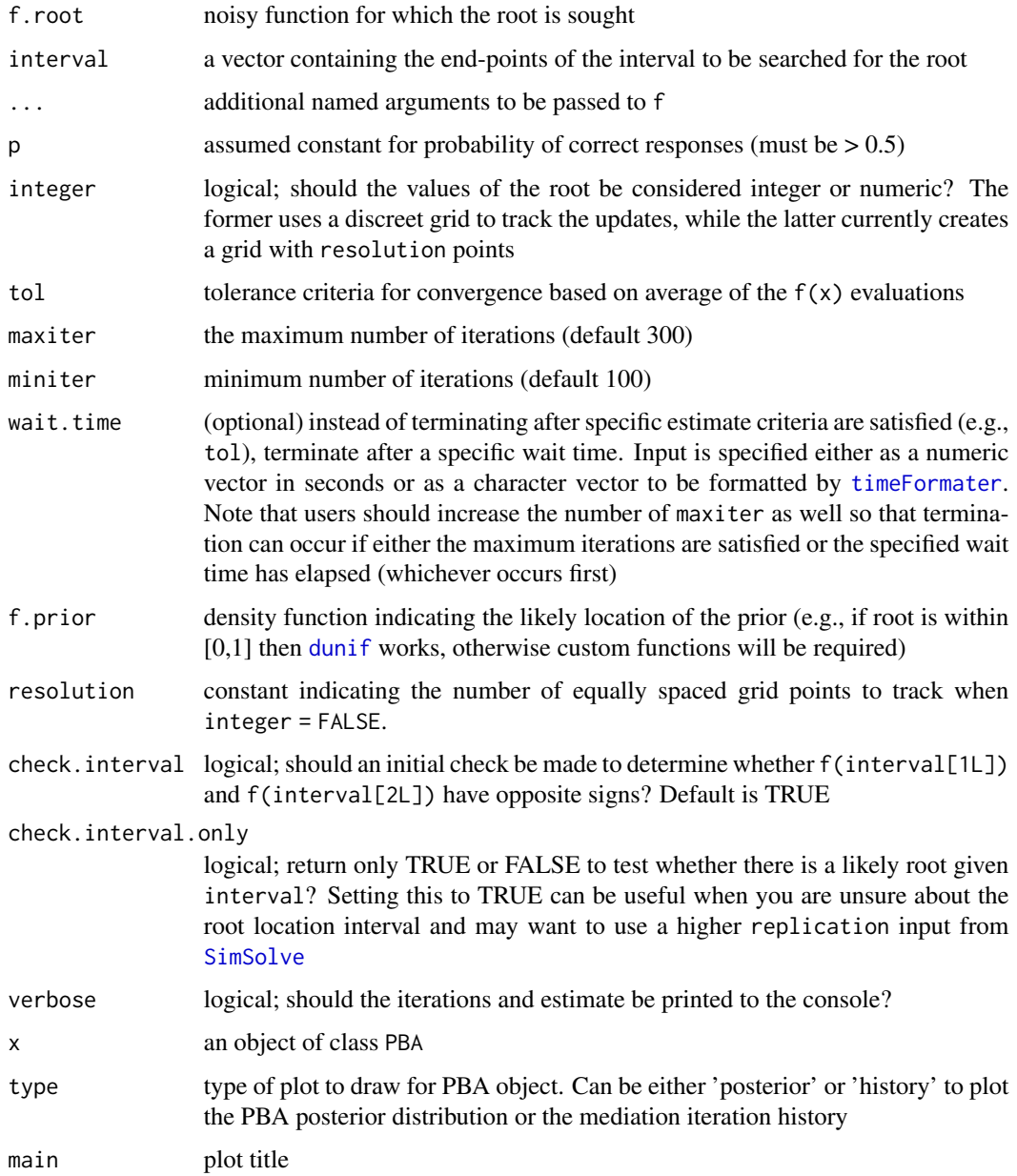

# References

Horstein, M. (1963). Sequential transmission using noiseless feedback. IEEE Trans. Inform. Theory, 9(3):136-143.

Waeber, R., Frazier, P. I. & Henderson, S. G. (2013). Bisection Search with Noisy Responses. SIAM Journal on Control and Optimization, Society for Industrial & Applied Mathematics (SIAM), 51, 2261-2279.

#### PBA 55

# See Also

[uniroot](#page-0-0), [RobbinsMonro](#page-77-0)

# Examples

```
# find x that solves f(x) - b = 0 for the following
f.root <- function(x, b = .6) 1 / (1 + \exp(-x)) - bf.root(.3)
xs <- seq(-3,3, length.out=1000)
plot(xs, f.root(xs), type = 'l', ylab = "f(x)", xlab='x', las=1)
abline(h=0, col='red')
retuni <- uniroot(f.root, c(0,1))
retuni
abline(v=retuni$root, col='blue', lty=2)
# PBA without noisy root
retpba \leq PBA(f.root, c(0,1))
retpba
retpba$root
plot(retpba)
plot(retpba, type = 'history')
# Same problem, however root function is now noisy. Hence, need to solve
# fhat(x) - b + e = 0, where E(e) = 0f.root_noisy <- function(x) 1 / (1 + \exp(-x)) - .6 + \text{norm}(1, \text{ sd} = .02)sapply(rep(.3, 10), f.root_noisy)
# uniroot "converges" unreliably
set.seed(123)
uniroot(f.root_noisy, c(0,1))$root
uniroot(f.root_noisy, c(0,1))$root
uniroot(f.root_noisy, c(0,1))$root
# probabilistic bisection provides better convergence
retpba.noise <- PBA(f.root_noisy, c(0,1))
retpba.noise
plot(retpba.noise)
plot(retpba.noise, type = 'history')
## Not run:
# ignore termination criteria and instead run for 30 seconds or 50000 iterations
retpba.noise_30sec <- PBA(f.root_noisy, c(0,1), wait.time = "0:30", maxiter=50000)
retpba.noise_30sec
```
## End(Not run)

## **Description**

This function is used to suppress information printed from external functions that make internal use of [message](#page-0-0) and [cat](#page-0-0), which provide information in interactive R sessions. For simulations, the session is not interactive, and therefore this type of output should be suppressed. For similar behaviour for suppressing warning messages, see [manageWarnings](#page-42-0).

#### Usage

```
quiet(..., cat = TRUE, keep = FALSE, attr.name = "quiet.messages")
```
#### Arguments

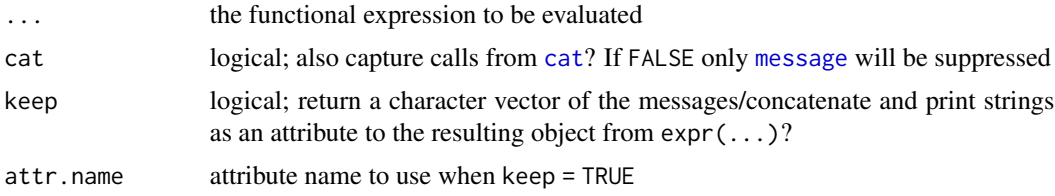

## References

Chalmers, R. P., & Adkins, M. C. (2020). Writing Effective and Reliable Monte Carlo Simulations with the SimDesign Package. The Quantitative Methods for Psychology, 16(4), 248-280. [doi:10.20982/tqmp.16.4.p248](https://doi.org/10.20982/tqmp.16.4.p248)

Sigal, M. J., & Chalmers, R. P. (2016). Play it again: Teaching statistics with Monte Carlo simulation. Journal of Statistics Education, 24(3), 136-156. [doi:10.1080/10691898.2016.1246953](https://doi.org/10.1080/10691898.2016.1246953)

#### See Also

[manageWarnings](#page-42-0)

# Examples

```
myfun <- function(x, warn=FALSE){
   message('This function is rather chatty')
   cat("It even prints in different output forms!\n")
   message('And even at different....')
   cat("...times!\n")
   if(warn)
     warning('It may even throw warnings!')
   x
}
out <- myfun(1)
```
## <span id="page-55-0"></span>56 quiet and the contract of the contract of the contract of the contract of the contract of the contract of the contract of the contract of the contract of the contract of the contract of the contract of the contract of t

### $RAB$  57

```
out
# tell the function to shhhh
out <- quiet(myfun(1))
out
# which messages are suppressed? Extract stored attribute
out <- quiet(myfun(1), keep = TRUE)
attr(out, 'quiet.messages')
# Warning messages still get through (see manageWarnings(suppress)
# for better alternative than using suppressWarnings())
out2 <- myfun(2, warn=TRUE) |> quiet() # warning gets through
out2
# suppress warning message explicitly, allowing others to be raised if present
myfun(2, warn=TRUE) |> quiet() |>
   manageWarnings(suppress='It may even throw warnings!')
```
RAB *Compute the relative absolute bias of multiple estimators*

#### Description

Computes the relative absolute bias given the bias estimates for multiple estimators.

#### Usage

 $RAB(x, percent = FALSE, unname = FALSE)$ 

## **Arguments**

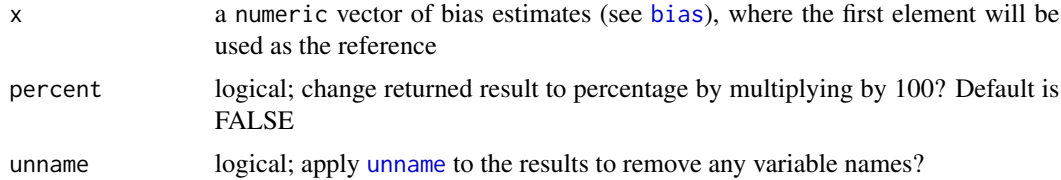

## Value

returns a vector of absolute bias ratios indicating the relative bias effects compared to the first estimator. Values less than 1 indicate better bias estimates than the first estimator, while values greater than 1 indicate worse bias than the first estimator

# Author(s)

Phil Chalmers <rphilip.chalmers@gmail.com>

## References

Chalmers, R. P., & Adkins, M. C. (2020). Writing Effective and Reliable Monte Carlo Simulations with the SimDesign Package. The Quantitative Methods for Psychology, 16(4), 248-280. [doi:10.20982/tqmp.16.4.p248](https://doi.org/10.20982/tqmp.16.4.p248)

Sigal, M. J., & Chalmers, R. P. (2016). Play it again: Teaching statistics with Monte Carlo simulation. Journal of Statistics Education, 24(3), 136-156. [doi:10.1080/10691898.2016.1246953](https://doi.org/10.1080/10691898.2016.1246953)

## Examples

```
pop \leq -1samp1 <- rnorm(5000, 1)
bias1 <- bias(samp1, pop)
samp2 <- rnorm(5000, 1)
bias2 <- bias(samp2, pop)
RAB(c(bias1, bias2))
RAB(c(bias1, bias2), percent = TRUE)# as a percentage
```
rbind.SimDesign *Combine two separate SimDesign objects by row*

# Description

This function combines two Monte Carlo simulations executed by SimDesign's [runSimulation](#page-88-0) function which, for all intents and purposes, could have been executed in a single run. This situation arises when a simulation has been completed, however the Design object was later modified to include more levels in the defined simulation factors. Rather than re-executing the previously completed simulation combinations, only the new combinations need to be evaluated into a different object and then rbind together to create the complete object combinations.

## Usage

```
## S3 method for class 'SimDesign'
rbind(...)
```
## Arguments

... two or more SimDesign objects that should be combined by rows

#### Value

same object that is returned by [runSimulation](#page-88-0)

## Author(s)

Phil Chalmers <rphilip.chalmers@gmail.com>

# rbind.SimDesign 59

## References

Chalmers, R. P., & Adkins, M. C. (2020). Writing Effective and Reliable Monte Carlo Simulations with the SimDesign Package. The Quantitative Methods for Psychology, 16(4), 248-280. [doi:10.20982/tqmp.16.4.p248](https://doi.org/10.20982/tqmp.16.4.p248)

Sigal, M. J., & Chalmers, R. P. (2016). Play it again: Teaching statistics with Monte Carlo simulation. Journal of Statistics Education, 24(3), 136-156. [doi:10.1080/10691898.2016.1246953](https://doi.org/10.1080/10691898.2016.1246953)

#### Examples

```
## Not run:
# modified example from runSimulation()
Design \leq createDesign(N = c(10, 20),
                       SD = c(1, 2)Generate <- function(condition, fixed_objects) {
   dat <- with(condition, rnorm(N, 10, sd=SD))
   dat
}
Analyse <- function(condition, dat, fixed_objects) {
   ret <- mean(dat) # mean of the sample data vector
   ret
}
Summarise <- function(condition, results, fixed_objects) {
   ret <- c(mu=mean(results), SE=sd(results)) # mean and SD summary of the sample means
   ret
}
Final1 <- runSimulation(design=Design, replications=1000,
                       generate=Generate, analyse=Analyse, summarise=Summarise)
Final1
###
# later decide that N = 30 should have also been investigated. Rather than
# running the following object ....
newDesign <- createDesign(N = c(10, 20, 30),
                          SD = c(1, 2)# ... only the new subset levels are executed to save time
subDesign <- subset(newDesign, N == 30)
subDesign
Final2 <- runSimulation(design=subDesign, replications=1000,
                       generate=Generate, analyse=Analyse, summarise=Summarise)
Final2
# glue results together by row into one object as though the complete 'Design'
# object were run all at once
```

```
Final <- rbind(Final1, Final2)
Final
summary(Final)
## End(Not run)
```
## RD *Compute the relative difference*

# Description

Computes the relative difference statistic of the form (est - pop)/ pop, which is equivalent to the form  $est/pop - 1$ . If matrices are supplied then an equivalent matrix variant will be used of the form (est - pop) \* solve(pop). Values closer to 0 indicate better relative parameter recovery. Note that for single variable inputs this is equivalent to bias( $\ldots$ , type = 'relative').

# Usage

RD(est, pop, as.vector = TRUE, unname = FALSE)

## Arguments

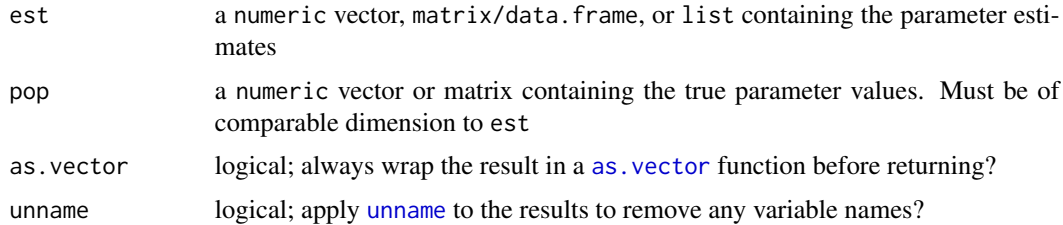

# Value

returns a vector or matrix depending on the inputs and whether as.vector was used

## Author(s)

Phil Chalmers <rphilip.chalmers@gmail.com>

# References

Chalmers, R. P., & Adkins, M. C. (2020). Writing Effective and Reliable Monte Carlo Simulations with the SimDesign Package. The Quantitative Methods for Psychology, 16(4), 248-280. [doi:10.20982/tqmp.16.4.p248](https://doi.org/10.20982/tqmp.16.4.p248)

Sigal, M. J., & Chalmers, R. P. (2016). Play it again: Teaching statistics with Monte Carlo simulation. Journal of Statistics Education, 24(3), 136-156. [doi:10.1080/10691898.2016.1246953](https://doi.org/10.1080/10691898.2016.1246953)

# Examples

```
# vector
pop <- seq(1, 100, length.out=9)
est1 <- pop + rnorm(9, 0, .2)(rds <- RD(est1, pop))
summary(rds)
# matrix
pop <- matrix(c(1:8, 10), 3, 3)
est2 < - pop + rnorm(9, 0, .2)RD(est2, pop, as.vector = FALSE)
(rds <- RD(est2, pop))
summary(rds)
```
RE *Compute the relative efficiency of multiple estimators*

#### Description

Computes the relative efficiency given the RMSE (default) or MSE values for multiple estimators.

## Usage

 $RE(x, MSE = FALSE, percent = FALSE, unname = FALSE)$ 

# Arguments

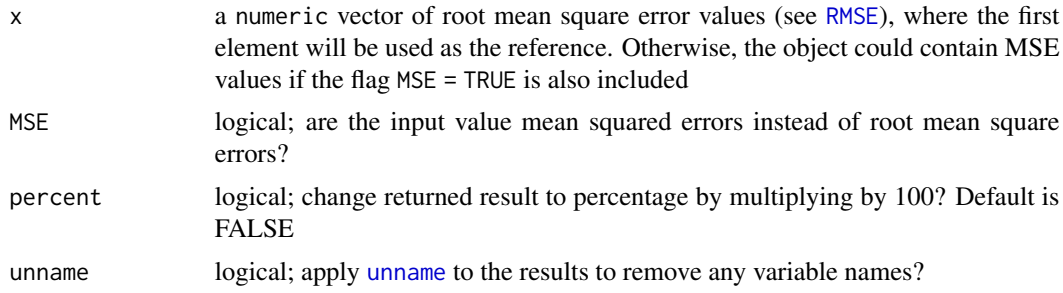

# Value

returns a vector of variance ratios indicating the relative efficiency compared to the first estimator. Values less than 1 indicate better efficiency than the first estimator, while values greater than 1 indicate worse efficiency than the first estimator

# Author(s)

Phil Chalmers <rphilip.chalmers@gmail.com>

#### $RE$  61

## References

Chalmers, R. P., & Adkins, M. C. (2020). Writing Effective and Reliable Monte Carlo Simulations with the SimDesign Package. The Quantitative Methods for Psychology, 16(4), 248-280. [doi:10.20982/tqmp.16.4.p248](https://doi.org/10.20982/tqmp.16.4.p248)

Sigal, M. J., & Chalmers, R. P. (2016). Play it again: Teaching statistics with Monte Carlo simulation. Journal of Statistics Education, 24(3), 136-156. [doi:10.1080/10691898.2016.1246953](https://doi.org/10.1080/10691898.2016.1246953)

## Examples

```
pop \leq -1samp1 <- rnorm(100, 1, sd = 0.5)RMSE1 <- RMSE(samp1, pop)
samp2 \le rnorm(100, 1, sd = 1)RMSE2 <- RMSE(samp2, pop)
RE(c(RMSE1, RMSE2))
RE(c(RMSE1, RMSE2), percent = TRUE)# as a percentage
# using MSE instead
mse \leq c(RMSE1, RMSE2)^2
RE(mse, MSE = TRUE)
```
rejectionSampling *Rejection sampling (i.e., accept-reject method)*

# Description

This function supports the rejection sampling (i.e., accept-reject) approach to drawing values from seemingly difficult (probability) density functions by sampling values from more manageable proxy distributions.

## Usage

```
rejectionSampling(
 n,
 df,
 dg,
  rg,
 M,
 method = "optimize",
 interval = NULL,logfuns = FALSE,
 maxM = 1e+05,
 part = rg(1L),ESRS_Mstart = 1.0001
)
```
## Arguments

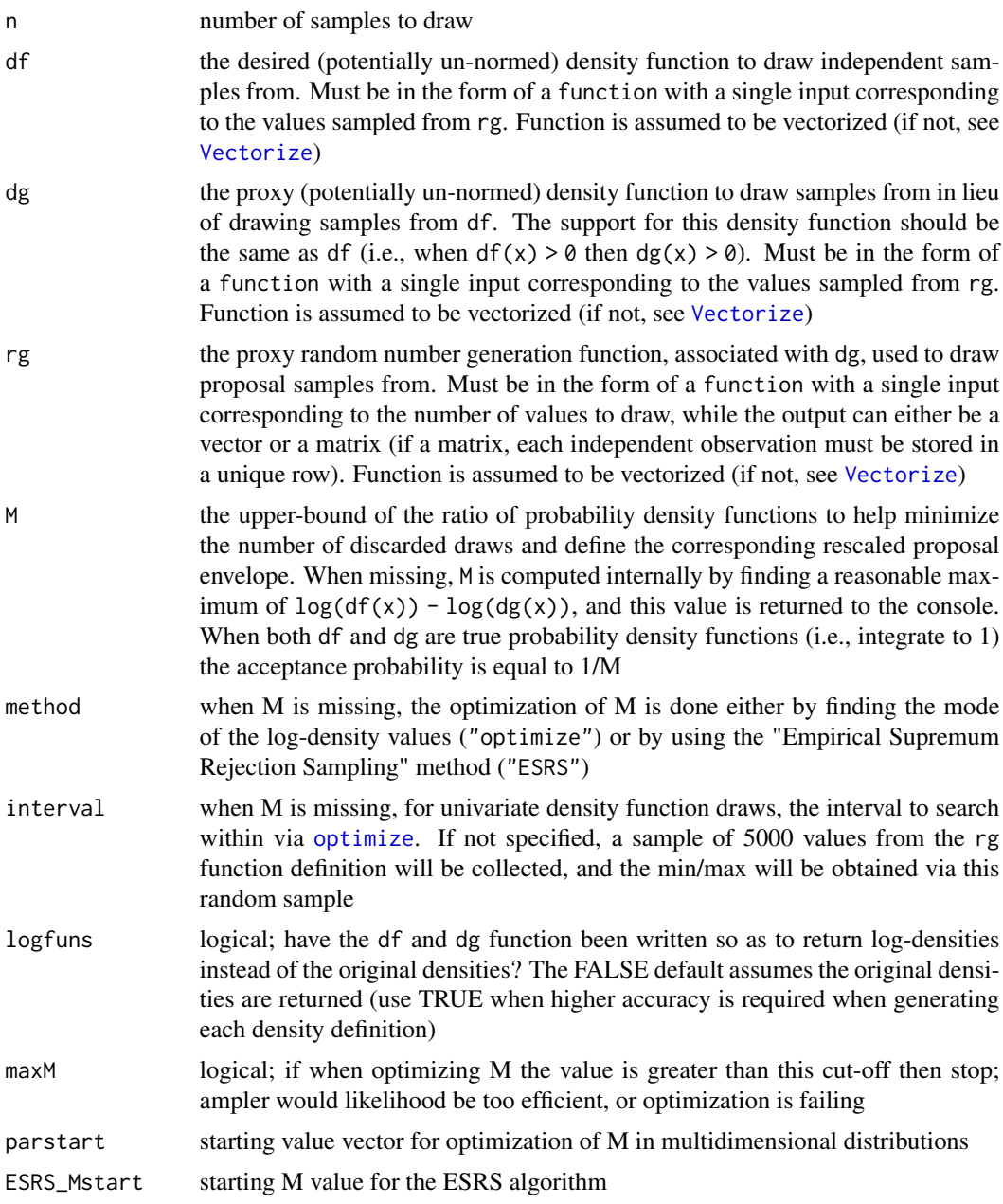

# Details

The accept-reject algorithm is a flexible approach to obtaining i.i.d.'s from a difficult to sample from (probability) density function where either the transformation method fails or inverse transform method is difficult to manage. The algorithm does so by sampling from a more "well-behaved" proxy distribution (with identical support, up to some proportionality constant M that reshapes the proposal density to envelope the target density), and accepts the draws if they are likely within the target density. Hence, the closer the shape of  $dg(x)$  is to the desired  $df(x)$ , the more likely the draws are to be accepted; otherwise, many iterations of the accept-reject algorithm may be required, which decreases the computational efficiency.

#### Value

returns a vector or matrix of draws (corresponding to the output class from rg) from the desired df

## Author(s)

Phil Chalmers <rphilip.chalmers@gmail.com>

#### References

Caffo, B. S., Booth, J. G., and Davison, A. C. (2002). Empirical supremum rejection sampling. Biometrika, 89, 745–754.

Chalmers, R. P., & Adkins, M. C. (2020). Writing Effective and Reliable Monte Carlo Simulations with the SimDesign Package. The Quantitative Methods for Psychology, 16(4), 248-280. [doi:10.20982/tqmp.16.4.p248](https://doi.org/10.20982/tqmp.16.4.p248)

Sigal, M. J., & Chalmers, R. P. (2016). Play it again: Teaching statistics with Monte Carlo simulation. Journal of Statistics Education, 24(3), 136-156. [doi:10.1080/10691898.2016.1246953](https://doi.org/10.1080/10691898.2016.1246953)

#### Examples

## Not run:

```
# Generate X \sim \text{beta}(a, b), where a and b are a = 2.7 and b = 6.3,
# and the support is Y \sim \text{Unif}(\emptyset, 1)dfn \le function(x) dbeta(x, shape1 = 2.7, shape2 = 6.3)
dgn \le function(x) dunif(x, min = 0, max = 1)
rgn \le function(n) runif(n, min = 0, max = 1)
# when df and dg both integrate to 1, acceptance probability = 1/M
M <- rejectionSampling(df=dfn, dg=dgn, rg=rgn)
M
dat <- rejectionSampling(10000, df=dfn, dg=dgn, rg=rgn, M=M)
hist(dat, 100)
hist(rbeta(10000, 2.7, 6.3), 100) # compare
# obtain empirical estimate of M via ESRS method
M <- rejectionSampling(1000, df=dfn, dg=dgn, rg=rgn, method='ESRS')
M
# generate using better support function (here, Y \sim \text{beta}(2,6)),
# and use log setup in initial calls (more numerically accurate)
dfn \le function(x) dbeta(x, shape1 = 2.7, shape2 = 6.3, log = TRUE)
dgn \le function(x) dbeta(x, shape1 = 2, shape2 = 6, log = TRUE)
rgn \le function(n) rbeta(n, shape1 = 2, shape2 = 6)
M <- rejectionSampling(df=dfn, dg=dgn, rg=rgn, logfuns=TRUE) # better M
M
```
#### rejectionSampling 65

```
## Alternative estimation of M
## M <- rejectionSampling(10000, df=dfn, dg=dgn, rg=rgn, logfuns=TRUE,
## method='ESRS')
dat <- rejectionSampling(10000, df=dfn, dg=dgn, rg=rgn, M=M, logfuns=TRUE)
hist(dat, 100)
#------------------------------------------------------
# sample from wonky (and non-normalized) density function, like below
dfn <- function(x){
   ret <- numeric(length(x))
    ret[x \le .5] \le dnorm(x[x \le .5])ret[x > .5] \leftarrow dnorm(x[x > .5]) + dchisq(x[x > .5], df = 2)
    ret
}
y \le - seq(-5,5, length.out = 1000)
plot(y, dfn(y), type = 'l', main = "Function to sample from")
# choose dg/rg functions that have support within the range [-inf, inf]
rgn <- function(n) rnorm(n, sd=4)
dgn \le function(x) dnorm(x, sd=4)
## example M height from above graphic
## (M selected using ESRS to help stochastically avoid local mins)
M <- rejectionSampling(10000, df=dfn, dg=dgn, rg=rgn, method='ESRS')
M
lines(y, dgn(y)*M, lty = 2)
dat <- rejectionSampling(10000, df=dfn, dg=dgn, rg=rgn, M=M)
hist(dat, 100, prob=TRUE)
# true density (normalized)
C <- integrate(dfn, -Inf, Inf)$value
ndfn \leq function(x) dfn(x) / C
curve(ndfn, col='red', lwd=2, add=TRUE)
#-----------------------------------------------------
# multivariate distribution
dfn <- function(x) sum(log(c(dnorm(x[1]) + dchisq(x[1], df = 5),
                   dnorm(x[2], -1, 2))))
rgn <- function(n) c(rnorm(n, sd=3), rnorm(n, sd=3))
dgn <- function(x) sum(log(c(dnorm(x[1], sd=3), dnorm(x[1], sd=3))))
# M <- rejectionSampling(df=dfn, dg=dgn, rg=rgn, logfuns=TRUE)
dat <- rejectionSampling(5000, df=dfn, dg=dgn, rg=rgn, M=4.6, logfuns=TRUE)
hist(dat[,1], 30)
hist(dat[,2], 30)
plot(dat)
```
## End(Not run)

# Description

When runSimulation() uses the option save\_results = TRUE the R replication results from the Generate-Analyse functions are stored to the hard drive. As such, additional summarise components may be required at a later time, whereby the respective .rds files must be read back into R to be summarised. This function performs the reading of these files, application of a provided summarise function, and final collection of the respective results.

# Usage

```
reSummarise(
  summarise,
  dir = NULL,
  files = NULL,
  results = NULL,
 Design = NULL,
  fixed_objects = NULL,
 boot_method = "none",
 boot\_draws = 1000L,CI = 0.95,prefix = "results-row"
\mathcal{L}
```
## Arguments

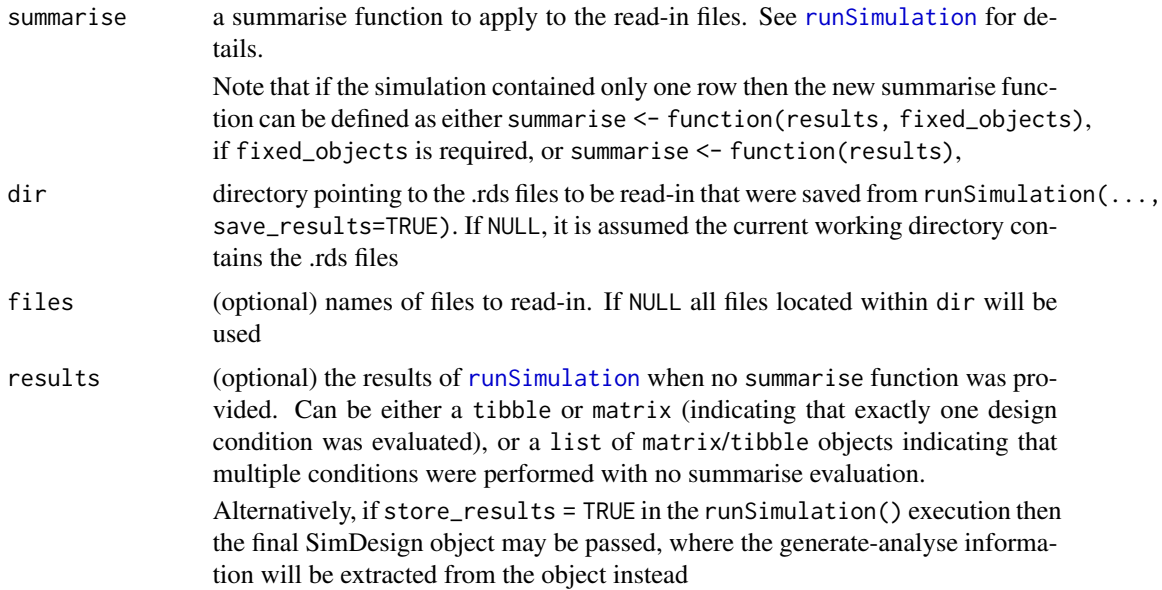

#### reSummarise 67

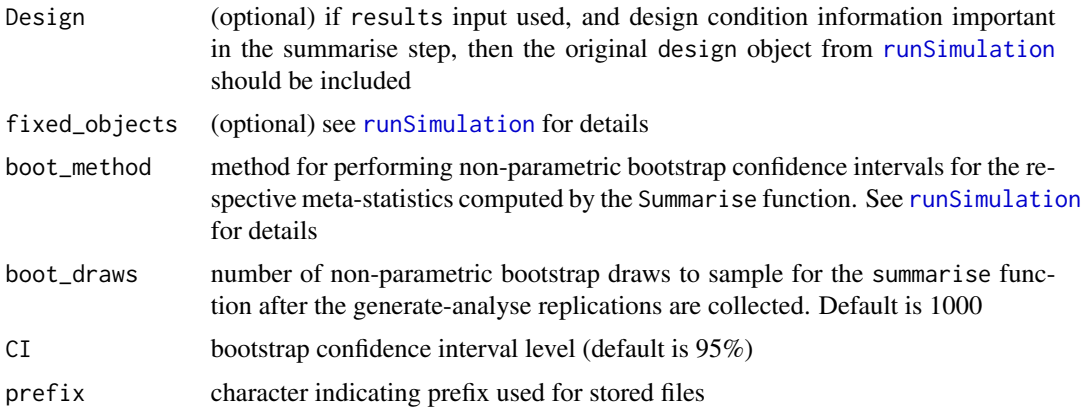

## Author(s)

Phil Chalmers <rphilip.chalmers@gmail.com>

# References

Chalmers, R. P., & Adkins, M. C. (2020). Writing Effective and Reliable Monte Carlo Simulations with the SimDesign Package. The Quantitative Methods for Psychology, 16(4), 248-280. [doi:10.20982/tqmp.16.4.p248](https://doi.org/10.20982/tqmp.16.4.p248)

Sigal, M. J., & Chalmers, R. P. (2016). Play it again: Teaching statistics with Monte Carlo simulation. Journal of Statistics Education, 24(3), 136-156. [doi:10.1080/10691898.2016.1246953](https://doi.org/10.1080/10691898.2016.1246953)

# Examples

```
Design <- createDesign(N = c(10, 20, 30))
Generate <- function(condition, fixed_objects) {
   dat <- with(condition, rnorm(N, 10, 5)) # distributed N(10, 5)
    dat
}
Analyse <- function(condition, dat, fixed_objects) {
    ret <- c(mean=mean(dat), median=median(dat)) # mean/median of sample data
   ret
}
Summarise <- function(condition, results, fixed_objects){
    colMeans(results)
}
## Not run:
# run the simulation
runSimulation(design=Design, replications=50,
              generate=Generate, analyse=Analyse,
              summarise=Summarise, save_results=TRUE,
              save_details = list(save_results_dirname='simresults'))
```

```
res <- reSummarise(Summarise, dir = 'simresults/')
res
Summarise2 <- function(condition, results, fixed_objects){
   ret <- c(mean_ests=colMeans(results), SE=colSDs(results))
   ret
}
res2 <- reSummarise(Summarise2, dir = 'simresults/')
res2
SimClean(dir='simresults/')
## End(Not run)
###
# Similar, but with results stored within the final object
res <- runSimulation(design=Design, replications=50, store_results = TRUE,
                     generate=Generate, analyse=Analyse, summarise=Summarise)
res
# same summarise but with bootstrapping
res2 <- reSummarise(Summarise, results = res, boot_method = 'basic')
res2
```
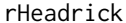

Generate non-normal data with Headrick's (2002) method

# Description

Generate multivariate non-normal distributions using the fifth-order polynomial method described by Headrick (2002).

#### Usage

```
rHeadrick(
  n,
 mean = rep(0, nrow(sigma)),sigma = diag(length(mean)),
  skew = rep(0, nrow(sigma)),
  kurt = rep(0, nrow(sigma)),gamma = NaN,
  gam4 = NaN,
  return_coefs = FALSE,
  coefs = NULL,
```
#### rHeadrick 69

```
control = list(true = FALSE, max.ntry = 15, obj.tol = 1e-10, n.valid.sol = 1)\lambda
```
## Arguments

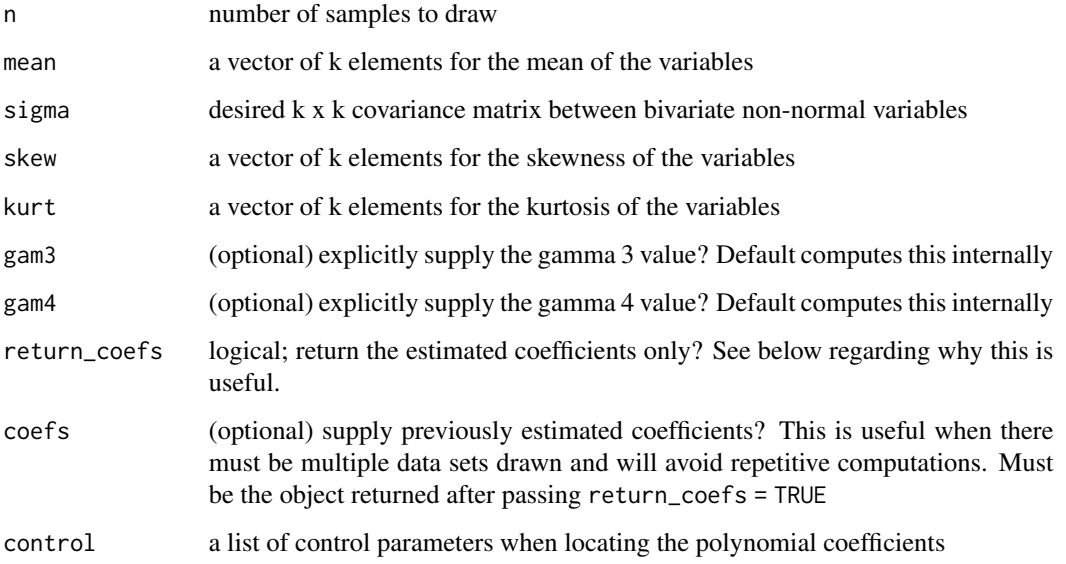

## Details

This function is primarily a wrapper for the code written by Oscar L. Olvera Astivia (last edited Feb 26, 2015) with some modifications (e.g., better starting values for the Newton optimizer, passing previously saved coefs, etc).

#### Author(s)

Oscar L. Olvera Astivia and Phil Chalmers <rphilip.chalmers@gmail.com>

#### References

Chalmers, R. P., & Adkins, M. C. (2020). Writing Effective and Reliable Monte Carlo Simulations with the SimDesign Package. The Quantitative Methods for Psychology, 16(4), 248-280. [doi:10.20982/tqmp.16.4.p248](https://doi.org/10.20982/tqmp.16.4.p248)

Sigal, M. J., & Chalmers, R. P. (2016). Play it again: Teaching statistics with Monte Carlo simulation. Journal of Statistics Education, 24(3), 136-156. [doi:10.1080/10691898.2016.1246953](https://doi.org/10.1080/10691898.2016.1246953)

Headrick, T. C. (2002). Fast fifth-order polynomial transforms for generating univariate and multivariate nonnormal distributions. *Computational Statistics & Data Analysis, 40*, 685-711.

Olvera Astivia, O. L., & Zumbo, B. D. (2015). A Cautionary Note on the Use of the Vale and Maurelli Method to Generate Multivariate, Nonnormal Data for Simulation Purposes. *Educational and Psychological Measurement, 75*, 541-567.

## Examples

```
## Not run:
set.seed(1)
N < -200mean < c(rep(\emptyset, 4))Sigma <- matrix(.49, 4, 4)
diag(Sigma) <- 1
skewness \leq c(rep(1,4))
kurtosis \leq c(rep(2,4))
nonnormal <- rHeadrick(N, mean, Sigma, skewness, kurtosis)
# cor(nonnormal)
# psych::describe(nonnormal)
#-----------
# compute the coefficients, then supply them back to the function to avoid
# extra computations
cfs <- rHeadrick(N, mean, Sigma, skewness, kurtosis, return_coefs = TRUE)
cfs
# compare
system.time(nonnormal <- rHeadrick(N, mean, Sigma, skewness, kurtosis))
system.time(nonnormal <- rHeadrick(N, mean, Sigma, skewness, kurtosis,
                                    coefs=cfs))
## End(Not run)
```
rint *Generate integer values within specified range*

# Description

Efficiently generate positive and negative integer values with (default) or without replacement. This function is mainly a wrapper to the sample. int function (which itself is much more efficient integer sampler than the more general [sample](#page-0-0)), however is intended to work with both positive and negative integer ranges since sample.int only returns positive integer values that must begin at 1L.

## Usage

 $rint(n, min, max, replace = TRUE, prob = NULL)$ 

## Arguments

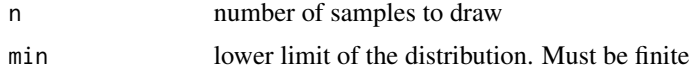

#### rinvWishart 71

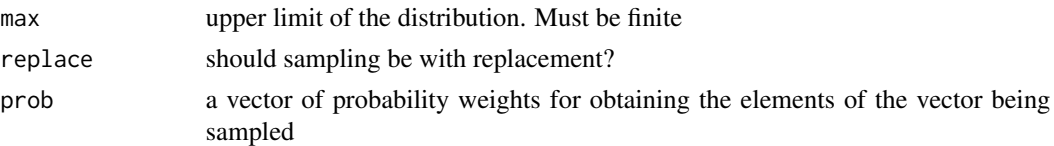

#### Author(s)

Phil Chalmers <rphilip.chalmers@gmail.com>

## References

Chalmers, R. P., & Adkins, M. C. (2020). Writing Effective and Reliable Monte Carlo Simulations with the SimDesign Package. The Quantitative Methods for Psychology, 16(4), 248-280. [doi:10.20982/tqmp.16.4.p248](https://doi.org/10.20982/tqmp.16.4.p248)

Sigal, M. J., & Chalmers, R. P. (2016). Play it again: Teaching statistics with Monte Carlo simulation. Journal of Statistics Education, 24(3), 136-156. [doi:10.1080/10691898.2016.1246953](https://doi.org/10.1080/10691898.2016.1246953)

## Examples

```
set.seed(1)
# sample 1000 integer values within 20 to 100
x < - rint(1000, min = 20, max = 100)
summary(x)
# sample 1000 integer values within 100 to 10 billion
x \le - \text{rint}(1000, \text{ min} = 100, \text{ max} = 1e8)summary(x)
# compare speed to sample()
system.time(x \le -\text{rint}(1000, \text{ min} = 100, \text{ max} = 1e8))
system.time(x2 <- sample(100:1e8, 1000, replace = TRUE))
# sample 1000 integer values within -20 to 20
x \le - \text{rint}(1000, \text{ min} = -20, \text{ max} = 20)summary(x)
```
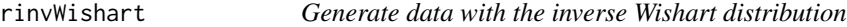

#### **Description**

Function generates data in the form of symmetric matrices from the inverse Wishart distribution given a covariance matrix and degrees of freedom.

## Usage

 $rinvWishart(n = 1, df, sigma)$ 

## Arguments

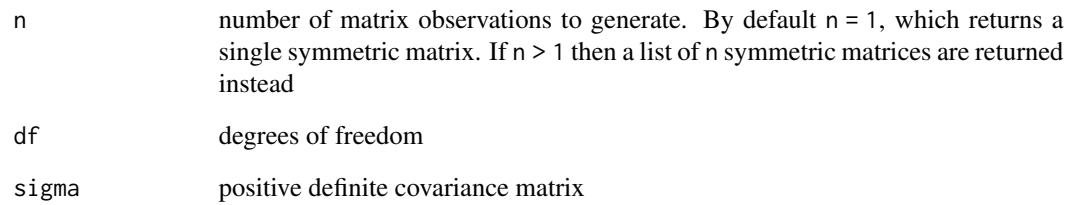

## Value

a numeric matrix with columns equal to  $ncol(sigma)$  when  $n = 1$ , or a list of n matrices with the same properties

## Author(s)

Phil Chalmers <rphilip.chalmers@gmail.com>

# References

Chalmers, R. P., & Adkins, M. C. (2020). Writing Effective and Reliable Monte Carlo Simulations with the SimDesign Package. The Quantitative Methods for Psychology, 16(4), 248-280. [doi:10.20982/tqmp.16.4.p248](https://doi.org/10.20982/tqmp.16.4.p248)

Sigal, M. J., & Chalmers, R. P. (2016). Play it again: Teaching statistics with Monte Carlo simulation. Journal of Statistics Education, 24(3), 136-156. [doi:10.1080/10691898.2016.1246953](https://doi.org/10.1080/10691898.2016.1246953)

# See Also

[runSimulation](#page-88-0)

#### Examples

```
# random inverse Wishart matrix given variances [3,6], covariance 2, and df=15
sigma <- matrix(c(3,2,2,6), 2, 2)
x \le rinvWishart(sigma = sigma, df = 15)
x
# list of matrices
x \le rinvWishart(20, sigma = sigma, df = 15)
x
```
# Description

Generate non-normal distributions using the multivariate g-and-h distribution. Can be used to generate several different classes of univariate and multivariate distributions.

## Usage

rmgh(n, g, h, mean = rep(0, length(g)), sigma = diag(length(mean)))

## Arguments

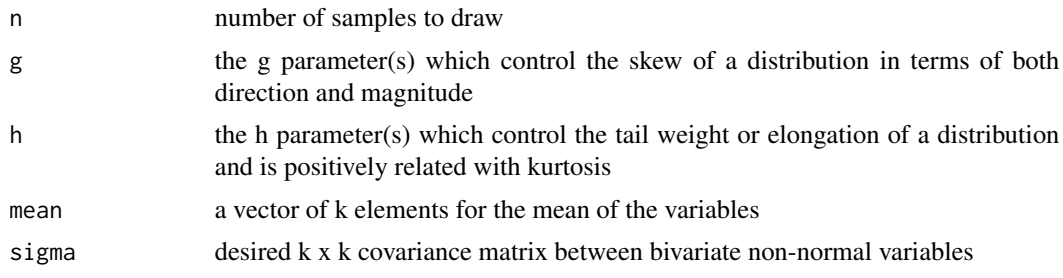

# Author(s)

Phil Chalmers <rphilip.chalmers@gmail.com>

## References

Chalmers, R. P., & Adkins, M. C. (2020). Writing Effective and Reliable Monte Carlo Simulations with the SimDesign Package. The Quantitative Methods for Psychology, 16(4), 248-280. [doi:10.20982/tqmp.16.4.p248](https://doi.org/10.20982/tqmp.16.4.p248)

Sigal, M. J., & Chalmers, R. P. (2016). Play it again: Teaching statistics with Monte Carlo simulation. Journal of Statistics Education, 24(3), 136-156. [doi:10.1080/10691898.2016.1246953](https://doi.org/10.1080/10691898.2016.1246953)

# Examples

```
set.seed(1)
# univariate
norm <- rmgh(10000,1e-5,0)
hist(norm)
skew <- rmgh(10000,1/2,0)
hist(skew)
neg_skew_platykurtic <- rmgh(10000,-1,-1/2)
hist(neg_skew_platykurtic)
```

```
# multivariate
sigma \leq matrix(c(2,1,1,4), 2)
mean <-c(-1, 1)twovar <- rmgh(10000, c(-1/2, 1/2), c(0,0),
    mean=mean, sigma=sigma)
hist(twovar[,1])
hist(twovar[,2])
plot(twovar)
```
RMSE *Compute the (normalized) root mean square error*

#### Description

Computes the average deviation (root mean square error; also known as the root mean square deviation) of a sample estimate from the parameter value. Accepts estimate and parameter values, as well as estimate values which are in deviation form.

#### Usage

```
RMSE(
  estimate,
  parameter = NULL,
  type = "RMSE",
  MSE = FALSE,percent = FALSE,
  unname = FALSE
)
RMSD(
  estimate,
  parameter = NULL,
  type = "RMSE",
 MSE = FALSE,
 percent = FALSE,
  unname = FALSE
)
```
# Arguments

estimate a numeric vector, matrix/data.frame, or list of parameter estimates. If a vector, the length is equal to the number of replications. If a matrix/data.frame, the number of rows must equal the number of replications. list objects will be looped over using the same rules after above after first translating the information into one-dimensional vectors and re-creating the structure upon return

#### $RMSE$  75

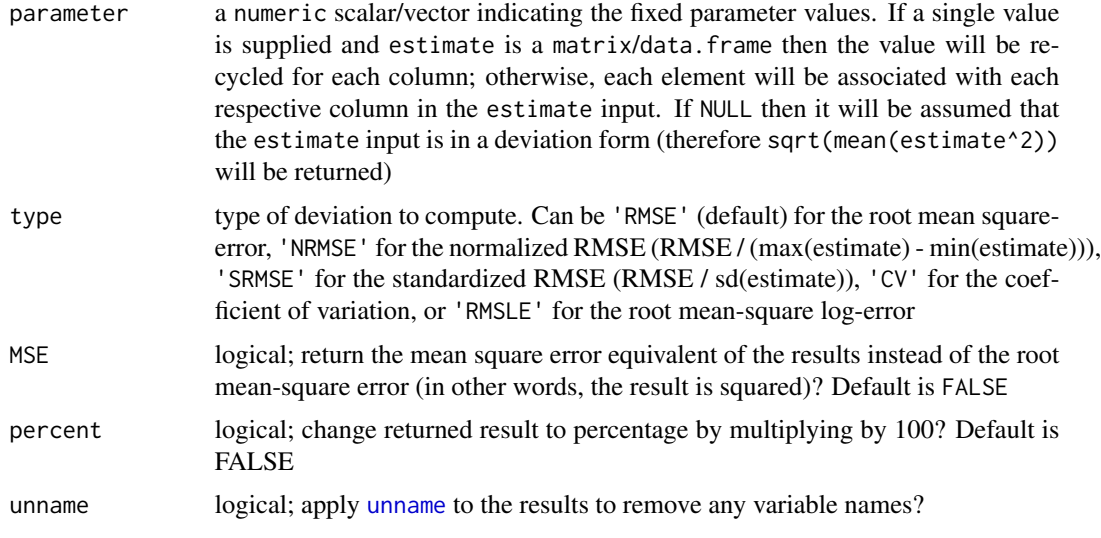

## Value

returns a numeric vector indicating the overall average deviation in the estimates

#### Author(s)

Phil Chalmers <rphilip.chalmers@gmail.com>

# References

Chalmers, R. P., & Adkins, M. C. (2020). Writing Effective and Reliable Monte Carlo Simulations with the SimDesign Package. The Quantitative Methods for Psychology, 16(4), 248-280. [doi:10.20982/tqmp.16.4.p248](https://doi.org/10.20982/tqmp.16.4.p248)

Sigal, M. J., & Chalmers, R. P. (2016). Play it again: Teaching statistics with Monte Carlo simulation. Journal of Statistics Education, 24(3), 136-156. [doi:10.1080/10691898.2016.1246953](https://doi.org/10.1080/10691898.2016.1246953)

#### See Also

[bias](#page-12-0) MAE

# Examples

```
pop <- 1
samp \le - rnorm(100, 1, sd = 0.5)
RMSE(samp, pop)
dev <- samp - pop
RMSE(dev)
RMSE(samp, pop, type = 'NRMSE')
RMSE(dev, type = 'NRMSE')
```

```
RMSE(dev, pop, type = 'SRMSE')
RMSE(samp, pop, type = 'CV')
RMSE(samp, pop, type = 'RMSLE')
# percentage reported
RMSE(samp, pop, type = 'NRMSE')
RMSE(samp, pop, type = 'NRMSE', percent = TRUE)
# matrix input
mat \le cbind(M1=rnorm(100, 2, sd = 0.5), M2 = rnorm(100, 2, sd = 1))
RMSE(mat, parameter = 2)
RMSE(mat, parameter = c(2, 3))
# different parameter associated with each column
mat <- cbind(M1=rnorm(1000, 2, sd = 0.25), M2 = rnorm(1000, 3, sd = .25))
RMSE(mat, parameter = c(2,3))
# same, but with data.frame
df <- data.frame(M1=rnorm(100, 2, sd = 0.5), M2 = rnorm(100, 2, sd = 1))
RMSE(df, parameter = c(2,2))
# parameters of the same size
parameters <- 1:10
estimates <- parameters + rnorm(10)
RMSE(estimates, parameters)
```
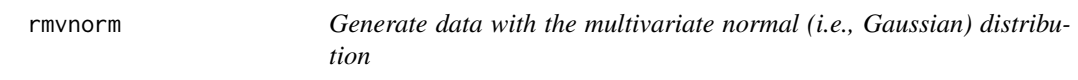

# Description

Function generates data from the multivariate normal distribution given some mean vector and/or covariance matrix.

#### Usage

```
rmvnorm(n, mean = rep(0, nrow(sigma)), sigma = diag(length(mean)))
```
#### Arguments

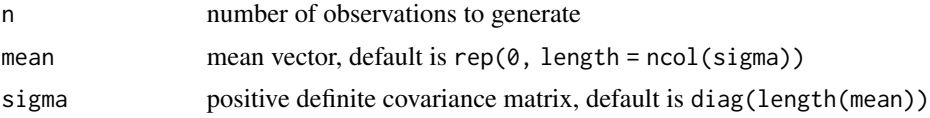

# Value

a numeric matrix with columns equal to length(mean)

#### rmvt 1988 - 1988 - 1988 - 1988 - 1988 - 1988 - 1988 - 1988 - 1988 - 1988 - 1988 - 1988 - 1988 - 1988 - 1988 -

## Author(s)

Phil Chalmers <rphilip.chalmers@gmail.com>

#### References

Chalmers, R. P., & Adkins, M. C. (2020). Writing Effective and Reliable Monte Carlo Simulations with the SimDesign Package. The Quantitative Methods for Psychology, 16(4), 248-280. [doi:10.20982/tqmp.16.4.p248](https://doi.org/10.20982/tqmp.16.4.p248)

Sigal, M. J., & Chalmers, R. P. (2016). Play it again: Teaching statistics with Monte Carlo simulation. Journal of Statistics Education, 24(3), 136-156. [doi:10.1080/10691898.2016.1246953](https://doi.org/10.1080/10691898.2016.1246953)

#### See Also

[runSimulation](#page-88-0)

#### Examples

```
# random normal values with mean [5, 10] and variances [3,6], and covariance 2
sigma \leq matrix(c(3,2,2,6), 2, 2)
mu < -c(5,10)x < - rmvnorm(1000, mean = mu, sigma = sigma)
head(x)
summary(x)
plot(x[,1], x[,2])
```
rmvt *Generate data with the multivariate t distribution*

# Description

Function generates data from the multivariate t distribution given a covariance matrix, non-centrality parameter (or mode), and degrees of freedom.

## Usage

```
rmvt(n, sigma, df, delta = rep(0, nrow(sigma)), Kshirsagar = FALSE)
```
#### Arguments

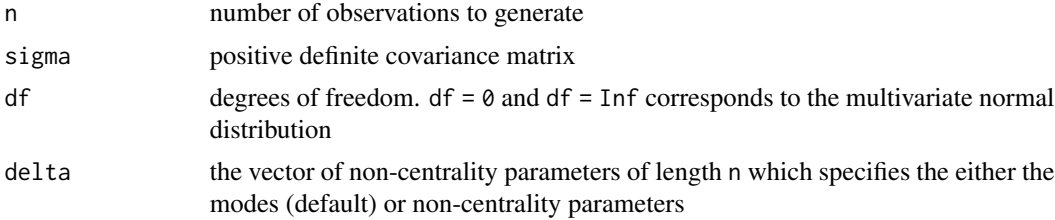

Kshirsagar logical; triggers whether to generate data with non-centrality parameters or to adjust the simulated data to the mode of the distribution. The default uses the mode

# Value

a numeric matrix with columns equal to ncol(sigma)

## Author(s)

Phil Chalmers <rphilip.chalmers@gmail.com>

#### References

Chalmers, R. P., & Adkins, M. C. (2020). Writing Effective and Reliable Monte Carlo Simulations with the SimDesign Package. The Quantitative Methods for Psychology, 16(4), 248-280. [doi:10.20982/tqmp.16.4.p248](https://doi.org/10.20982/tqmp.16.4.p248)

Sigal, M. J., & Chalmers, R. P. (2016). Play it again: Teaching statistics with Monte Carlo simulation. Journal of Statistics Education, 24(3), 136-156. [doi:10.1080/10691898.2016.1246953](https://doi.org/10.1080/10691898.2016.1246953)

# See Also

[runSimulation](#page-88-0)

## Examples

```
# random t values given variances [3,6], covariance 2, and df = 15
sigma <- matrix(c(3, 2, 2, 6), 2, 2)x \le -r mvt(1000, sigma = sigma, df = 15)
head(x)
summary(x)
plot(x[,1], x[,2])
```
RobbinsMonro *Robbins-Monro (1951) stochastic root-finding algorithm*

# **Description**

Function performs stochastic root solving for the provided  $f(x)$  using the Robbins-Monro (1951) algorithm. Differs from deterministic cousins such as [uniroot](#page-0-0) in that f may contain stochastic error components, where the root is obtained through the running average method provided by noise filter (see also [PBA](#page-52-0)). Assumes that  $E[f(x)]$  is non-decreasing in x.

# RobbinsMonro 79

# Usage

```
RobbinsMonro(
 f,
 p,
  ...,
 Polyak_Juditsky = FALSE,
 maxiter = 500L,miniter = 100L,
 k = 3L,
 tol = 1e-05,verbose = TRUE,
 fn.a = function(iter, a = 1, b = 1/2, c = 0, ...) a/(iter + c)^b
)
## S3 method for class 'RM'
print(x, \ldots)## S3 method for class 'RM'
plot(x, par = 1, main = NULL, Polyak_Juditsky = FALSE, ...)
```
# Arguments

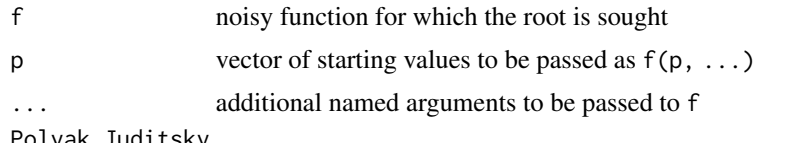

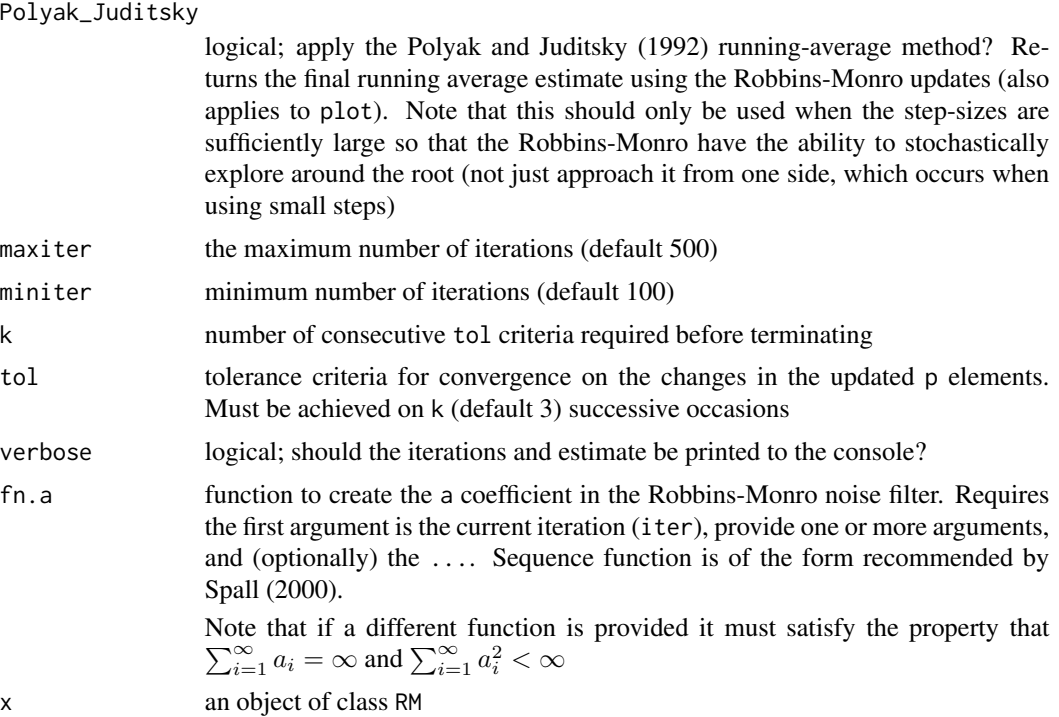

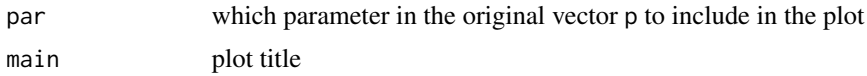

## References

Polyak, B. T. and Juditsky, A. B. (1992). Acceleration of Stochastic Approximation by Averaging. SIAM Journal on Control and Optimization, 30(4):838.

Robbins, H. and Monro, S. (1951). A stochastic approximation method. Ann.Math.Statistics, 22:400-407.

Spall, J.C. (2000). Adaptive stochastic approximation by the simultaneous perturbation method. IEEE Trans. Autom. Control 45, 1839-1853.

## See Also

[uniroot](#page-0-0), [PBA](#page-52-0)

## Examples

```
# find x that solves f(x) - b = 0 for the following
f.root <- function(x, b = .6) 1 / (1 + \exp(-x)) - bf.root(.3)
xs <- seq(-3,3, length.out=1000)
plot(xs, f.root(xs), type = 'l', ylab = "f(x)", xlab='x')
abline(h=0, col='red')
retuni <- uniroot(f.root, c(0,1))
retuni
abline(v=retuni$root, col='blue', lty=2)
# Robbins-Monro without noisy root, start with p=.9
retrm <- RobbinsMonro(f.root, .9)
retrm
plot(retrm)
# Same problem, however root function is now noisy. Hence, need to solve
# fhat(x) - b + e = 0, where E(e) = 0f.root_noisy <- function(x) 1 / (1 + \exp(-x)) - .6 + \text{norm}(1, \text{ sd} = .02)sapply(rep(.3, 10), f.root_noisy)
# uniroot "converges" unreliably
set.seed(123)
uniroot(f.root_noisy, c(0,1))$root
uniroot(f.root_noisy, c(0,1))$root
uniroot(f.root_noisy, c(0,1))$root
# Robbins-Monro provides better convergence
retrm.noise <- RobbinsMonro(f.root_noisy, .9)
retrm.noise
plot(retrm.noise)
```

```
# different power (b) for fn.a()
retrm.b2 <- RobbinsMonro(f.root_noisy, .9, b = .01)
retrm.b2
plot(retrm.b2)
# use Polyak-Juditsky averaging (b should be closer to 0 to work well)
retrm.PJ <- RobbinsMonro(f.root_noisy, .9, b = .01,
                        Polyak_Juditsky = TRUE)
retrm.PJ # final Polyak_Juditsky estimate
plot(retrm.PJ) # Robbins-Monro history
plot(retrm.PJ, Polyak_Juditsky = TRUE) # Polyak_Juditsky history
```
RSE *Compute the relative standard error ratio*

## Description

Computes the relative standard error ratio given the set of estimated standard errors (SE) and the deviation across the R simulation replications (SD). The ratio is formed by finding the expectation of the SE terms, and compares this expectation to the general variability of their respective parameter estimates across the R replications (ratio should equal 1). This is used to roughly evaluate whether the SEs being advertised by a given estimation method matches the sampling variability of the respective estimates across samples.

## Usage

RSE(SE, ests, unname = FALSE)

#### Arguments

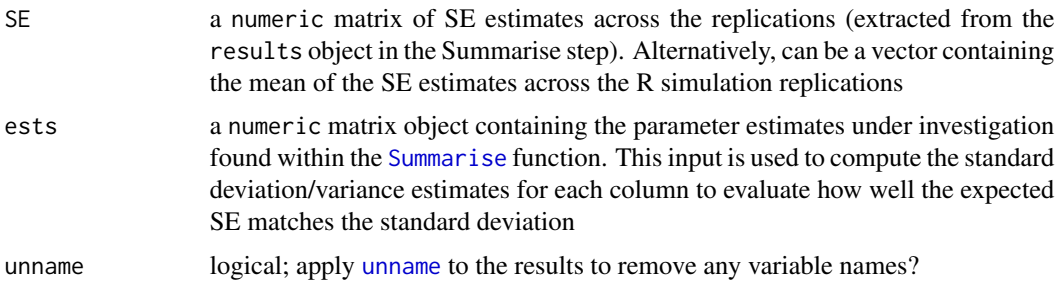

## Value

returns vector of variance ratios,  $(RSV = SE^2/SD^2)$ 

### Author(s)

Phil Chalmers <rphilip.chalmers@gmail.com>

## References

Chalmers, R. P., & Adkins, M. C. (2020). Writing Effective and Reliable Monte Carlo Simulations with the SimDesign Package. The Quantitative Methods for Psychology, 16(4), 248-280. [doi:10.20982/tqmp.16.4.p248](https://doi.org/10.20982/tqmp.16.4.p248)

Sigal, M. J., & Chalmers, R. P. (2016). Play it again: Teaching statistics with Monte Carlo simulation. Journal of Statistics Education, 24(3), 136-156. [doi:10.1080/10691898.2016.1246953](https://doi.org/10.1080/10691898.2016.1246953)

#### Examples

```
R <- 10000
par_ests <- cbind(rnorm(R), rnorm(R, sd=1/10),
                   rnorm(R, sd=1/15))
colnames(par_ests) <- paste0("par", 1:3)
(SDs <- colSDs(par_ests))
SEs \le cbind(1 + rnorm(R, sd=.01),
             1/10 + + rnorm(R, sd=.01),
             1/15 + \text{rnorm}(R, \text{ sd} = .01)(E_SEs <- colMeans(SEs))
RSE(SEs, par_ests)
# equivalent to the form
colMeans(SEs) / SDs
```
rtruncate *Generate a random set of values within a truncated range*

## Description

Function generates data given a supplied random number generating function that are constructed to fall within a particular range. Sampled values outside this range are discarded and re-sampled until the desired criteria has been met.

## Usage

```
rtruncate(n, rfun, range, ..., redraws = 100L)
```
## Arguments

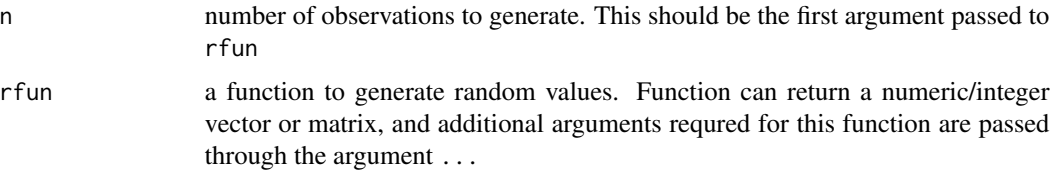

#### rtruncate 83

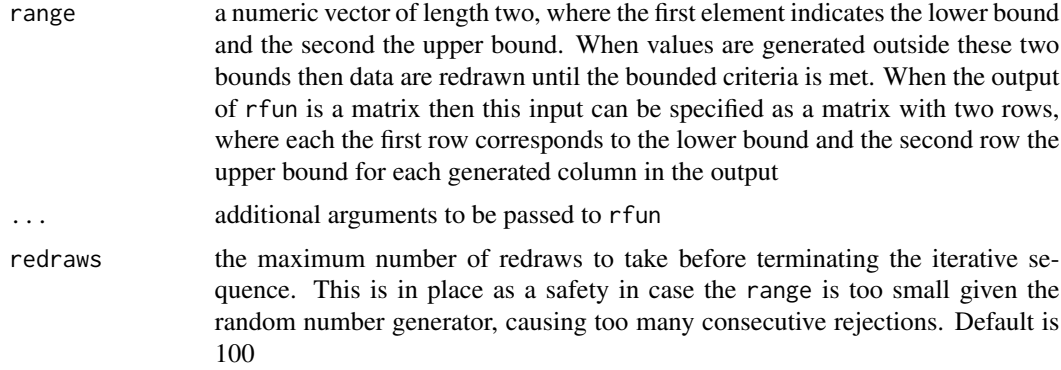

## Details

In simulations it is often useful to draw numbers from truncated distributions rather than across the full theoretical range. For instance, sampling parameters within the range [-4,4] from a normal distribution. The rtruncate function has been designed to accept any sampling function, where the first argument is the number of values to sample, and will draw values iteratively until the number of values within the specified bound are obtained. In situations where it is unlikely for the bounds to be located (e.g., sampling from a standard normal distribution where all values are within [-10,- 6]) then the sampling scheme will throw an error if too many re-sampling executions are required (default will stop if more that 100 calls to rfun are required).

## Value

either a numeric vector or matrix, where all values are within the desired range

#### Author(s)

Phil Chalmers <rphilip.chalmers@gmail.com>

#### References

Chalmers, R. P., & Adkins, M. C. (2020). Writing Effective and Reliable Monte Carlo Simulations with the SimDesign Package. The Quantitative Methods for Psychology, 16(4), 248-280. [doi:10.20982/tqmp.16.4.p248](https://doi.org/10.20982/tqmp.16.4.p248)

Sigal, M. J., & Chalmers, R. P. (2016). Play it again: Teaching statistics with Monte Carlo simulation. Journal of Statistics Education, 24(3), 136-156. [doi:10.1080/10691898.2016.1246953](https://doi.org/10.1080/10691898.2016.1246953)

#### See Also

[runSimulation](#page-88-0)

#### Examples

```
# n = 1000 truncated normal vector between [-2,3]
vec <- rtruncate(1000, rnorm, c(-2,3))
summary(vec)
```

```
# truncated correlated multivariate normal between [-1,4]
mat \le rtruncate(1000, rmvnorm, c(-1,4),
   signa = matrix(c(2,1,1,1),2))summary(mat)
# truncated correlated multivariate normal between [-1,4] for the
# first column and [0,3] for the second column
mat \le rtruncate(1000, rmvnorm, cbind(c(-1,4), c(0,3)),
   signa = matrix(c(2,1,1,1),2))summary(mat)
# truncated chi-square with df = 4 between [2,6]
vec \le rtruncate(1000, rchisq, c(2,6), df = 4)
summary(vec)
```
<span id="page-83-0"></span>runArraySimulation *Run a Monte Carlo simulation using array job submissions per condition*

## Description

This function has the same purpose as [runSimulation](#page-88-0), however rather than evaluating each row in a design object (potentially with parallel computing architecture) this function evaluates the simulation per independent row condition. This is mainly useful when distributing the jobs to HPC clusters where a job array number is available (e.g., via SLURM), where the simulation results must be saved to independent files as they complete. Use of [expandDesign](#page-27-0) is useful for distributing replications to different jobs, while [genSeeds](#page-32-0) is required to ensure high-quality random number generation across the array submissions. See the associated vignette for a brief tutorial of this setup.

# Usage

```
runArraySimulation(
  design,
  ...,
  replications,
  iseed,
  filename,
  dirname = NULL,
  arrayID = getArrayID(),
  array2row = function(arrayID) arrayID,
  addArrayInfo = TRUE,parallel = FALSE,
  cl = NULL,ncores = parallelly::availableCores(omit = 1L),
  save\_details = list(),
  control = list(),verbose = ifelse(interactive(), FALSE, TRUE)
)
```
# Arguments

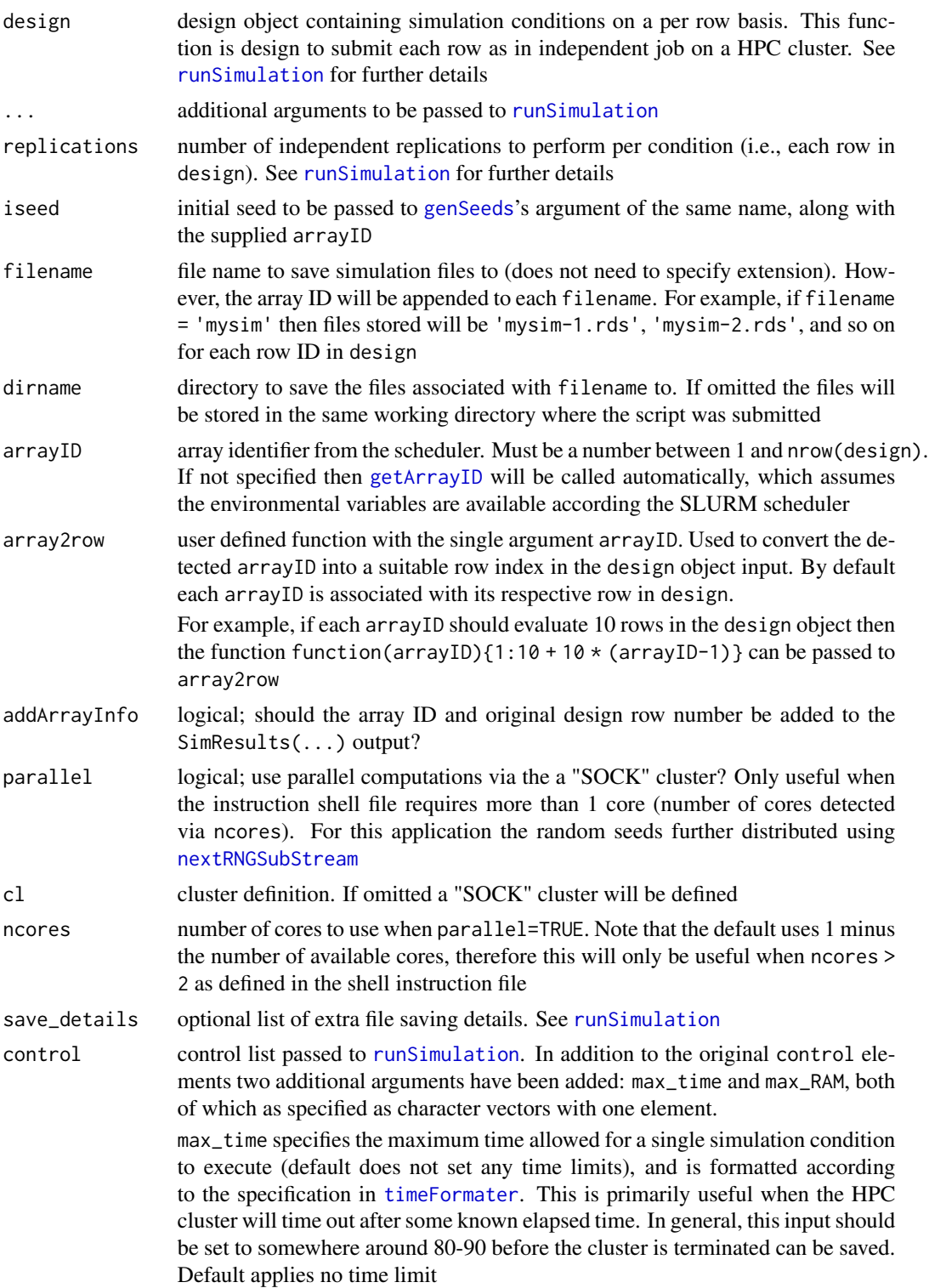

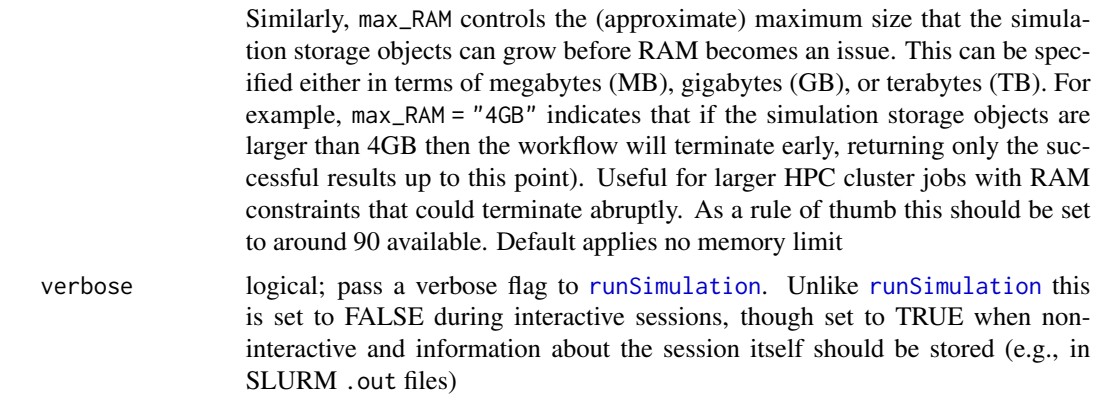

### Details

Due to the nature of how the replication are split it is important that the L'Ecuyer-CMRG (2002) method of random seeds is used across all array ID submissions (cf. [runSimulation](#page-88-0)'s parallel approach, which uses this method to distribute random seeds within each isolated condition rather than between all conditions). As such, this function requires the seeds to be generated using [genSeeds](#page-32-0) with the iseed and arrayID inputs to ensure that each job is analyzing a high-quality set of random numbers via L'Ecuyer-CMRG's (2002) method, incremented using [nextRNGStream](#page-0-0).

Additionally, for timed simulations on HPC clusters it is also recommended to pass a control = list(max\_time) value to avoid discarding conditions that require more than the specified time in the shell script. The max\_time value should be less than the maximum time allocated on the HPC cluster (e.g., approximately 90 depends on how long, and how variable, each replication is). Simulations with missing replications should submit a new set of jobs at a later time to collect the missing information.

## Author(s)

Phil Chalmers <rphilip.chalmers@gmail.com>

### References

Chalmers, R. P., & Adkins, M. C. (2020). Writing Effective and Reliable Monte Carlo Simulations with the SimDesign Package. The Quantitative Methods for Psychology, 16(4), 248-280. [doi:10.20982/tqmp.16.4.p248](https://doi.org/10.20982/tqmp.16.4.p248)

#### See Also

[runSimulation](#page-88-0), [expandDesign](#page-27-0), [genSeeds](#page-32-0), [SimCheck](#page-115-0), [SimCollect](#page-117-0), [getArrayID](#page-34-0)

# Examples

library(SimDesign)

Design  $\le$  createDesign(N = c(10, 20, 30))

Generate <- function(condition, fixed\_objects) {

```
dat \le with(condition, rnorm(N, 10, 5)) # distributed N(10, 5)
   dat
}
Analyse <- function(condition, dat, fixed_objects) {
   ret <- c(mean=mean(dat), median=median(dat)) # mean/median of sample data
   ret
}
Summarise <- function(condition, results, fixed_objects){
    colMeans(results)
}
## Not run:
# define initial seed (do this only once to keep it constant!)
# iseed <- genSeeds()
iseed <- 554184288
### On cluster submission, the active array ID is obtained via getArrayID(),
### and therefore should be used in real SLURM submissions
arrayID <- getArrayID(type = 'slurm')
# However, the following example arrayID is set to
# the first row only for testing purposes
arrayID <- 1L
# run the simulation (results not caught on job submission, only files saved)
res <- runArraySimulation(design=Design, replications=50,
                      generate=Generate, analyse=Analyse,
                      summarise=Summarise, arrayID=arrayID,
                      iseed=iseed, filename='mysim') # saved as 'mysim-1.rds'
res
SimResults(res) # condition and replication count stored
# same, but evaluated with multiple cores
res <- runArraySimulation(design=Design, replications=50,
                      generate=Generate, analyse=Analyse,
                      summarise=Summarise, arrayID=arrayID,
                      parallel=TRUE, ncores=3,
                      iseed=iseed, filename='myparsim')
res
SimResults(res) # condition and replication count stored
dir()
SimClean(c('mysim-1.rds', 'myparsim-1.rds'))
########################
# Same submission job as above, however split the replications over multiple
# evaluations and combine when complete
Design5 <- expandDesign(Design, 5)
Design5
```

```
# iseed <- genSeeds()
iseed <- 554184288
# arrayID <- getArrayID(type = 'slurm')
arrayID <- 14L
# run the simulation (replications reduced per row, but same in total)
runArraySimulation(design=Design5, replications=10,
                   generate=Generate, analyse=Analyse,
                   summarise=Summarise, iseed=iseed,
                   filename='mylongsim', arrayID=arrayID)
res <- readRDS('mylongsim-14.rds')
res
SimResults(res) # condition and replication count stored
SimClean('mylongsim-14.rds')
###
# Emulate the arrayID distribution, storing all results in a 'sim/' folder
# (if 'sim/' does not exist in runArraySimulation() it will be
# created automatically)
dir.create('sim/')
# Emulate distribution to nrow(Design5) = 15 independent job arrays
## (just used for presentation purposes on local computer)
sapply(1:nrow(Design5), \(arrayID)
     runArraySimulation(design=Design5, replications=10,
         generate=Generate, analyse=Analyse,
          summarise=Summarise, iseed=iseed, arrayID=arrayID,
          filename='condition', dirname='sim', # files: "sim/condition-#.rds"
          control = list(max_time="04:00:00", max_RAM="4GB"))) |> invisible()
# If necessary, conditions above will manually terminate before
# 4 hours and 4GB of RAM are used, returning any
# successfully completed results before the HPC session times
# out (provided .slurm script specified more than 4 hours)
# list saved files
dir('sim/')
# check that all files saved (warnings will be raised if missing files)
SimCheck('sim/') |> isTRUE()
condition14 <- readRDS('sim/condition-14.rds')
condition14
SimResults(condition14)
# aggregate simulation results into single file
final <- SimCollect('sim/')
final
```
## runSimulation 89

```
# clean simulation directory
SimClean(dirs='sim/')
############
# same as above, however passing different amounts of information depending
# on the array ID
array2row <- function(arrayID){
  switch(arrayID,
    "1"=1:8,
    "2"=9:14,
    "3"=15)
}
# arrayID 1 does row 1 though 8, arrayID 2 does 9 to 14
array2row(1)
array2row(2)
array2row(3) # arrayID 3 does 15 only
# emulate remote array distribution with only 3 arrays
sapply(1:3, \(arrayID)
     runArraySimulation(design=Design5, replications=10,
          generate=Generate, analyse=Analyse,
          summarise=Summarise, iseed=iseed, arrayID=arrayID,
          filename='condition', dirname='sim', array2row=array2row)) |> invisible()
# list saved files
dir('sim/')
# note that all row conditions are still stored separately, though note that
# arrayID is now 2 instead
condition14 <- readRDS('sim/condition-14.rds')
condition14
SimResults(condition14)
# aggregate simulation results into single file
final <- SimCollect('sim/')
final
# clean simulation directory
SimClean(dirs='sim/')
## End(Not run)
```
<span id="page-88-0"></span>runSimulation *Run a Monte Carlo simulation given conditions and simulation functions*

#### Description

This function runs a Monte Carlo simulation study given a set of predefined simulation functions, design conditions, and number of replications. Results can be saved as temporary files in case of interruptions and may be restored by re-running runSimulation, provided that the respective temp file can be found in the working directory. runSimulation supports parallel and cluster computing (with the [parallel](#page-0-0) and [future](#page-0-0) packages; see also [runArraySimulation](#page-83-0) for submitting array jobs to HPC clusters), global and local debugging, error handling (including fail-safe stopping when functions fail too often, even across nodes), provides bootstrap estimates of the sampling variability (optional), and automatic tracking of error and warning messages with their associated .Random.seed states. For convenience, all functions available in the R work-space are exported across all nodes so that they are more easily accessible (however, other R objects are not, and therefore must be passed to the fixed\_objects input to become available across nodes).

#### Usage

```
runSimulation(
  design,
  replications,
  generate,
  analyse,
  summarise,
  fixed_objects = NULL,
  packages = NULL,
  filename = NULL,
  debug = "none",
  load_seed = NULL,
  save = any(replications > 2),
  store_results = TRUE,
  save_results = FALSE,
  parallel = FALSE,
  ncores = parallelly::availableCores(omit = 1L),
  cl = NULL,notification = "none",
  notifier = NULL,
  beep = FALSE,
  sound = 1,
  CI = 0.95,
  seed = NULL,boot_method = "none",boot_draws = 1000L,max_errors = 50L,
  resume = TRUE,
  save\_details = list(),
  control = list(),progress = TRUE,
  verbose = TRUE
)
```
# runSimulation 91

```
## S3 method for class 'SimDesign'
summary(object, ...)
## S3 method for class 'SimDesign'
print(x, list2char = TRUE, ...)
```
# Arguments

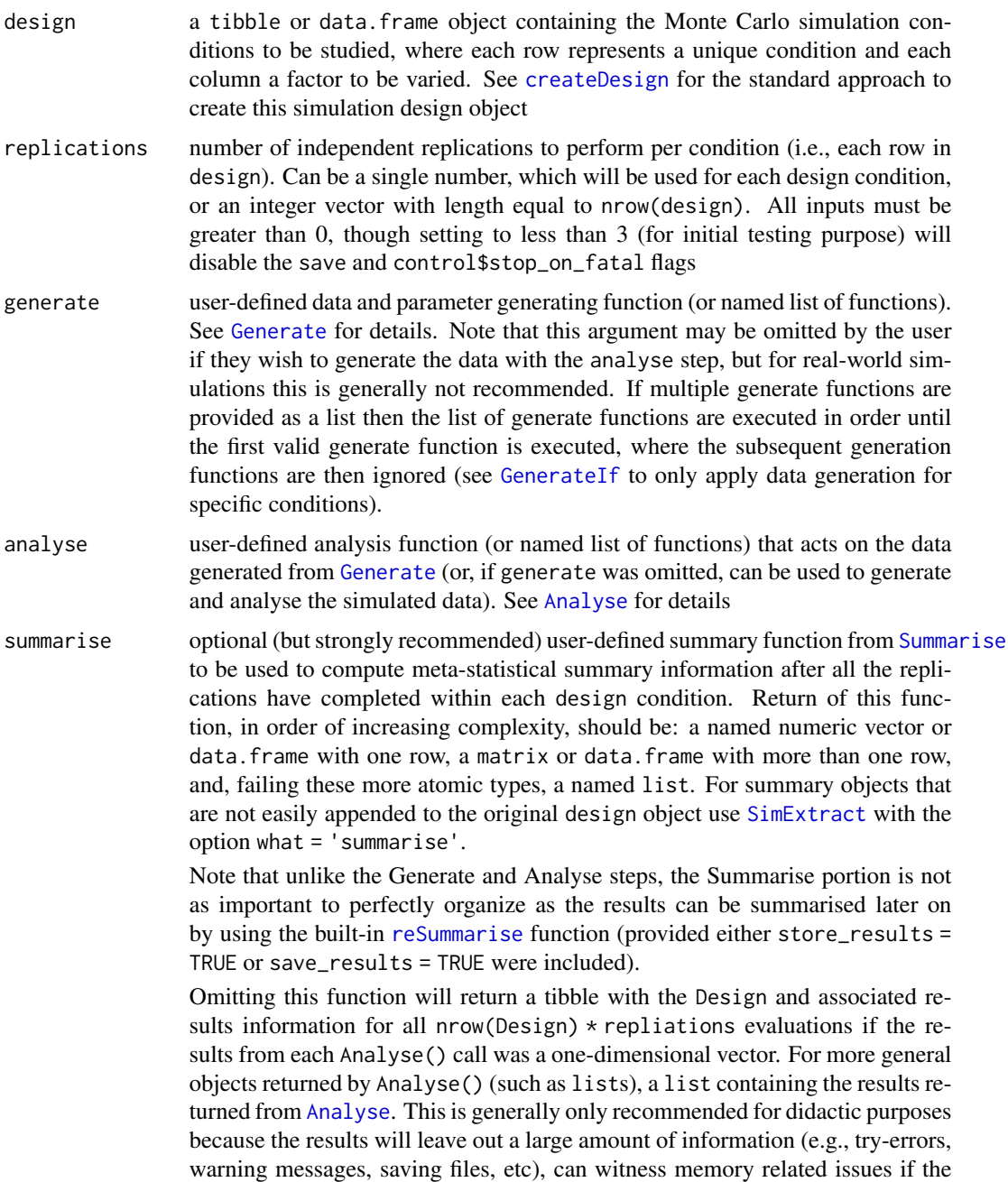

Analyse function returns larger objects, and generally is not as flexible internally. However, it may be useful when replications are expensive and ANOVAbased decompositions involving the within-condition replication information are of interest, though of course this can be circumvented by using store\_results = TRUE or save\_results = TRUE with or without a supplied summarise definition.

Finally, there are keywords that should not be returned from this function, since they will cause a conflict with the aggregated simulation objects. These are currently those listed in capital letters (e.g., ERRORS, WARNINGS, REPLICATIONS, etc), all of which can be avoided if the returned objects are not entirely capitalized (e.g., Errors, errors, ErRoRs, ..., will all avoid conflicts)

- fixed\_objects (optional) an object (usually a named list) containing additional user-defined objects that should remain fixed across conditions. This is useful when including large vectors/matrices of population parameters, fixed data information that should be used across all conditions and replications (e.g., including a common design matrix for linear regression models), or simply control constant global elements (e.g., a constant for sample size)
- packages a character vector of external packages to be used during the simulation (e.g., c('MASS', 'extraDistr', 'simsem') ). Use this input when running code in parallel to use non-standard functions from additional packages, otherwise the functions must be made available by using explicit [library](#page-0-0) or [require](#page-0-0) calls within the provided simulation functions. Alternatively, functions can be called explicitly without attaching the package with the :: operator (e.g., extraDistr::rgumbel())
- filename (optional) the name of the .rds file to save the final simulation results to. If the extension .rds is not included in the file name (e.g. "mysimulation" versus "mysimulation.rds") then the .rds extension will be automatically added to the file name to ensure the file extension is correct.

Note that if the same file name already exists in the working directly at the time of saving then a new file will be generated instead and a warning will be thrown. This helps to avoid accidentally overwriting existing files. Default is NULL, indicating no file will be saved by default

debug a string indicating where to initiate a browser() call for editing and debugging, and pairs particularly well with the load\_seed argument for precise debugging. General options are 'none' (default; no debugging), 'error', which starts the debugger when any error in the code is detected in one of three generate-analysesummarise functions, and 'all', which debugs all the user defined functions regardless of whether an error was thrown or not. Specific options include: 'generate' to debug the data simulation function, 'analyse' to debug the computational function, and 'summarise' to debug the aggregation function.

> If the Analyse argument is supplied as a named list of functions then it is also possible to debug the specific function of interest by passing the name of the respective function in the list. For instance, if analyse = list(A1=Analyse.A1, A2=Analyse.A2) then passing debug = 'A1' will debug only the first function in this list, and all remaining analysis functions will be ignored.

> For debugging specific rows in the Design input (e.g., when a number of initial rows successfully complete but the kth row fails) the row number can be

appended to the standard debug input using a '-' separator. For instance, debugging whenever an error is raised in the second row of Design can be declared via debug = 'error-2'.

Finally, users may place [browser](#page-0-0) calls within the respective functions for debugging at specific lines, which is useful when debugging based on conditional evaluations (e.g., if(this == 'problem') browser()). Note that parallel computation flags will automatically be disabled when a browser() is detected or when a debugging argument other than 'none' is supplied

- load\_seed used to replicate an exact simulation state, which is primarily useful for debugging purposes. Input can be a character object indicating which file to load from when the .Random.seeds have be saved (after a call with save\_seeds = TRUE), or an integer vector indicating the actual .Random.seed values (e.g., extracted after using store\_seeds). E.g., load\_seed = 'design-row-2/seed-1' will load the first seed in the second row of the design input, or explicitly passing the elements from .Random.seed (see [SimExtract](#page-122-0) to extract the seeds associated explicitly with errors during the simulation, where each column represents a unique seed). If the input is a character vector then it is important NOT to modify the design input object, otherwise the path may not point to the correct saved location, while if the input is an integer vector (or single column tbl object) then it WILL be important to modify the design input in order to load this exact seed for the corresponding design row. Default is NULL
- save logical; save the temporary simulation state to the hard-drive? This is useful for simulations which require an extended amount of time, though for shorter simulations can be disabled to slightly improve computational efficiency. When TRUE, which is the default when evaluating replications > 2, a temp file will be created in the working directory which allows the simulation state to be saved and recovered (in case of power outages, crashes, etc). As well, triggering this flag will save any fatal .Random.seed states when conditions unexpectedly crash (where each seed is stored row-wise in an external .rds file), which provides a much easier mechanism to debug issues (see load\_seed for details). Upon completion, this temp file will be removed.

To recover your simulation at the last known location (having patched the issues in the previous execution code) simply re-run the code you used to initially define the simulation and the external file will automatically be detected and read-in. Default is TRUE when replications > 10 and FALSE otherwise

store\_results logical; store the complete tables of simulation results in the returned object? This is TRUE default, though if RAM anticipated to be an issue see save\_results instead. Note that if the Design object is omitted from the call to runSimulation(), or the number of rows in Design is exactly 1, then this argument is automatically set to TRUE as RAM storage is no longer an issue.

> To extract these results pass the returned object to either [SimResults](#page-126-0) or [SimExtract](#page-122-0) with what = 'results', which will return a named list of all the simulation results for each condition if  $nrow(Design) > 1$ ; otherwise, if  $nrow(Design) == 1$ or Design was missing the results object will be stored as-is

save\_results logical; save the results returned from [Analyse](#page-4-0) to external .rds files located in the defined save\_results\_dirname directory/folder? Use this if you would like to keep track of the individual parameters returned from the analysis func-

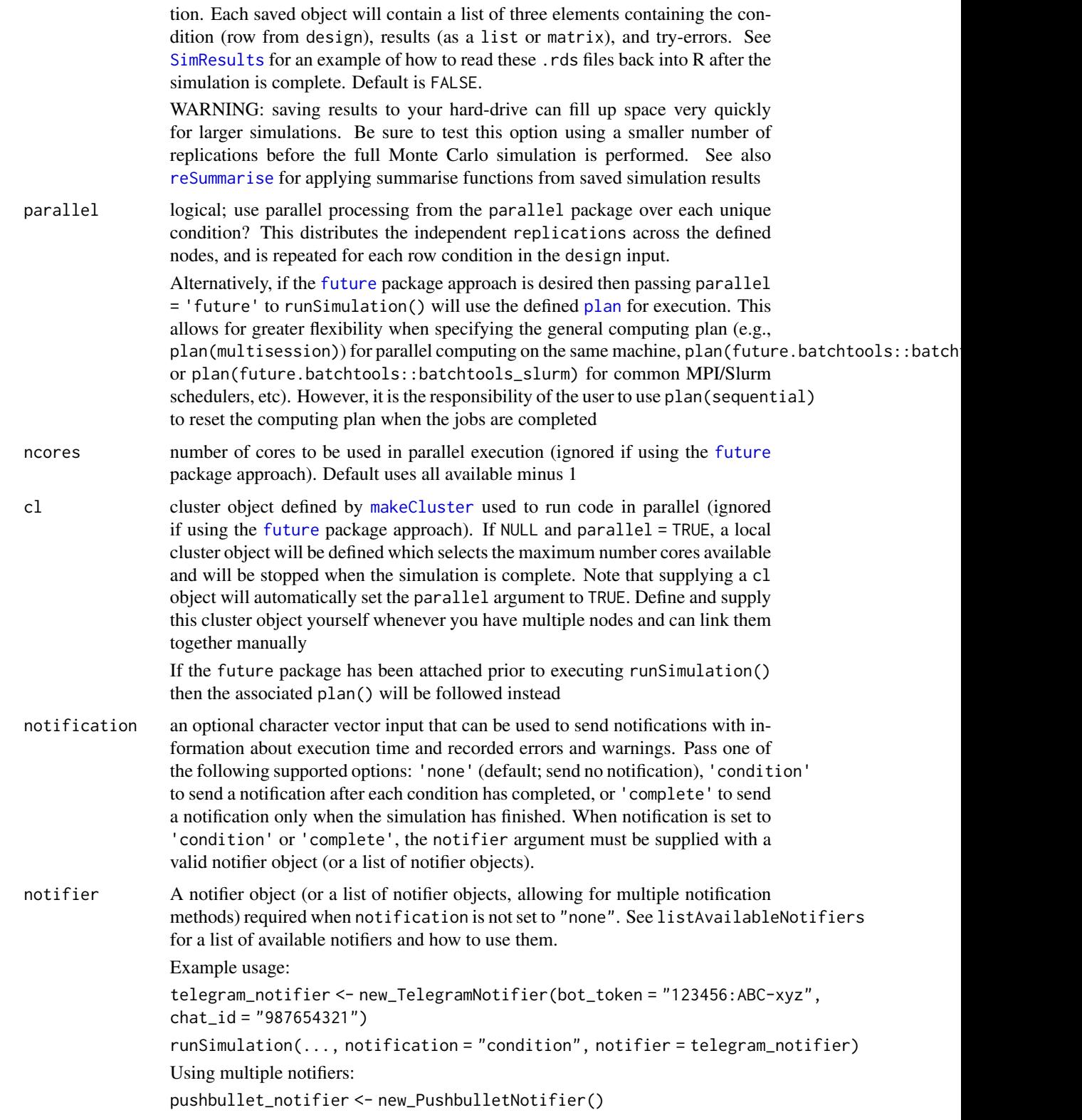

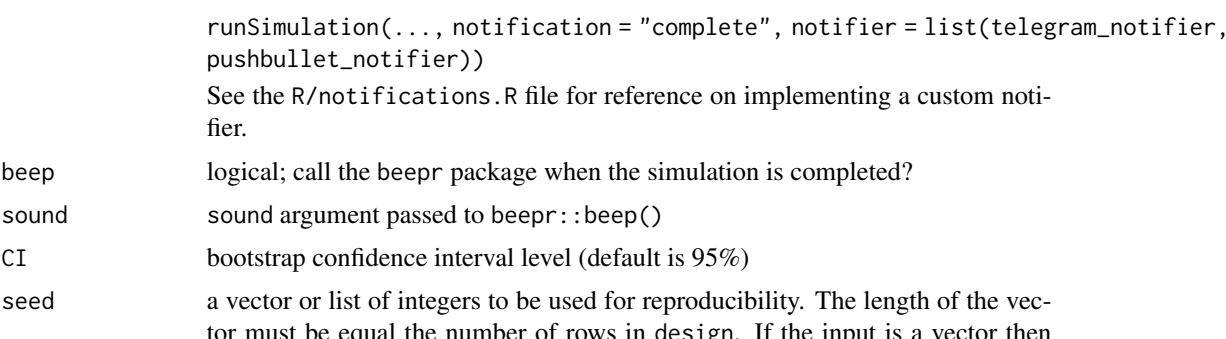

seed a vector or list of integers to be use tor must be equal the number of rows in design. If the input is a vector then [set.seed](#page-0-0) or [clusterSetRNGStream](#page-0-0) for each condition will be called, respectively. If a list is provided then these numbers must have been generated from [genSeeds](#page-32-0). The list approach ensures random number generation independence across conditions and replications, while the vector input ensures independence within the replications per conditions but not necessarily across conditions. Default randomly generates seeds within the range 1 to 2147483647 for each condition via [genSeeds](#page-32-0)

pushbullet\_notifier))

fier.

boot\_method method for performing non-parametric bootstrap confidence intervals for the respective meta-statistics computed by the Summarise function. Can be 'basic' for the empirical bootstrap CI, 'percentile' for percentile CIs, 'norm' for normal approximations CIs, or 'studentized' for Studentized CIs (should only be used for simulations with lower replications due to its computational intensity). Alternatively, CIs can be constructed using the argument 'CLT', which computes the intervals according to the large-sample standard error approxima-√ tion  $SD(results)/\sqrt{R}$ . Default is 'none', which performs no CI computations

boot\_draws number of non-parametric bootstrap draws to sample for the summarise function after the generate-analyse replications are collected. Default is 1000

max\_errors the simulation will terminate when more than this number of consecutive errors are thrown in any given condition, causing the simulation to continue to the next unique design condition. This is included to avoid getting stuck in infinite redraws, and to indicate that something fatally problematic is going wrong in the generate-analyse phases. Default is 50

resume logical; if a temporary SimDesign file is detected should the simulation resume from this location? Keeping this TRUE is generally recommended, however this should be disabled if using runSimulation within runSimulation to avoid reading improper save states. Alternatively, if an integer is supplied then the simulation will continue at the associated row location in design (e.g., resume=10). This is useful to overwrite a previously evaluate element in the temporary files that was detected to contain fatal errors that require re-evaluation without discarding the originally valid rows in the simulation

save\_details a list pertaining to information regarding how and where files should be saved when the save or save\_results flags are triggered.

> safe logical; trigger whether safe-saving should be performed. When TRUE files will never be overwritten accidentally, and where appropriate the program will either stop or generate new files with unique names. Default is **TRUE**

- compname name of the computer running the simulation. Normally this doesn't need to be modified, but in the event that a manual node breaks down while running a simulation the results from the temp files may be resumed on another computer by changing the name of the node to match the broken computer. Default is the result of evaluating unname (Sys.info()['nodename'])
- out\_rootdir root directory to save all files to. Default uses the current working directory
- save\_results\_dirname a string indicating the name of the folder to save result objects to when save\_results = TRUE. If a directory/folder does not exist in the current working directory then a unique one will be created automatically. Default is 'SimDesign-results\_' with the associated compname appended if no filename is defined, otherwise the filename is used to replace 'SimDesign' in the string
- save\_results\_filename a string indicating the name file to store, where the Design row ID will be appended to ensure uniqueness across rows. Specifying this input will disable any checking for the uniqueness of the file folder, thereby allowing independent runSimulation calls to write to the same save\_results\_dirname. Useful when the files should all be stored in the same working directory, however the rows of Design are evaluated in isolation (e.g., for HPC structures that allow asynchronous file storage). WARNING: the uniqueness of the file names are not checked using this approach, therefore please ensure that each generated name will be unique a priori, such as naming the file based on the supplied row condition information
- save\_seeds\_dirname a string indicating the name of the folder to save .Random.seed objects to when save\_seeds = TRUE. If a directory/folder does not exist in the current working directory then one will be created automatically. Default is 'SimDesign-seeds\_' with the associated compname appended if no filename is defined, otherwise the filename is used to replace 'SimDesign' in the string
- tmpfilename string indicating the temporary file name to save provisional information to. If not specified the following will be used: paste0('SIMDESIGN-TEMPFILE\_', compname, '.rds')

control a list for extra information flags for controlling less commonly used features. These include

- stop\_on\_fatal logical (default is FALSE); should the simulation be terminated immediately when the maximum number of consecutive errors (max\_errors) is reached? If FALSE, the simulation will continue as though errors did not occur, however a column FATAL\_TERMINATION will be included in the resulting object indicating the final error message observed, and NA placeholders will be placed in all other row-elements. Default is FALSE, though is automatically set to TRUE when replications < 3 for the purpose of debugging
- warnings\_as\_errors logical (default is FALSE); treat warning messages as error messages during the simulation? Default is FALSE, therefore warnings are only collected and not used to restart the data generation step, and the seeds associated with the warning message conditions are not stored within the final simulation object.

Note that this argument is generally intended for debugging/early planning stages when designing a simulation experiment. If specific warnings are known to be problematic and should be treated as errors then please use [manageWarnings](#page-42-0) instead

save\_seeds logical; save the .Random.seed states prior to performing each replication into plain text files located in the defined save\_seeds\_dirname directory/folder? Use this if you would like to keep track of every simulation state within each replication and design condition. This can be used to completely replicate any cell in the simulation if need be. As well, see the load\_seed input to load a given .Random.seed to exactly replicate the generated data and analysis state (mostly useful for debugging). When TRUE, temporary files will also be saved to the working directory (in the same way as when save = TRUE). Default is FALSE

Note, however, that this option is not typically necessary or recommended since the .Random.seed states for simulation replications that throw errors during the execution are automatically stored within the final simulation object, and can be extracted and investigated using [SimExtract](#page-122-0). Hence, this option is only of interest when *all* of the replications must be reproducible (which occurs very rarely), otherwise the defaults to runSimulation should be sufficient

- store\_Random.seeds logical; store the complete .Random.seed states for each simulation replicate? Default is FALSE as this can take up a great deal of unnecessary RAM (see related save\_seeds), however this may be useful when used with [runArraySimulation](#page-83-0). To extract use SimExtract(..., what = 'stored\_Random.seeds')
- store\_warning\_seeds logical (default is FALSE); in addition to storing the .Random.seed states whenever error messages are raised, also store the .Random.seed states when warnings are raised? This is disabled by default since warnings are generally less problematic than errors, and because many more warnings messages may be raised throughout the simulation (potentially causing RAM related issues when constructing the final simulation object as any given simulation replicate could generate numerous warnings, and storing the seeds states could add up quickly).

Set this to TRUE when replicating warning messages is important, however be aware that too many warnings messages raised during the simulation implementation could cause RAM related issues.

- include\_replication\_index or include\_reps logical (default is FALSE); should a REPLICATION element be added to the condition object when performing the simulation to track which specific replication experiment is being evaluated? This is useful when, for instance, attempting to run external software programs (e.g., Mplus) that require saving temporary data sets to the hard-drive (see the Wiki for examples)
- try\_all\_analyse logical; when analyse is a list, should every generated data set be analyzed by each function definition in the analyse list? Default is TRUE.

Note that this TRUE default can be computationally demanding when some analysis functions require more computational resources than others, and the data should be discarded early as an invalid candidate (e.g., estimating a model via maximum-likelihood in on analyze component, while estimating a model using MCMC estimation on another). Hence, the main benefit of using FALSE instead is that the data set may be rejected earlier, where easier/faster to estimate analyse definitions should be placed earlier in the list as the functions are evaluated in sequence (e.g., Analyse = list(MLE=MLE\_definition, MCMC=MCMC\_definition))

- allow\_na logical (default is FALSE); should NAs be allowed in the analyse step as a valid result from the simulation analysis?
- allow\_nan logical (default is FALSE); should NaNs be allowed in the analyse step as a valid result from the simulation analysis?
- type default type of cluster to create for the cl object if not supplied. For Windows OS this defaults to "PSOCK", otherwise "SOCK" is selected (suitable for Linux and Mac OSX). This is ignored if the user specifies their own cl object
- print\_RAM logical (default is TRUE); print the amount of RAM used throughout the simulation? Set to FALSE if unnecessary or if the call to [gc](#page-0-0) is unnecessarily time consuming
- global\_fun\_level determines how many levels to search until global environment frame is located. Default is 2, though for [runArraySimulation](#page-83-0) this is set to 3. Use 3 or more whenever runSimulation is used within the context of another function
- max\_time Similar to [runArraySimulation](#page-83-0), specifies the (approximate) maximum time that the simulation is allowed to be executed. Default sets no time limit. See [timeFormater](#page-140-0) for the input specifications; otherwise, can be specified as a numeric input reflecting the maximum time in seconds. Note that when parallel = TRUE the max\_time can only be checked on a per condition basis.
- max\_RAM Similar to [runArraySimulation](#page-83-0), specifies the (approximate) maximum RAM that the simulation is allowed to occupy. However, unlike the implementation in runArraySimulation is evaluated on a per condition basis, where max\_RAM is only evaluated after every row in the design object has been completed (hence, is notably more approximate as it has the potential to overshoot by a wider margin). Default sets no RAM limit. See [runArraySimulation](#page-83-0) for the input specifications.
- progress logical; display a progress bar (using the pbapply package) for each simulation condition? This is useful when simulations conditions take a long time to run (see also the notification argument). Default is TRUE
- verbose logical; print messages to the R console? Default is TRUE
- object SimDesign object returned from [runSimulation](#page-88-0)
- ... additional arguments
- x SimDesign object returned from [runSimulation](#page-88-0)
- list2char logical; for tibble object re-evaluate list elements as character vectors for better printing of the levels? Note that this does not change the original classes of the object, just how they are printed. Default is TRUE

## runSimulation 99

#### Details

For an in-depth tutorial of the package please refer to Chalmers and Adkins (2020; [doi:10.20982/](https://doi.org/10.20982/tqmp.16.4.p248) [tqmp.16.4.p248\)](https://doi.org/10.20982/tqmp.16.4.p248). For an earlier didactic presentation of the package refer to Sigal and Chalmers (2016; [doi:10.1080/10691898.2016.1246953\)](https://doi.org/10.1080/10691898.2016.1246953). Finally, see the associated wiki on Github ([https:](https://github.com/philchalmers/SimDesign/wiki) [//github.com/philchalmers/SimDesign/wiki](https://github.com/philchalmers/SimDesign/wiki)) for tutorial material, examples, and applications of SimDesign to real-world simulation experiments, as well as the various vignette files associated with the package.

The strategy for organizing the Monte Carlo simulation work-flow is to

- 1) Define a suitable Design object (a tibble or data.frame) containing fixed conditional information about the Monte Carlo simulations. Each row or this design object pertains to a unique set of simulation to study, while each column the simulation factor under investigation (e.g., sample size, distribution types, etc). This is often expedited by using the [createDesign](#page-21-0) function, and if necessary the argument subset can be used to remove redundant or non-applicable rows
- 2) Define the three step functions to generate the data ([Generate](#page-29-0); see also [https://CRAN.R-projec](https://CRAN.R-project.org/view=Distributions)t. [org/view=Distributions](https://CRAN.R-project.org/view=Distributions) for a list of distributions in R), analyse the generated data by computing the respective parameter estimates, detection rates, etc ([Analyse](#page-4-0)), and finally summarise the results across the total number of replications ([Summarise](#page-139-0)).
- 3) Pass the design object and three defined R functions to runSimulation, and declare the number of replications to perform with the replications input. This function will return a suitable tibble object with the complete simulation results and execution details
- 4) Analyze the output from runSimulation, possibly using ANOVA techniques ([SimAnova](#page-114-0)) and generating suitable plots and tables

Expressing the above more succinctly, the functions to be called have the following form, with the exact functional arguments listed:

```
Design <- createDesign(...)
Generate <- function(condition, fixed_objects) {...}
Analyse <- function(condition, dat, fixed_objects) {...}
Summarise <- function(condition, results, fixed_objects) {...}
res <- runSimulation(design=Design, replications, generate=Generate, analyse=Analyse, summarise=Summarise)
```
The condition object above represents a single row from the design object, indicating a unique Monte Carlo simulation condition. The condition object also contains two additional elements to help track the simulation's state: an ID variable, indicating the respective row number in the design object, and a REPLICATION element indicating the replication iteration number (an integer value between 1 and replication). This setup allows users to easily locate the rth replication (e.g., REPLICATION == 500) within the jth row in the simulation design (e.g.,  $ID = 2$ ). The REPLICATION input is also useful when temporarily saving files to the hard-drive when calling external command line utilities (see examples on the wiki).

For a template-based version of the work-flow, which is often useful when initially defining a simulation, use the [SimFunctions](#page-123-0) function. This function will write a template simulation to one/two files so that modifying the required functions and objects can begin immediately. This means that

users can focus on their Monte Carlo simulation details right away rather than worrying about the repetitive administrative code-work required to organize the simulation's execution flow.

Finally, examples, presentation files, and tutorials can be found on the package wiki located at <https://github.com/philchalmers/SimDesign/wiki>.

#### Value

a tibble from the dplyr package (also of class 'SimDesign') with the original design conditions in the left-most columns, simulation results in the middle columns, and additional information in the right-most columns (see below).

The right-most column information for each condition are: REPLICATIONS to indicate the number of Monte Carlo replications, SIM\_TIME to indicate how long (in seconds) it took to complete all the Monte Carlo replications for each respective design condition, RAM\_USED amount of RAM that was in use at the time of completing each simulation condition, COMPLETED to indicate the date in which the given simulation condition completed, SEED for the integer values in the seed argument (if applicable; not relevant when L'Ecuyer-CMRG method used), and, if applicable, ERRORS and WARNINGS which contain counts for the number of error or warning messages that were caught (if no errors/warnings were observed these columns will be omitted). Note that to extract the specific error and warnings messages see [SimExtract](#page-122-0). Finally, if boot\_method was a valid input other than 'none' then the final right-most columns will contain the labels BOOT\_ followed by the name of the associated meta-statistic defined in summarise() and and bootstrapped confidence interval location for the meta-statistics.

## Saving data, results, seeds, and the simulation state

To conserve RAM, temporary objects (such as data generated across conditions and replications) are discarded; however, these can be saved to the hard-disk by passing the appropriate flags. For longer simulations it is recommended to use the save\_results flag to write the analysis results to the hard-drive.

The use of the store\_seeds or the save\_seeds options can be evoked to save R's . Random. seed state to allow for complete reproducibility of each replication within each condition. These individual .Random.seed terms can then be read in with the load\_seed input to reproduce the exact simulation state at any given replication. Most often though, saving the complete list of seeds is unnecessary as problematic seeds are automatically stored in the final simulation object to allow for easier replicability of potentially problematic errors (which incidentally can be extracted using SimExtract(res, 'error\_seeds') and passed to the load\_seed argument). Finally, providing a vector of seeds is also possible to ensure that each simulation condition is macro reproducible under the single/multi-core method selected.

Finally, when the Monte Carlo simulation is complete it is recommended to write the results to a hard-drive for safe keeping, particularly with the filename argument provided (for reasons that are more obvious in the parallel computation descriptions below). Using the filename argument supplied is safer than using, for instance, [saveRDS](#page-0-0) directly because files will never accidentally be overwritten, and instead a new file name will be created when a conflict arises; this type of implementation safety is prevalent in many locations in the package to help avoid unrecoverable (yet surprisingly common) mistakes during the process of designing and executing Monte Carlo simulations.

#### runSimulation 101

#### Resuming temporary results

In the event of a computer crash, power outage, etc, if save = TRUE was used (the default) then the original code used to execute runSimulation() need only be re-run to resume the simulation. The saved temp file will be read into the function automatically, and the simulation will continue one the condition where it left off before the simulation state was terminated. If users wish to remove this temporary simulation state entirely so as to start anew then simply pass SimClean(temp = TRUE) in the R console to remove any previously saved temporary objects.

#### A note on parallel computing

When running simulations in parallel (either with parallel = TRUE or when using the [future](#page-0-0) approach with a plan() other than sequential) R objects defined in the global environment will generally *not* be visible across nodes. Hence, you may see errors such as Error: object 'something' not found if you try to use an object that is defined in the work space but is not passed to runSimulation. To avoid this type or error, simply pass additional objects to the fixed\_objects input (usually it's convenient to supply a named list of these objects). Fortunately, however, *custom functions defined in the global environment are exported across nodes automatically*. This makes it convenient when writing code because custom functions will always be available across nodes if they are visible in the R work space. As well, note the packages input to declare packages which must be loaded via library() in order to make specific non-standard R functions available across nodes.

#### Author(s)

Phil Chalmers <rphilip.chalmers@gmail.com>

# References

Chalmers, R. P., & Adkins, M. C. (2020). Writing Effective and Reliable Monte Carlo Simulations with the SimDesign Package. The Quantitative Methods for Psychology, 16(4), 248-280. [doi:10.20982/tqmp.16.4.p248](https://doi.org/10.20982/tqmp.16.4.p248)

Sigal, M. J., & Chalmers, R. P. (2016). Play it again: Teaching statistics with Monte Carlo simulation. Journal of Statistics Education, 24(3), 136-156. [doi:10.1080/10691898.2016.1246953](https://doi.org/10.1080/10691898.2016.1246953)

## See Also

[SimFunctions](#page-123-0), [createDesign](#page-21-0), [Generate](#page-29-0), [Analyse](#page-4-0), [Summarise](#page-139-0), [SimExtract](#page-122-0), [reSummarise](#page-65-0), [SimClean](#page-116-0), [SimAnova](#page-114-0), [SimResults](#page-126-0), [SimCollect](#page-117-0), [Attach](#page-8-0), [AnalyseIf](#page-6-0), [SimShiny](#page-127-0), [manageWarnings](#page-42-0), [runArraySimulation](#page-83-0)

#### Examples

#-------------------------------------------------------------------------------

# Example 1: Sampling distribution of mean

# This example demonstrate some of the simpler uses of SimDesign, # particularly for classroom settings. The only factor varied in this simulation # is sample size.

# skeleton functions to be saved and edited SimFunctions()

```
#### Step 1 --- Define your conditions under study and create design data.frame
Design \le createDesign(N = c(10, 20, 30))
\#~~~~~~~~~~~~~~~~~~~~~~~~~
#### Step 2 --- Define generate, analyse, and summarise functions
# help(Generate)
Generate <- function(condition, fixed_objects) {
    dat <- with(condition, rnorm(N, 10, 5)) # distributed N(10, 5)
    dat
}
# help(Analyse)
Analyse <- function(condition, dat, fixed_objects) {
    ret <- c(mean=mean(dat)) # mean of the sample data vector
   ret
}
# help(Summarise)
Summarise <- function(condition, results, fixed_objects) {
    # mean and SD summary of the sample means
   ret <- c(mu=mean(results$mean), SE=sd(results$mean))
    ret
}
#~~~~~~~~~~~~~~~~~~~~~~~~
#### Step 3 --- Collect results by looping over the rows in design
# run the simulation in testing mode (replications = 2)
Final <- runSimulation(design=Design, replications=2,
                       generate=Generate, analyse=Analyse, summarise=Summarise)
Final
SimResults(Final)
# reproduce exact simulation
Final_rep <- runSimulation(design=Design, replications=2, seed=Final$SEED,
                       generate=Generate, analyse=Analyse, summarise=Summarise)
Final_rep
SimResults(Final_rep)
## Not run:
# run with more standard number of replications
Final <- runSimulation(design=Design, replications=1000,
                       generate=Generate, analyse=Analyse, summarise=Summarise)
Final
SimResults(Final)
\pm~~~~~~~~~~~~~~~~~~~~~~~~
#### Extras
```
## runSimulation 103

```
# compare SEs estimates to the true SEs from the formula sigma/sqrt(N)
5 / sqrt(Design$N)
# To store the results from the analyse function either
# a) omit a definition of summarise() to return all results,
# b) use store_results = TRUE (default) to store results internally and later
# extract with SimResults(), or
# c) pass save_results = TRUE to runSimulation() and read the results in with SimResults()
#
# Note that method c) should be adopted for larger simulations, particularly
# if RAM storage could be an issue and error/warning message information is important.
# a) approach
res <- runSimulation(design=Design, replications=100,
                     generate=Generate, analyse=Analyse)
res
# b) approach (store_results = TRUE by default)
res <- runSimulation(design=Design, replications=100,
                     generate=Generate, analyse=Analyse, summarise=Summarise)
res
SimResults(res)
# c) approach
Final <- runSimulation(design=Design, replications=100, save_results=TRUE,
                       generate=Generate, analyse=Analyse, summarise=Summarise)
# read-in all conditions (can be memory heavy)
res <- SimResults(Final)
res
head(res[[1]]$results)
# just first condition
res <- SimResults(Final, which=1)
head(res$results)
dplyr::tibble(res$condition, res$results)
# obtain empirical bootstrapped CIs during an initial run
# the simulation was completed (necessarily requires save_results = TRUE)
res <- runSimulation(design=Design, replications=1000, boot_method = 'basic',
                     generate=Generate, analyse=Analyse, summarise=Summarise)
res
# alternative bootstrapped CIs that uses saved results via reSummarise().
# Default directory save to:
dirname <- paste0('SimDesign-results_', unname(Sys.info()['nodename']), "/")
res <- reSummarise(summarise=Summarise, dir=dirname, boot_method = 'basic')
res
# remove the saved results from the hard-drive if you no longer want them
SimClean(results = TRUE)
```

```
#-------------------------------------------------------------------------------
# Example 2: t-test and Welch test when varying sample size, group sizes, and SDs
# skeleton functions to be saved and edited
SimFunctions()
## Not run:
# in real-world simulations it's often better/easier to save
# these functions directly to your hard-drive with
SimFunctions('my-simulation')
## End(Not run)
#### Step 1 --- Define your conditions under study and create design data.frame
Design <- createDesign(sample_size = c(30, 60, 90, 120),
                       group_size_ratio = c(1, 4, 8),
                       standard_deviation_ratio = c(.5, 1, 2))
Design
#~~~~~~~~~~~~~~~~~~~~~~~~
#### Step 2 --- Define generate, analyse, and summarise functions
Generate <- function(condition, fixed_objects) {
   N <- condition$sample_size # could use Attach() to make objects available
   grs <- condition$group_size_ratio
   sd <- condition$standard_deviation_ratio
   if(grs \langle 1){
       N2 <- N / (1/grs + 1)
       N1 <- N - N2} else {
       N1 <- N / (grs + 1)
       N2 <- N - N1}
    group1 <- rnorm(N1)
    group2 <- rnorm(N2, sd=sd)
   dat <- data.frame(group = c(rep('g1', N1), rep('g2', N2)), DV = c(group1, group2))
   dat
}
Analyse <- function(condition, dat, fixed_objects) {
   welch <- t.test(DV ~ group, dat)$p.value
    independent <- t.test(DV ~ group, dat, var.equal=TRUE)$p.value
   # In this function the p values for the t-tests are returned,
    # and make sure to name each element, for future reference
   ret <- nc(welch, independent)
   ret
}
```
## End(Not run)

```
Summarise <- function(condition, results, fixed_objects) {
    #find results of interest here (e.g., alpha < .1, .05, .01)
   ret <- EDR(results, alpha = .05)
   ret
}
\texttt{H}\sim\sim\sim\sim\sim\sim\sim\sim\sim\sim\sim#### Step 3 --- Collect results by looping over the rows in design
# first, test to see if it works
res <- runSimulation(design=Design, replications=2,
                     generate=Generate, analyse=Analyse, summarise=Summarise)
res
## Not run:
# complete run with 1000 replications per condition
res <- runSimulation(design=Design, replications=1000, parallel=TRUE,
                     generate=Generate, analyse=Analyse, summarise=Summarise)
res
View(res)
## save final results to a file upon completion, and play a beep when done
runSimulation(design=Design, replications=1000, parallel=TRUE, filename = 'mysim',
              generate=Generate, analyse=Analyse, summarise=Summarise, beep=TRUE)
## same as above, but send a notification via Pushbullet upon completion
library(RPushbullet) # read-in default JSON file
pushbullet_notifier <- new_PushbulletNotifier(verbose_issues = TRUE)
runSimulation(design=Design, replications=1000, parallel=TRUE, filename = 'mysim',
              generate=Generate, analyse=Analyse, summarise=Summarise,
              notification = 'complete', notifier = pushbullet_notifier)
## Submit as RStudio job (requires job package and active RStudio session)
job::job({
 res <- runSimulation(design=Design, replications=100,
                       generate=Generate, analyse=Analyse, summarise=Summarise)
}, title='t-test simulation')
res # object res returned to console when completed
## Debug the generate function. See ?browser for help on debugging
## Type help to see available commands (e.g., n, c, where, ...),
## ls() to see what has been defined, and type Q to quit the debugger
runSimulation(design=Design, replications=1000,
              generate=Generate, analyse=Analyse, summarise=Summarise,
              parallel=TRUE, debug='generate')
## Alternatively, place a browser() within the desired function line to
## jump to a specific location
Summarise <- function(condition, results, fixed_objects) {
    #find results of interest here (e.g., alpha < .1, .05, .01)
   browser()
```

```
ret <- EDR(results[,nms], alpha = .05)
   ret
}
## The following debugs the analyse function for the
## second row of the Design input
runSimulation(design=Design, replications=1000,
              generate=Generate, analyse=Analyse, summarise=Summarise,
              parallel=TRUE, debug='analyse-2')
####################################
## EXTRA: To run the simulation on a user-define cluster, use the following setup (not run)
## Network linked via ssh (two way ssh key-paired connection must be
## possible between master and slave nodes)
##
## Define IP addresses, including primary IP
primary <- '192.168.2.20'
IPs <- list(
    list(host=primary, user='phil', ncore=8),
    list(host='192.168.2.17', user='phil', ncore=8)
\lambdaspec <- lapply(IPs, function(IP)
                   rep(list(list(host=IP$host, user=IP$user)), IP$ncore))
spec <- unlist(spec, recursive=FALSE)
cl <- parallel::makeCluster(type='PSOCK', master=primary, spec=spec)
res <- runSimulation(design=Design, replications=1000, parallel = TRUE,
                     generate=Generate, analyse=Analyse, summarise=Summarise, cl=cl)
## Using parallel='future' to allow the future framework to be used instead
library(future) # future structure to be used internally
plan(multisession) # specify different plan (default is sequential)
res <- runSimulation(design=Design, replications=100, parallel='future',
                     generate=Generate, analyse=Analyse, summarise=Summarise)
head(res)
# The progressr package is used for progress reporting with futures. To redefine
# use progressr::handlers() (see below)
library(progressr)
with_progress(res <- runSimulation(design=Design, replications=100, parallel='future',
                     generate=Generate, analyse=Analyse, summarise=Summarise))
head(res)
# re-define progressr's bar (below requires cli)
handlers(handler_pbcol(
   adjust = 1.0,
   complete = function(s) \text{ cli::}bg\_red(cli::col\_black(s)),incomplete = function(s) cli::bg_cyan(cli::col_black(s))
))
```
## rValeMaurelli 107

```
with_progress(res <- runSimulation(design=Design, replications=100, parallel='future',
                     generate=Generate, analyse=Analyse, summarise=Summarise))
# reset future computing plan when complete (good practice)
plan(sequential)
####################################
###### Post-analysis: Analyze the results via functions like lm() or SimAnova(), and create
###### tables(dplyr) or plots (ggplot2) to help visualize the results.
###### This is where you get to be a data analyst!
library(dplyr)
res %>% summarise(mean(welch), mean(independent))
res %>% group_by(standard_deviation_ratio, group_size_ratio) %>%
   summarise(mean(welch), mean(independent))
# quick ANOVA analysis method with all two-way interactions
SimAnova( ~ (sample_size + group_size_ratio + standard_deviation_ratio)^2, res,
 rates = TRUE)
# or more specific ANOVAs
SimAnova(independent ~ (group_size_ratio + standard_deviation_ratio)^2,
   res, rates = TRUE)
# make some plots
library(ggplot2)
library(tidyr)
dd <- res %>%
   select(group_size_ratio, standard_deviation_ratio, welch, independent) %>%
   pivot_longer(cols=c('welch', 'independent'), names_to = 'stats')
dd
ggplot(dd, aes(factor(group_size_ratio), value)) + geom_boxplot() +
    geom_abline(intercept=0.05, slope=0, col = 'red') +
    geom_abline(intercept=0.075, slope=0, col = 'red', linetype='dotted') +
    geom_abline(intercept=0.025, slope=0, col = 'red', linetype='dotted') +
    facet_wrap(~stats)
ggplot(dd, aes(factor(group_size_ratio), value, fill = factor(standard_deviation_ratio))) +
    geom_boxplot() + geom_abline(intercept=0.05, slope=0, col = 'red') +
    geom_abline(intercept=0.075, slope=0, col = 'red', linetype='dotted') +
    geom_abline(intercept=0.025, slope=0, col = 'red', linetype='dotted') +
    facet_grid(stats~standard_deviation_ratio) +
    theme(legend.position = 'none')
## End(Not run)
```
rValeMaurelli *Generate non-normal data with Vale & Maurelli's (1983) method*

#### Description

Generate multivariate non-normal distributions using the third-order polynomial method described by Vale & Maurelli (1983). If only a single variable is generated then this function is equivalent to the method described by Fleishman (1978).

#### Usage

```
rValeMaurelli(
 n,
 mean = rep(0, nrow(sigma)),sigma = diag(length(mean)),
  skew = rep(0, nrow(sigma)),kurt = rep(0, nrow(sigma)))
```
### Arguments

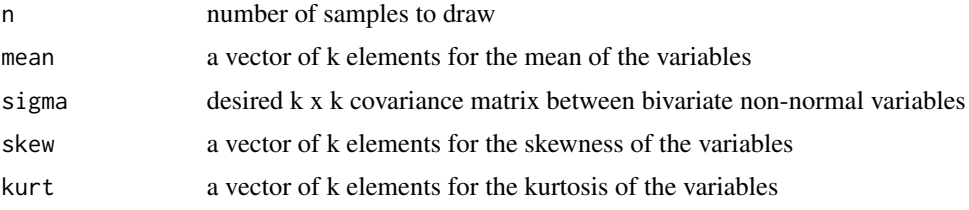

## Author(s)

Phil Chalmers <rphilip.chalmers@gmail.com>

## References

Chalmers, R. P., & Adkins, M. C. (2020). Writing Effective and Reliable Monte Carlo Simulations with the SimDesign Package. The Quantitative Methods for Psychology, 16(4), 248-280. [doi:10.20982/tqmp.16.4.p248](https://doi.org/10.20982/tqmp.16.4.p248)

Sigal, M. J., & Chalmers, R. P. (2016). Play it again: Teaching statistics with Monte Carlo simulation. Journal of Statistics Education, 24(3), 136-156. [doi:10.1080/10691898.2016.1246953](https://doi.org/10.1080/10691898.2016.1246953)

Fleishman, A. I. (1978). A method for simulating non-normal distributions. *Psychometrika, 43*, 521-532.

Vale, C. & Maurelli, V. (1983). Simulating multivariate nonnormal distributions. *Psychometrika, 48*(3), 465-471.

#### Examples

```
set.seed(1)
```

```
# univariate with skew
nonnormal <- rValeMaurelli(10000, mean=10, sigma=5, skew=1, kurt=3)
# psych::describe(nonnormal)
```
#### <span id="page-108-0"></span> $Serlin2000$  109

```
# multivariate with skew and kurtosis
n < -10000r12 < - .4r13 < - .9r23 < -1cor <- matrix(c(1,r12,r13,r12,1,r23,r13,r23,1),3,3)
sk \leq c(1.5, 1.5, 0.5)ku <- c(3.75,3.5,0.5)
nonnormal <- rValeMaurelli(n, sigma=cor, skew=sk, kurt=ku)
# cor(nonnormal)
# psych::describe(nonnormal)
```
Serlin2000 *Empirical detection robustness method suggested by Serlin (2000)*

# Description

Hypothesis test to determine whether an observed empirical detection rate, coupled with a given robustness interval, statistically differs from the population value. Uses the methods described by Serlin (2000) as well to generate critical values (similar to confidence intervals, but define a fixed window of robustness). Critical values may be computed without performing the simulation experiment (hence, can be obtained a priori).

#### Usage

Serlin2000 $(p, alpha, delta, R, CI = 0.95)$ 

# Arguments

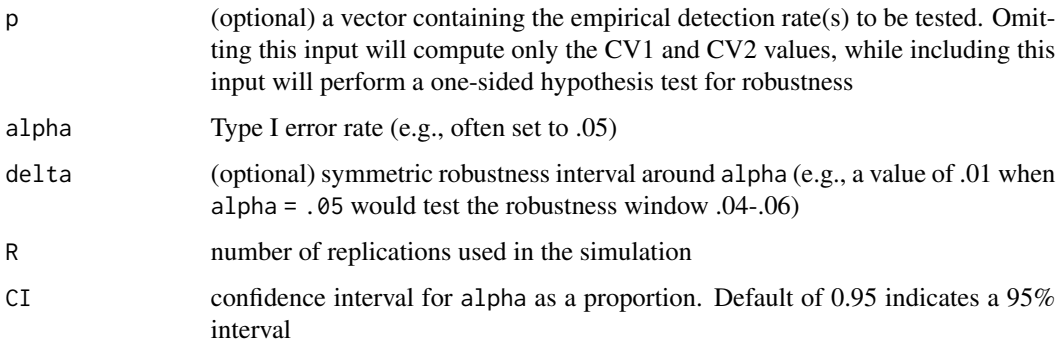

## Author(s)

Phil Chalmers <rphilip.chalmers@gmail.com>

<span id="page-109-1"></span>Chalmers, R. P., & Adkins, M. C. (2020). Writing Effective and Reliable Monte Carlo Simulations with the SimDesign Package. The Quantitative Methods for Psychology, 16(4), 248-280. [doi:10.20982/tqmp.16.4.p248](https://doi.org/10.20982/tqmp.16.4.p248)

Serlin, R. C. (2000). Testing for Robustness in Monte Carlo Studies. *Psychological Methods, 5*, 230-240.

Sigal, M. J., & Chalmers, R. P. (2016). Play it again: Teaching statistics with Monte Carlo simulation. Journal of Statistics Education, 24(3), 136-156. [doi:10.1080/10691898.2016.1246953](https://doi.org/10.1080/10691898.2016.1246953)

## Examples

```
# Cochran's criteria at alpha = .05 (i.e., 0.5 +- .01), assuming N = 2000
Serlin2000(p = .051, alpha = .05, delta = .01, R = 2000)
# Bradley's liberal criteria given p = .06 and .076, assuming N = 1000
Serlin2000(p = .060, alpha = .05, delta = .025, R = 1000)
Serlin2000(p = .076, alpha = .05, delta = .025, R = 1000)
# multiple p-values
Serlin2000(p = c(.05, .06, .07), alpha = .05, delta = .025, R = 1000)
# CV values computed before simulation performed
Serlin2000(alpha = .05, R = 2500)
```
<span id="page-109-0"></span>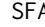

SFA *Surrogate Function Approximation via the Generalized Linear Model*

# Description

Given a simulation that was executed with [runSimulation](#page-88-0), potentially with the argument store\_results = TRUE to store the unsummarised analysis results, fit a surrogate function approximation (SFA) model to the results and (optionally) perform a root-solving step to solve a target quantity. See Schoemann et al. (2014) for details.

# Usage

```
SFA(
  results,
  formula,
  family = "binomial",
 b = NULL,
 design = NULL,
 CI = 0.95,
  interval = NULL,
  ...
)
```

```
## S3 method for class 'SFA'
print(x, \ldots)
```
# Arguments

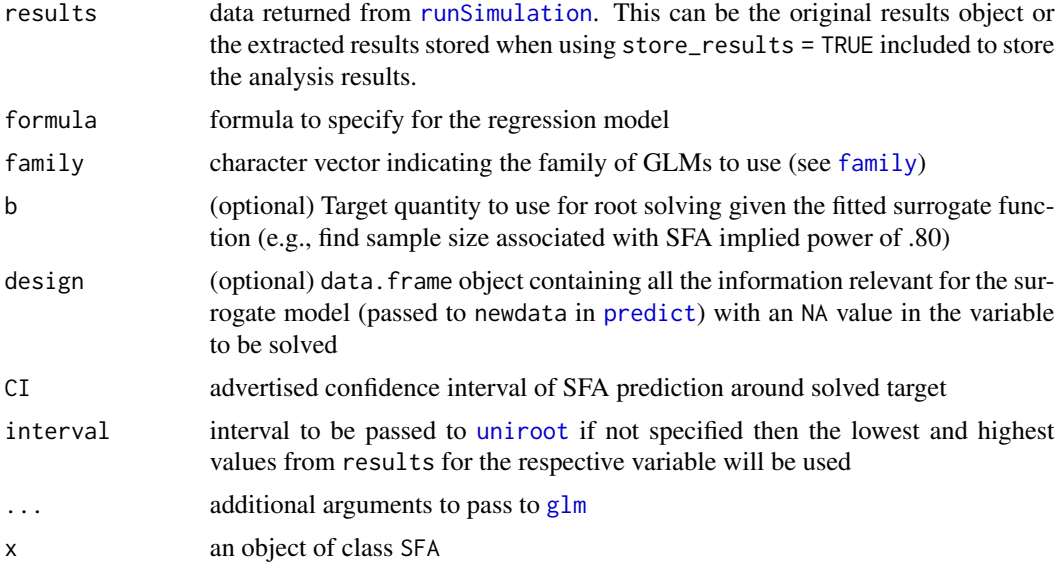

# Author(s)

Phil Chalmers <rphilip.chalmers@gmail.com>

# References

Chalmers, R. P., & Adkins, M. C. (2020). Writing Effective and Reliable Monte Carlo Simulations with the SimDesign Package. The Quantitative Methods for Psychology, 16(4), 248-280. [doi:10.20982/tqmp.16.4.p248](https://doi.org/10.20982/tqmp.16.4.p248)

Schoemann, A. M., Miller, P., Pornprasertmanit, S., and Wu, W. (2014). Using Monte Carlo simulations to determine power and sample size for planned missing designs. *International Journal of Behavioral Development, SAGE Publications, 38*, 471-479.

# See Also

[runSimulation](#page-88-0), [SimSolve](#page-129-0)

# Examples

## Not run:

# create long Design object to fit surrogate over Design <- createDesign(N = 100:500,  $d = .2$ Design

 $#$ ~~~~~~~~~~~~~~~~~~~~~~~~~

Attach(condition) group1 <- rnorm(N)

dat

p }

}

group2 <- rnorm(N, mean=d)

```
#### Step 2 --- Define generate, analyse, and summarise functions
Generate <- function(condition, fixed_objects) {
   dat \leq data.frame(group = gl(2, N, labels=c('G1', 'G2')),
                     DV = c(group1, group2))
Analyse <- function(condition, dat, fixed_objects) {
   p <- c(p = t.test(DV ~ group, dat, var.equal=TRUE)$p.value)
```

```
Summarise <- function(condition, results, fixed_objects) {
   ret <- EDR(results, alpha = .05)
   ret
}
```

```
#~~~~~~~~~~~~~~~~~~~~~~~~
#### Step 3 --- Estimate power over N
```

```
# Use small number of replications given range of sample sizes
## note that due to the lower replications disabling the
## RAM printing will help reduce overhead
```

```
sim <- runSimulation(design=Design, replications=10,
                     generate=Generate, analyse=Analyse,
                     summarise=Summarise, store_results=TRUE, save=FALSE,
                     progress=FALSE, control=list(print_RAM=FALSE))
sim
```

```
# total of 4010 replication
sum(sim$REPLICATIONS)
```

```
# use the unsummarised results for the SFA, and include p.values < alpha
sim_results <- SimResults(sim)
sim_results <- within(sim_results, sig <- p < .05)
sim_results
```

```
# fitted model
sfa <- SFA(sim_results, formula = sig \sim N)
sfa
summary(sfa)
```

```
# plot the observed and SFA expected values
plot(p \sim N, sim, las=1, pch=16, main='Rejection rates with R=10')pred <- predict(sfa, type = 'response')
lines(sim_results$N, pred, col='red', lty=2)
```

```
# fitted model + root-solved solution given f(.) = b,
# where b = target power of .8
design <- data.frame(N=NA, d=.2)
sfa.root <- SFA(sim_results, formula = sig ~ N,
                b=.8, design=design)
sfa.root
# true root
pwr::pwr.t.test(power=.8, d=.2)
################
# example with smaller range but higher precision
Design <- createDesign(N = 375:425,
                       d = .2Design
sim2 <- runSimulation(design=Design, replications=100,
                     generate=Generate, analyse=Analyse,
                     summarise=Summarise, store_results=TRUE, save=FALSE,
                     progress=FALSE, control=list(print_RAM=FALSE))
sim2
sum(sim2$REPLICATIONS) # more replications in total
# use the unsummarised results for the SFA, and include p.values < alpha
sim_results <- SimResults(sim2)
sim_results <- within(sim_results, sig <- p < .05)
sim_results
# fitted model
sfa <- SFA(sim_results, formula = sig \sim N)
sfa
summary(sfa)
# plot the observed and SFA expected values
plot(p ~ N, sim2, las=1, pch=16, main='Rejection rates with R=100')
pred <- predict(sfa, type = 'response')
lines(sim_results$N, pred, col='red', lty=2)
# fitted model + root-solved solution given f(.) = b,
# where b = target power of .8
design <- data.frame(N=NA, d=.2)
sfa.root <- SFA(sim_results, formula = sig ~ N,
                b=.8, design=design, interval=c(100, 500))
sfa.root
# true root
pwr::pwr.t.test(power=.8, d=.2)
###################
# vary multiple parameters (e.g., sample size + effect size) to fit
# multi-parameter surrogate
```

```
Design <- createDesign(N = seq(from=10, to=500, by=10),
                       d = seq(from= .1, to= .5, by= .1)Design
sim3 <- runSimulation(design=Design, replications=50,
                      generate=Generate, analyse=Analyse,
                      summarise=Summarise, store_results=TRUE, save=FALSE,
                      progress=FALSE, control=list(print_RAM=FALSE))
sim3
sum(sim3$REPLICATIONS)
# use the unsummarised results for the SFA, and include p.values < alpha
sim_results <- SimResults(sim3)
sim_results <- within(sim_results, sig <- p < .05)
sim_results
# additive effects (logit(sig) ~ N + d)
sfa0 \leftarrow SFA(sim_results, formula = sig \sim N+d)
sfa0
# multiplicative effects (logit(sig) ~ N + d + N:d)
sfa <- SFA(sim_results, formula = sig ~ N*d)
sfa
# multiplicative better fit (sample size interacts with effect size)
anova(sfa0, sfa, test = "LRT")
summary(sfa)
# plot the observed and SFA expected values
library(ggplot2)
sim3$pred <- predict(sfa, type = 'response', newdata=sim3)
ggplot(sim3, aes(N, p, color = factor(d))) +geom_point() + geom_line(aes(y=pred)) +
  facet_wrap(~factor(d))
# fitted model + root-solved solution given f(.) = b,
# where b = target power of .8
design <- data.frame(N=NA, d=.2)
sfa.root \leq SFA(sim_results, formula = sig \sim N \star d,
                b=.8, design=design, interval=c(100, 500))
sfa.root
# true root
pwr::pwr.t.test(power=.8, d=.2)
# root prediction where d *not* used in original data
design <- data.frame(N=NA, d=.25)
sfa.root <- SFA(sim_results, formula = sig \sim N \times d,
                b=.8, design=design, interval=c(100, 500))
sfa.root
# true root
```
#### <span id="page-114-0"></span>SimAnova 115

```
pwr::pwr.t.test(power=.8, d=.25)
```
## End(Not run)

SimAnova *Function for decomposing the simulation into ANOVA-based effect sizes*

# Description

Given the results from a simulation with [runSimulation](#page-88-0) form an ANOVA table (without p-values) with effect sizes based on the eta-squared statistic. These results provide approximate indications of observable simulation effects, therefore these ANOVA-based results are generally useful as exploratory rather than inferential tools.

# Usage

```
SimAnova(formula, dat, subset = NULL, rates = TRUE)
```
# Arguments

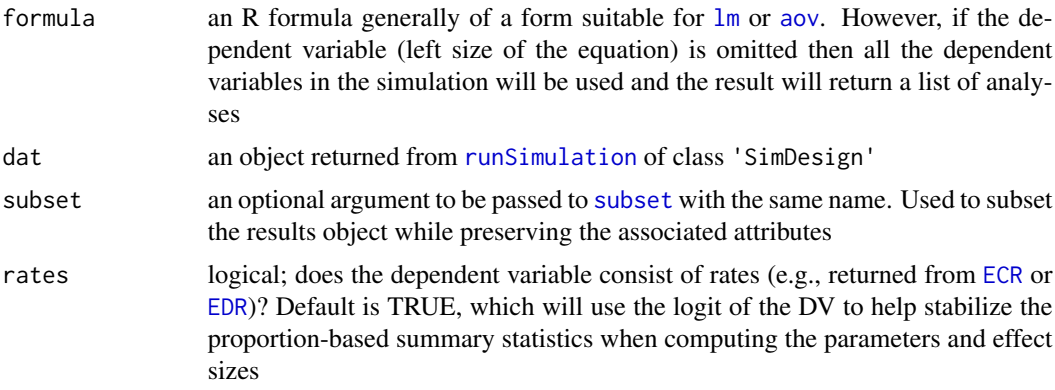

# Author(s)

Phil Chalmers <rphilip.chalmers@gmail.com>

# References

Chalmers, R. P., & Adkins, M. C. (2020). Writing Effective and Reliable Monte Carlo Simulations with the SimDesign Package. The Quantitative Methods for Psychology, 16(4), 248-280. [doi:10.20982/tqmp.16.4.p248](https://doi.org/10.20982/tqmp.16.4.p248)

Sigal, M. J., & Chalmers, R. P. (2016). Play it again: Teaching statistics with Monte Carlo simulation. Journal of Statistics Education, 24(3), 136-156. [doi:10.1080/10691898.2016.1246953](https://doi.org/10.1080/10691898.2016.1246953)

# Examples

```
data(BF_sim)
# all results (not usually good to mix Power and Type I results together)
SimAnova(alpha.05.F ~ (groups_equal + distribution)^2, BF_sim)
# only use anova for Type I error conditions
SimAnova(alpha.05.F ~ (groups_equal + distribution)^2, BF_sim, subset = var_ratio == 1)
# run all DVs at once using the same formula
SimAnova(\sim groups_equal \star distribution, BF_sim, subset = var_ratio == 1)
```
<span id="page-115-0"></span>SimCheck *Check for missing files in array simulations*

#### Description

Given the saved files from a [runArraySimulation](#page-83-0) remote evaluation check whether all .rds files have been saved. If missing the missing row condition numbers will be returned.

#### Usage

SimCheck(dir = NULL, files = NULL, min = 1L, max = NULL)

# Arguments

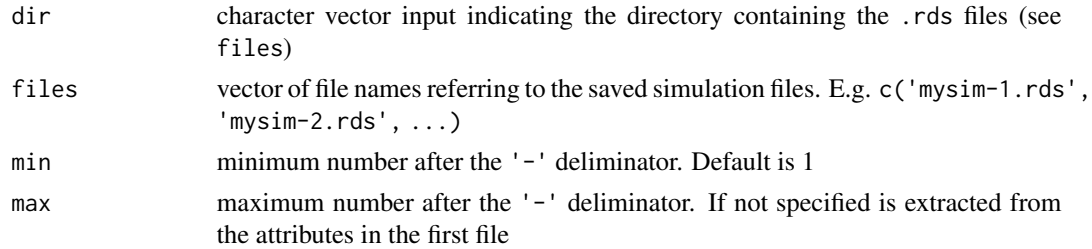

# Value

returns an invisible vector of missing indicies. If no missing then an empty vector is returned

# Author(s)

Phil Chalmers <rphilip.chalmers@gmail.com>

# References

Chalmers, R. P., & Adkins, M. C. (2020). Writing Effective and Reliable Monte Carlo Simulations with the SimDesign Package. The Quantitative Methods for Psychology, 16(4), 248-280. [doi:10.20982/tqmp.16.4.p248](https://doi.org/10.20982/tqmp.16.4.p248)

<span id="page-115-1"></span>

#### <span id="page-116-0"></span>SimClean 117

# See Also

[runArraySimulation](#page-83-0), [SimCollect](#page-117-0)

# Examples

## Not run:

# if files are in mysimfiles/ directory SimCheck('mysimfiles')

# specifying files explicility setwd('mysimfiles/') SimCheck(files=dir())

## End(Not run)

SimClean *Removes/cleans files and folders that have been saved*

# Description

This function is mainly used in pilot studies where results and datasets have been temporarily saved by [runSimulation](#page-88-0) but should be removed before beginning the full Monte Carlo simulation (e.g., remove files and folders which contained bugs/biased results).

# Usage

```
SimClean(
  ...,
 dirs = NULL,
  temp = TRUE,results = FALSE,
  seeds = FALSE,
  save_details = list()
\lambda
```
# Arguments

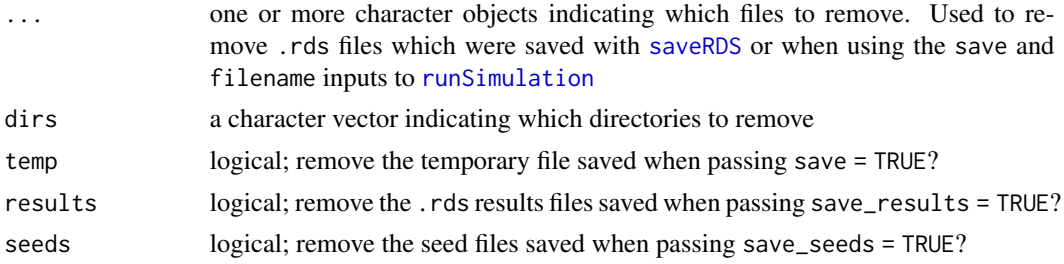

<span id="page-117-1"></span>save\_details a list pertaining to information about how and where files were saved (see the corresponding list in [runSimulation](#page-88-0))

#### Author(s)

Phil Chalmers <rphilip.chalmers@gmail.com>

# References

Chalmers, R. P., & Adkins, M. C. (2020). Writing Effective and Reliable Monte Carlo Simulations with the SimDesign Package. The Quantitative Methods for Psychology, 16(4), 248-280. [doi:10.20982/tqmp.16.4.p248](https://doi.org/10.20982/tqmp.16.4.p248)

Sigal, M. J., & Chalmers, R. P. (2016). Play it again: Teaching statistics with Monte Carlo simulation. Journal of Statistics Education, 24(3), 136-156. [doi:10.1080/10691898.2016.1246953](https://doi.org/10.1080/10691898.2016.1246953)

# See Also

#### [runSimulation](#page-88-0)

# Examples

```
## Not run:
# remove file called 'results.rds'
SimClean('results.rds')
# remove default temp file
SimClean()
# remove customized saved-results directory called 'mydir'
SimClean(results = TRUE, save_details = list(save_results_dirname = 'mydir'))
## End(Not run)
```
<span id="page-117-0"></span>SimCollect *Collapse separate simulation files into a single result*

# Description

This function collects and aggregates the results from SimDesign's [runSimulation](#page-88-0) into a single objects suitable for post-analyses, or combines all the saved results directories and combines them into one. This is useful when results are run piece-wise on one node (e.g., 500 replications in one batch, 500 again at a later date, though be careful about the [set.seed](#page-0-0) use as the random numbers will tend to correlate the more it is used) or run independently across different nodes/computing cores (e.g., see [runArraySimulation](#page-83-0).

# <span id="page-118-0"></span>SimCollect 119

# Usage

```
SimCollect(
  dir = NULL,files = NULL,
  filename = NULL,
  select = NULL,
  check.only = FALSE,
  target.reps = NULL,
  warning_details = FALSE,
  error_details = TRUE,
  gc = FALSE\mathcal{L}
```
aggregate\_simulations(...)

# Arguments

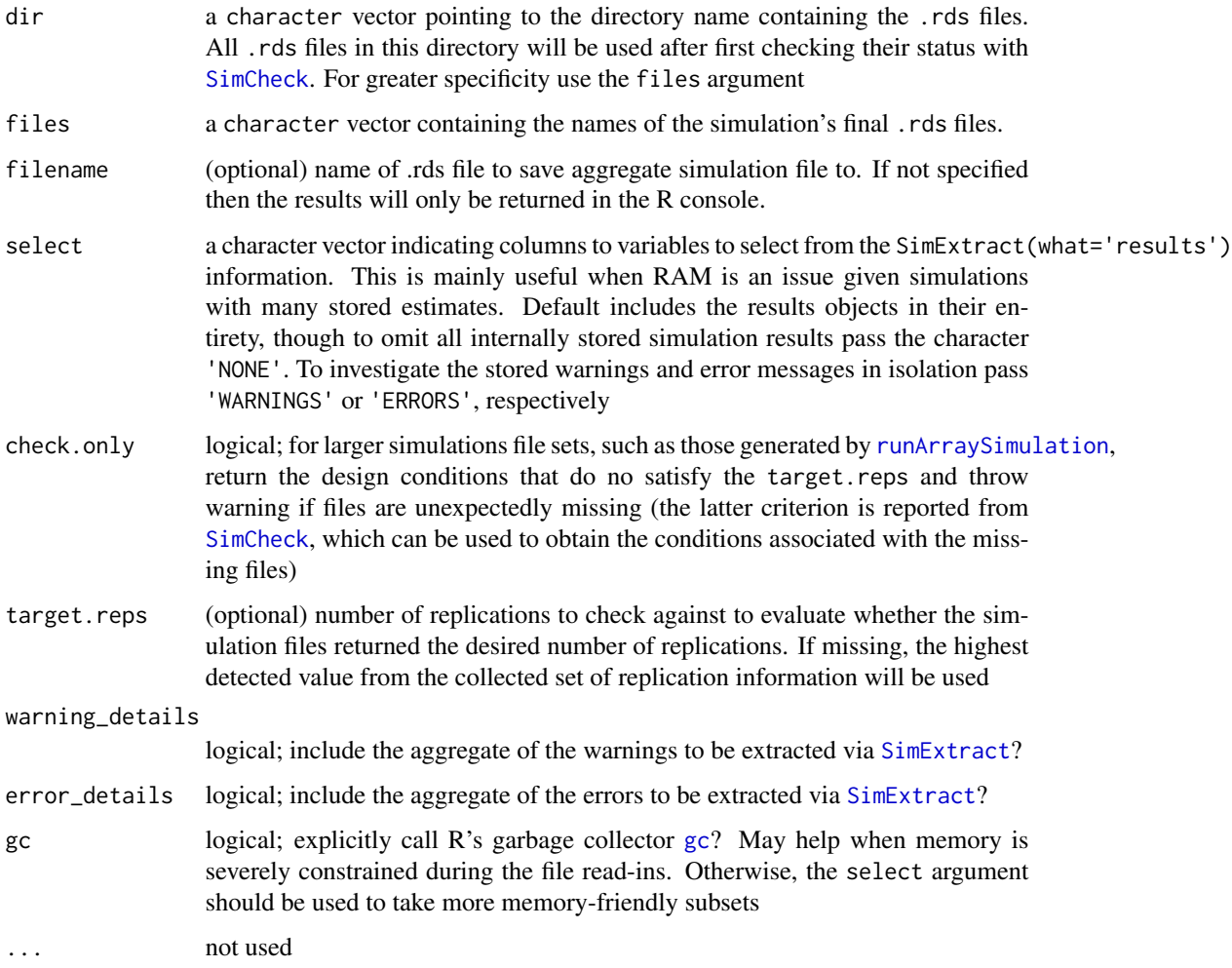

#### <span id="page-119-0"></span>Value

returns a data.frame/tibble with the (weighted) average/aggregate of the simulation results

# Author(s)

Phil Chalmers <rphilip.chalmers@gmail.com>

# References

Chalmers, R. P., & Adkins, M. C. (2020). Writing Effective and Reliable Monte Carlo Simulations with the SimDesign Package. The Quantitative Methods for Psychology, 16(4), 248-280. [doi:10.20982/tqmp.16.4.p248](https://doi.org/10.20982/tqmp.16.4.p248)

Sigal, M. J., & Chalmers, R. P. (2016). Play it again: Teaching statistics with Monte Carlo simulation. Journal of Statistics Education, 24(3), 136-156. [doi:10.1080/10691898.2016.1246953](https://doi.org/10.1080/10691898.2016.1246953)

#### See Also

[runSimulation](#page-88-0), [runArraySimulation](#page-83-0), [SimCheck](#page-115-0)

### Examples

## Not run:

```
setwd('my_working_directory')
## run simulations to save the .rds files (or move them to the working directory)
# seeds1 <- genSeeds(design)
# seeds2 <- genSeeds(design, old.seeds=seeds1)
# ret1 <- runSimulation(design, ..., seed=seeds1, filename='file1')
# ret2 <- runSimulation(design, ..., seed=seeds2, filename='file2')
# saves to the hard-drive and stores in workspace
final <- SimCollect(files = c('file1.rds', 'file2.rds'))
final
# If filename not included, can be extracted from results
# files <- c(SimExtract(ret1, 'filename'), SimExtract(ret2, 'filename'))
# final <- SimCollect(files = files)
#################################################
# Example where each row condition is repeated, evaluated independently,
# and later collapsed into a single analysis object
# Each condition repeated four times (hence, replications
# should be set to desired.reps/4)
Design \leq createDesign(mu = c(0,5),
                       N = c(30, 60)Design
```
# assume the N=60 takes longer, and should be spread out across more arrays

#### SimCollect 221

```
Design_long <- expandDesign(Design, c(2,2,4,4))
Design_long
replications \leq c (rep(50, 4), rep(25,8))
data.frame(Design_long, replications)
#-------------------------------------------------------------------
Generate <- function(condition, fixed_objects) {
   dat <- with(condition, rnorm(N, mean=mu))
   dat
}
Analyse <- function(condition, dat, fixed_objects) {
    ret <- c(mean=mean(dat), SD=sd(dat))
   ret
}
Summarise <- function(condition, results, fixed_objects) {
   ret <- colMeans(results)
   ret
}
#-------------------------------------------------------------------
# create directory to store all final simulation files
dir.create('sim_files/')
iseed <- genSeeds()
# distribute jobs independently
sapply(1:nrow(Design_long), \(i) {
 runArraySimulation(design=Design_long, replications=replications,
                generate=Generate, analyse=Analyse, summarise=Summarise,
                arrayID=i, dirname='sim_files/', filename='job', iseed=iseed)
}) |> invisible()
# check for any missed files
SimCheck(dir='sim_files/')
# check that all replications satisfy target
SimCollect('sim_files/', check.only = TRUE)
# specify files explicitly
SimCollect(files = list.files(path='sim_files/', pattern="*.rds", full.names=TRUE),
  check.only = TRUE)
# this would have been returned were the target.rep supposed to be 1000
SimCollect('sim_files/', check.only = TRUE, target.reps=1000)
# aggregate into single object
sim <- SimCollect('sim_files/')
```

```
sim
# view list of error messages (if there were any raised)
SimCollect('sim_files/', select = 'ERRORS')
SimClean(dir='sim_files/')
## End(Not run)
```
SimDesign *Structure for Organizing Monte Carlo Simulation Designs*

# Description

Structure for Organizing Monte Carlo Simulation Designs

#### Details

Provides tools to help organize Monte Carlo simulations in R. The package controls the structure and back-end of Monte Carlo simulations by utilizing a general generate-analyse-summarise strategy. The functions provided control common simulation issues such as re-simulating nonconvergent results, support parallel back-end computations with proper random number generation within each simulation condition, save and restore temporary files, aggregate results across independent nodes, and provide native support for debugging. The primary function for organizing the simulations is [runSimulation](#page-88-0), while for array jobs submitting to HPC clusters (e.g., SLURM) see [runArraySimulation](#page-83-0) and the associated package vignettes.

For an in-depth tutorial of the package please refer to Chalmers and Adkins (2020; [doi:10.20982/](https://doi.org/10.20982/tqmp.16.4.p248) [tqmp.16.4.p248\)](https://doi.org/10.20982/tqmp.16.4.p248). For an earlier didactic presentation of the package users can refer to Sigal and Chalmers (2016; [doi:10.1080/10691898.2016.1246953\)](https://doi.org/10.1080/10691898.2016.1246953). Finally, see the associated wiki on Github (<https://github.com/philchalmers/SimDesign/wiki>) for other tutorial material, examples, and applications of SimDesign to real-world simulations.

# Author(s)

Phil Chalmers <rphilip.chalmers@gmail.com>

## References

Chalmers, R. P., & Adkins, M. C. (2020). Writing Effective and Reliable Monte Carlo Simulations with the SimDesign Package. The Quantitative Methods for Psychology, 16(4), 248-280. [doi:10.20982/tqmp.16.4.p248](https://doi.org/10.20982/tqmp.16.4.p248)

Sigal, M. J., & Chalmers, R. P. (2016). Play it again: Teaching statistics with Monte Carlo simulation. Journal of Statistics Education, 24(3), 136-156. [doi:10.1080/10691898.2016.1246953](https://doi.org/10.1080/10691898.2016.1246953)

<span id="page-122-1"></span><span id="page-122-0"></span>

# Description

Function used to extract any error or warnings messages, the seeds associated with any error or warning messages, and any analysis results that were stored in the final simulation object.

# Usage

SimExtract(object, what, fuzzy = TRUE, append = TRUE)

# Arguments

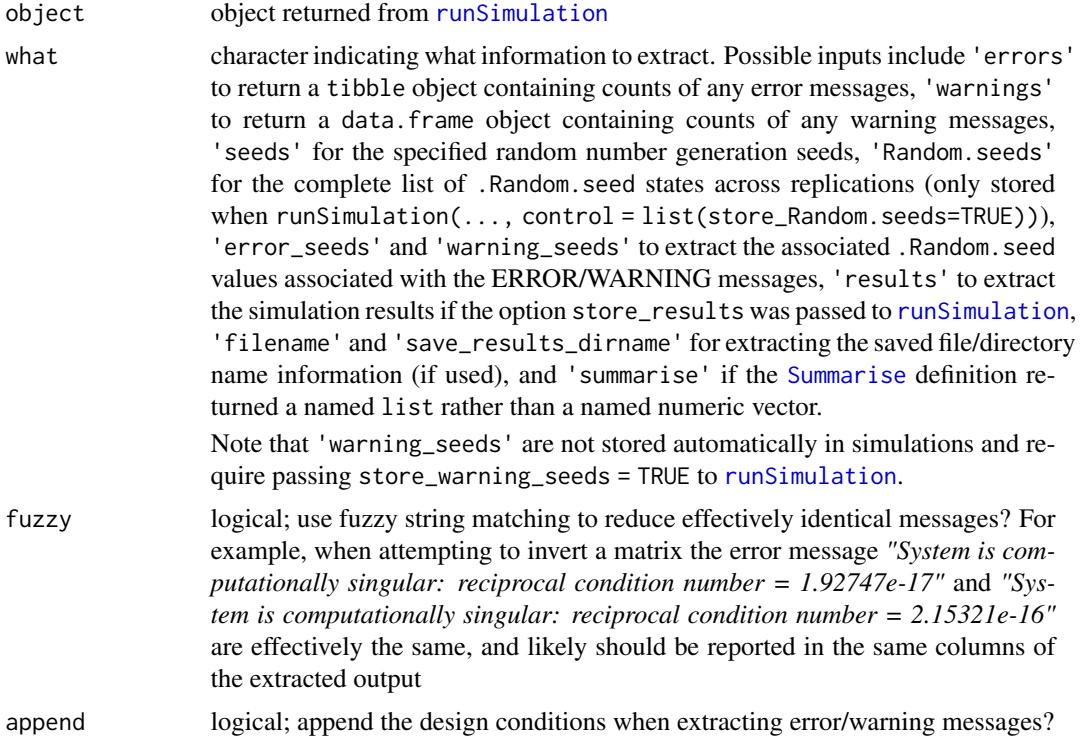

# Author(s)

Phil Chalmers <rphilip.chalmers@gmail.com>

# References

Chalmers, R. P., & Adkins, M. C. (2020). Writing Effective and Reliable Monte Carlo Simulations with the SimDesign Package. The Quantitative Methods for Psychology, 16(4), 248-280. [doi:10.20982/tqmp.16.4.p248](https://doi.org/10.20982/tqmp.16.4.p248)

<span id="page-123-0"></span>Sigal, M. J., & Chalmers, R. P. (2016). Play it again: Teaching statistics with Monte Carlo simulation. Journal of Statistics Education, 24(3), 136-156. [doi:10.1080/10691898.2016.1246953](https://doi.org/10.1080/10691898.2016.1246953)

#### Examples

```
## Not run:
Generate <- function(condition, fixed_objects) {
    int <- sample(1:10, 1)
    if(int > 5) warning('GENERATE WARNING: int greater than 5')
    if(int == 1) stop('GENERATE ERROR: integer is 1')
    rnorm(5)
}
Analyse <- function(condition, dat, fixed_objects) {
    int \le sample(1:10, 1)
    if(int > 5) warning('ANALYSE WARNING: int greater than 5')
    if(int == 1) stop('ANALYSE ERROR: int is 1')
    c(\text{ret} = 1)}
Summarise <- function(condition, results, fixed_objects) {
    mean(results)
}
res <- runSimulation(replications = 100, seed=1234, verbose=FALSE,
                     generate=Generate, analyse=Analyse, summarise=Summarise)
res
SimExtract(res, what = 'errors')
SimExtract(res, what = 'warnings')
seeds <- SimExtract(res, what = 'error_seeds')
seeds[,1:3]
# replicate a specific error for debugging (type Q to exit debugger)
res <- runSimulation(replications = 100, load_seed=seeds[,1], debug='analyse',
                     generate=Generate, analyse=Analyse, summarise=Summarise)
```
## End(Not run)

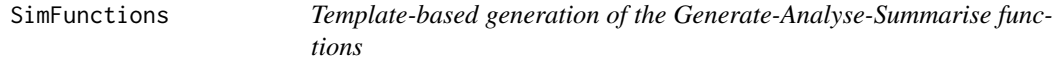

#### Description

This function prints template versions of the required Design and Generate-Analyse-Summarise functions for SimDesign to run simulations. Templated output comes complete with the correct

# <span id="page-124-0"></span>SimFunctions 125

inputs, class of outputs, and optional comments to help with the initial definitions. Use this at the start of your Monte Carlo simulation study. Following the definition of the SimDesign template file please refer to detailed the information in [runSimulation](#page-88-0) for how to edit this template to make a working simulation study.

# Usage

```
SimFunctions(
  filename = NULL,
  dir = getwd(),save_structure = "single",
  extra_file = FALSE,
  nAnalyses = 1,
  nGenerate = 1,
  summarise = TRUE,
  comments = FALSE,
  openFiles = TRUE,
  spin_header = TRUE,
  SimSolve = FALSE
\mathcal{L}
```

```
Arguments
```
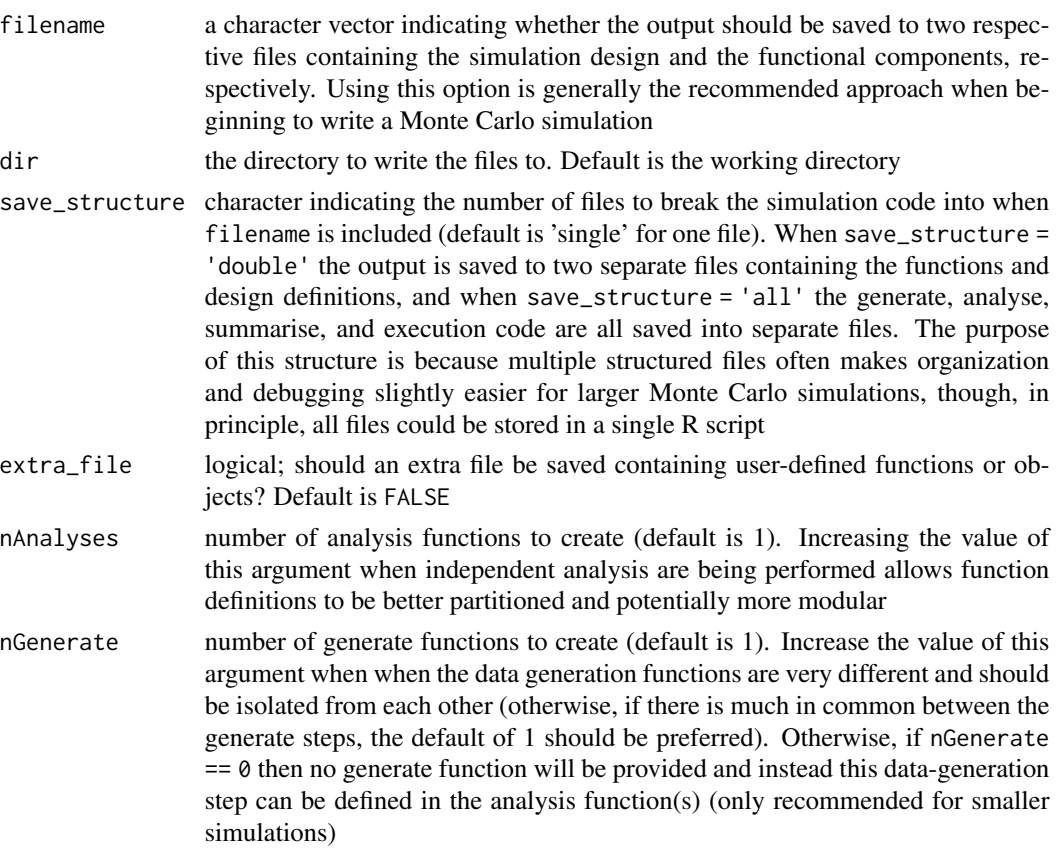

<span id="page-125-0"></span>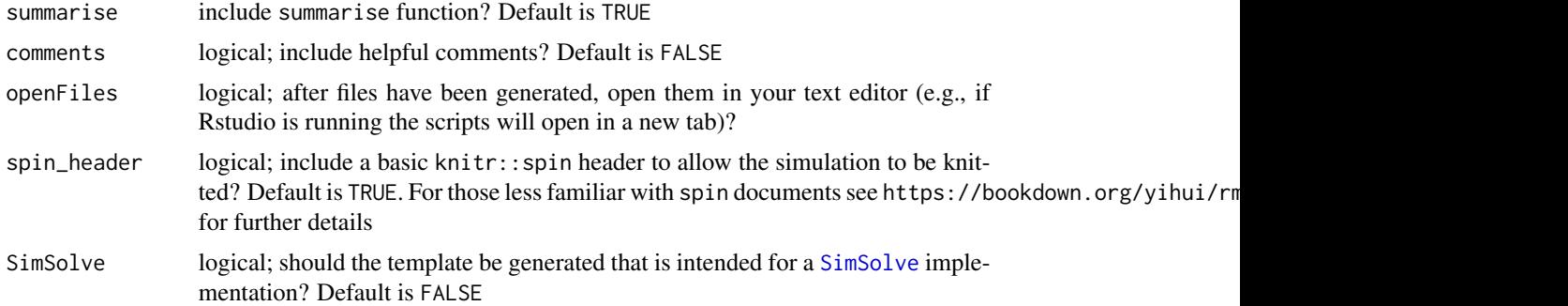

# **Details**

The recommended approach to organizing Monte Carlo simulation files is to first save the template generated by this function to the hard-drive by passing a suitable filename argument (which, if users are interacting with R via the RStudio IDE, will also open the template file after it has been saved). For larger simulations, two separate files could also be used (achieved by changing out.files), and may be easier for debugging/sourcing the simulation code; however, this is a matter of preference and does not change any functionality in the package.

# Author(s)

Phil Chalmers <rphilip.chalmers@gmail.com>

#### References

Chalmers, R. P., & Adkins, M. C. (2020). Writing Effective and Reliable Monte Carlo Simulations with the SimDesign Package. The Quantitative Methods for Psychology, 16(4), 248-280. [doi:10.20982/tqmp.16.4.p248](https://doi.org/10.20982/tqmp.16.4.p248)

Sigal, M. J., & Chalmers, R. P. (2016). Play it again: Teaching statistics with Monte Carlo simulation. Journal of Statistics Education, 24(3), 136-156. [doi:10.1080/10691898.2016.1246953](https://doi.org/10.1080/10691898.2016.1246953)

#### See Also

[runSimulation](#page-88-0)

# Examples

SimFunctions() SimFunctions(comments = TRUE) #with helpful comments

## Not run:

```
# write output files to a single file with comments
SimFunctions('mysim', comments = TRUE)
```

```
# Multiple analysis functions for optional partitioning
SimFunctions(nAnalyses = 2)
SimFunctions(nAnalyses = 3)
```
#### <span id="page-126-0"></span>SimResults 127

```
# Multiple analysis + generate functions
SimFunctions(nAnalyses = 2, nGenerate=2)
# save multiple files for the purpose of designing larger simulations
# (also include extra_file for user-defined objects/functions)
SimFunctions('myBigSim', save_structure = 'all',
  nAnalyses = 3, nGenerate=2, extra_file = TRUE)
```
## End(Not run)

SimResults *Function to read in saved simulation results*

# Description

If [runSimulation](#page-88-0) was passed the flag save\_results = TRUE then the row results corresponding to the design object will be stored to a suitable sub-directory as individual .rds files. While users could use [readRDS](#page-0-0) directly to read these files in themselves, this convenience function will read the desired rows in automatically given the returned object from the simulation. Can be used to read in 1 or more .rds files at once (if more than 1 file is read in then the result will be stored in a list).

# Usage

```
SimResults(obj, which, prefix = "results-row", wd = getwd())
```
#### Arguments

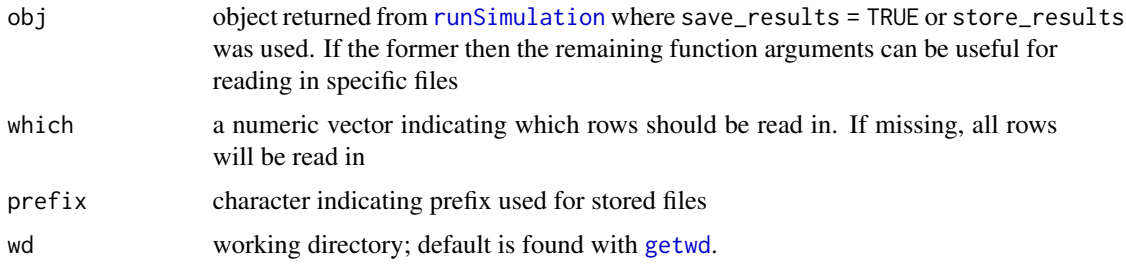

## Value

the returned result is either a nested list (when length(which) > 1) or a single list (when length(which) == 1) containing the simulation results. Each read-in result refers to a list of 4 elements:

condition the associate row (ID) and conditions from the respective design object

results the object with returned from the analyse function, potentially simplified into a matrix or data.frame

- <span id="page-127-0"></span>errors a table containing the message and number of errors that caused the generate-analyse steps to be rerun. These should be inspected carefully as they could indicate validity issues with the simulation that should be noted
- warnings a table containing the message and number of non-fatal warnings which arose from the analyse step. These should be inspected carefully as they could indicate validity issues with the simulation that should be noted

# Author(s)

Phil Chalmers <rphilip.chalmers@gmail.com>

#### References

Chalmers, R. P., & Adkins, M. C. (2020). Writing Effective and Reliable Monte Carlo Simulations with the SimDesign Package. The Quantitative Methods for Psychology, 16(4), 248-280. [doi:10.20982/tqmp.16.4.p248](https://doi.org/10.20982/tqmp.16.4.p248)

Sigal, M. J., & Chalmers, R. P. (2016). Play it again: Teaching statistics with Monte Carlo simulation. Journal of Statistics Education, 24(3), 136-156. [doi:10.1080/10691898.2016.1246953](https://doi.org/10.1080/10691898.2016.1246953)

# Examples

## Not run:

```
# store results (default behaviour)
sim <- runSimulation(..., store_results = TRUE)
SimResults(sim)
```

```
# store results to drive if RAM issues are present
obj \leq runSimulation(..., save\_results = TRUE)
```

```
# row 1 results
row1 <- SimResults(obj, 1)
```
# rows 1:5, stored in a named list rows\_1to5 <- SimResults(obj, 1:5)

# all results rows\_all <- SimResults(obj)

## End(Not run)

SimShiny *Generate a basic Monte Carlo simulation GUI template*

#### <span id="page-128-0"></span>SimShiny 129

## Description

This function generates suitable stand-alone code from the shiny package to create simple webinterfaces for performing single condition Monte Carlo simulations. The template generated is relatively minimalistic, but allows the user to quickly and easily edit the saved files to customize the associated shiny elements as they see fit.

# Usage

```
SimShiny(filename = NULL, dir = getwd(), design, ...)
```
# Arguments

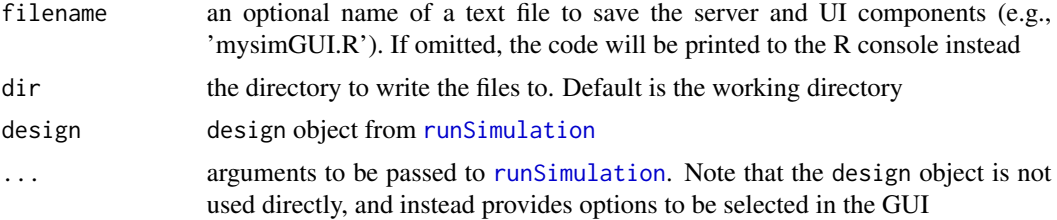

#### Author(s)

Phil Chalmers <rphilip.chalmers@gmail.com>

#### References

Chalmers, R. P., & Adkins, M. C. (2020). Writing Effective and Reliable Monte Carlo Simulations with the SimDesign Package. The Quantitative Methods for Psychology, 16(4), 248-280. [doi:10.20982/tqmp.16.4.p248](https://doi.org/10.20982/tqmp.16.4.p248)

Sigal, M. J., & Chalmers, R. P. (2016). Play it again: Teaching statistics with Monte Carlo simulation. Journal of Statistics Education, 24(3), 136-156. [doi:10.1080/10691898.2016.1246953](https://doi.org/10.1080/10691898.2016.1246953)

#### See Also

[runSimulation](#page-88-0)

# Examples

## Not run:

```
Design <- createDesign(sample_size = c(30, 60, 90, 120),
                       group_size_ratio = c(1, 4, 8),
                       standard_deviation_ratio = c(.5, 1, 2))
```

```
Generate <- function(condition, fixed_objects) {
   N <- condition$sample_size
   grs <- condition$group_size_ratio
   sd <- condition$standard_deviation_ratio
   if(grs \leq 1){
       N2 <- N / (1/grs + 1)
```

```
N1 <- N - N2} else {
       N1 <- N / (grs + 1)
       N2 <- N - N1}
   group1 <- rnorm(N1)
   group2 <- rnorm(N2, sd=sd)
   dat <- data.frame(group = c(rep('g1', N1), rep('g2', N2)), DV = c(group1, group2))
   dat
}
Analyse <- function(condition, dat, fixed_objects) {
   welch <- t.test(DV ~ group, dat)
   ind <- t.test(DV ~ group, dat, var.equal=TRUE)
   # In this function the p values for the t-tests are returned,
   # and make sure to name each element, for future reference
   ret <- c(welch = welch$p.value, independent = ind$p.value)
   ret
}
Summarise <- function(condition, results, fixed_objects) {
   #find results of interest here (e.g., alpha < .1, .05, .01)
   ret <- EDR(results, alpha = .05)
   ret
}
# test that it works
# Final <- runSimulation(design=Design, replications=5,
# generate=Generate, analyse=Analyse, summarise=Summarise)
# print code to console
SimShiny(design=Design, generate=Generate, analyse=Analyse,
        summarise=Summarise, verbose=FALSE)
# save shiny code to file
SimShiny('app.R', design=Design, generate=Generate, analyse=Analyse,
        summarise=Summarise, verbose=FALSE)
# run the application
shiny::runApp()
shiny::runApp(launch.browser = TRUE) # in web-browser
## End(Not run)
```
<span id="page-129-0"></span>SimSolve *One Dimensional Root (Zero) Finding in Simulation Experiments*

#### <span id="page-130-0"></span>Description

Function provides a stochastic root-finding approach to solve specific quantities in simulation experiments (e.g., solving for a specific sample size to meet a target power rate) using the Probablistic Bisection Algorithm with Bolstering and Interpolations (ProBABLI; Chalmers, 2024). The structure follows the three functional steps outlined in [runSimulation](#page-88-0), however portions of the design input are taken as variables to be estimated rather than fixed, where an additional constant b is required in order to solve the root equation  $f(x) - b = 0$ .

# Usage

```
SimSolve(
  design,
  interval,
 b,
  generate,
  analyse,
  summarise,
  replications = list(burnin.iter = 15L, burnin.reps = 50L, max.reps = 500L,
   min.total.reps = 9000L, increase.by = 10L),
  integer = TRUE,
  formula = y \sim poly(x, 2),
  family = "binomial",
 parallel = FALSE,
 cl = NULL,save = TRUE,resume = TRUE,
 method = "ProBABLI",
 wait.time = NULL,
 ncores = parallelly::availableCores(omit = 1L),type = ifelse(.Platform$OS.type == "windows", "PSOCK", "FORK"),
  maxiter = 100L,
  check.interval = TRUE,
  verbose = TRUE,
  control = list(),predCI = 0.95,
 predCI.tol = NULL,
  ...
\lambda## S3 method for class 'SimSolve'
summary(object, tab.only = FALSE, reps.cutoff = 300, ...)
## S3 method for class 'SimSolve'
plot(x, y, ...)
```
# <span id="page-131-0"></span>Arguments

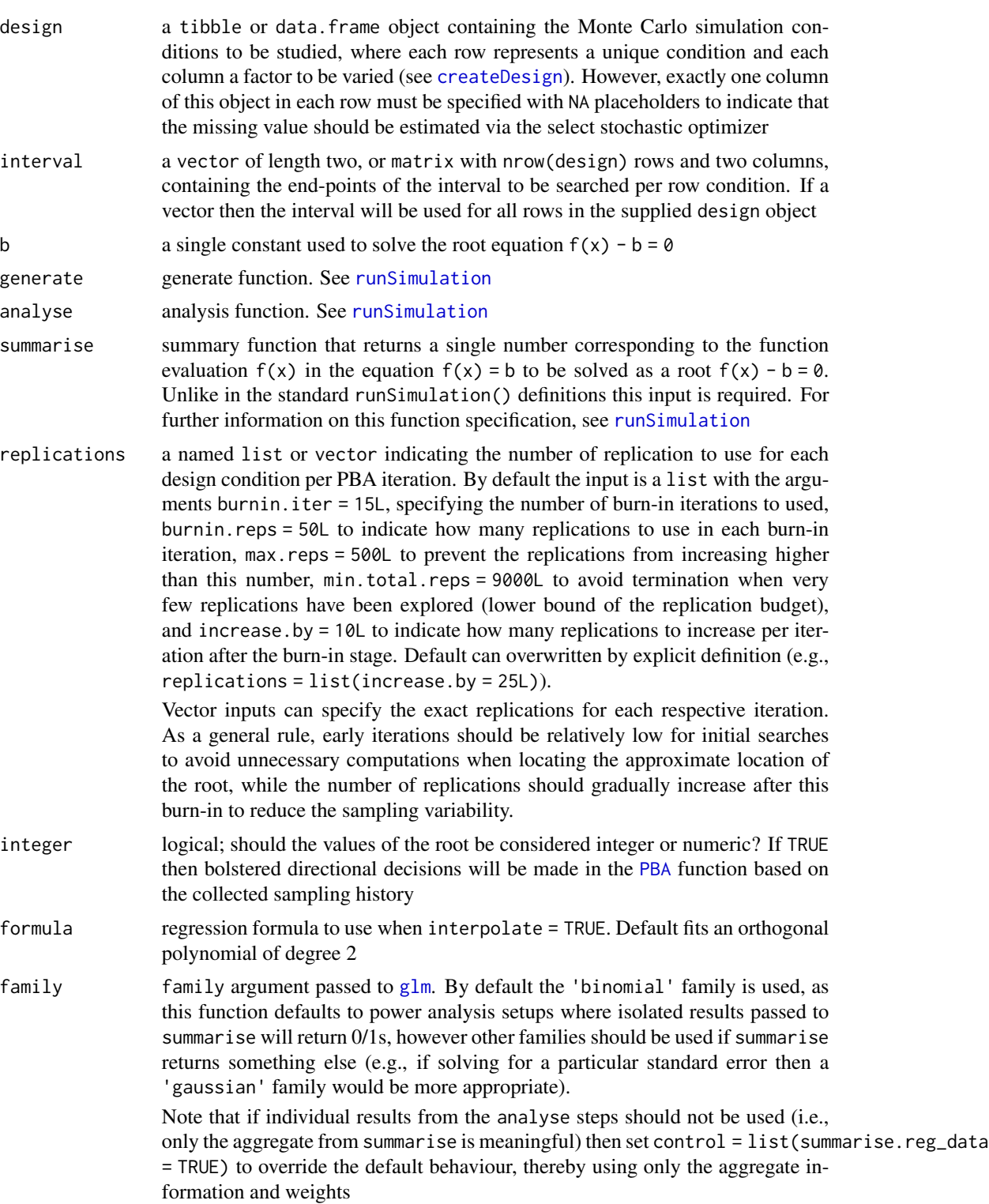

<span id="page-132-0"></span>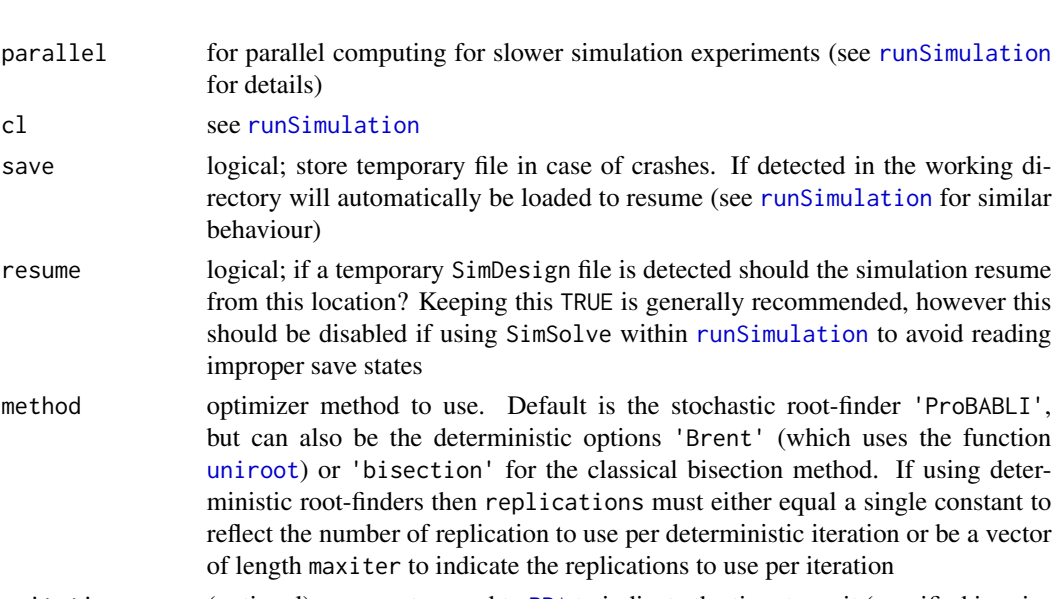

wait.time (optional) argument passed to [PBA](#page-52-0) to indicate the time to wait (specified in minutes if a numeric vector is passed) per row in the Design object rather than using pre-determined termination criteria based on the estimates. For example, if three three conditions were defined in Design, and wait.time="5", then the total search time till terminate after 15 minutes regardless of independently specified termination criteria in control. See [timeFormater](#page-140-0) for alternative specifications

ncores see [runSimulation](#page-88-0)

for details)

behaviour)

improper save states

cl see [runSimulation](#page-88-0)

type type of cluster (see [makeCluster](#page-0-0)) or plotting type to use.

If type used in plot then can be 'density' to plot the density of the iteration history after the burn-in stage, 'iterations' for a bubble plot with inverse replication weights. If not specified then the default PBA plots are provided (see [PBA](#page-52-0))

- maxiter the maximum number of iterations (default 100) except when wait.time is specified (automatically increased to 3000 to avoid early termination)
- check.interval logical; should an initial check be made to determine whether f(interval[1L]) and f(interval[2L]) have opposite signs? If FALSE, the specified interval is assumed to contain a root, where  $f(interval[1]) < 0$  and  $f(interval[2])$ > 0. Default is TRUE
- verbose logical; print information to the console?
- control a list of the algorithm control parameters. If not specified, the defaults described below are used.
	- tol tolerance criteria for early termination (.1 for integer = TRUE searches; .00025 for non-integer searches
	- rel.tol relative tolerance criteria for early termination (default .0001)
	- k.success number of consecutive tolerance successes given rel.tol and tol criteria (default is 3)
	- bolster logical; should the PBA evaluations use bolstering based on previous evaluations? Default is TRUE, though only applicable when integer = TRUE

<span id="page-133-0"></span>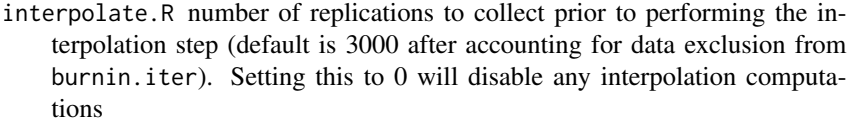

- include\_reps logical; include a column in the condition elements to indicate how many replications are currently being evaluated? Mainly useful when further tuning within each ProBABLI iteration is desirable (e.g., for increasing/decreasing bootstrap draws as the search progresses). Default is FALSE
- summarise.reg\_data logical; should the aggregate results from Summarise (along with its associated weights) be used for the interpolation steps, or the raw data from the Analyse step? Set this to TRUE when the individual results from Analyse give less meaningful information
- predCI advertised confidence interval probability for final model-based prediction of target b given the root input estimate. Returned as an element in the summary() list output
- predCI.tol (optional) rather than relying on the changes between successive estimates (default), if the predicting CI is consistently within this supplied tolerance range then the search will be terminated. This provides termination behaviour based on the predicted precision of the root solutions rather than their stability history, and therefore can be used to obtain estimates with a particular level of advertised accuracy. For example, when solving for a sample size value (N) if the solution associated with  $b = 0.80$  requires that the advertised 95 is consistently between [.795, .805] then predCI.tol = .01 should be used to reflect this tolerance range

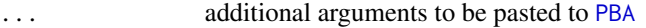

- object object of class 'SimSolve'
- tab.only logical; print only the (reduced) table of estimates?
- reps.cutoff integer indicating the rows to omit from the output if the number of replications are less than this value
- x object of class 'SimSolve'
- y design row to plot. If omitted defaults to 1

# Details

Root finding is performed using a progressively bolstered version of the probabilistic bisection algorithm ([PBA](#page-52-0)) to find the associated root given the noisy simulation objective function evaluations. Information is collected throughout the search to make more accurate predictions about the associated root via interpolation. If interpolations fail, then the last iteration of the PBA search is returned as the best guess.

For greater advertised accuracy with ProBABLI, termination criteria can be based on the width of the advertised predicting interval (via predCI.tol) or by specifying how long the investigator is willing to wait for the final estimates (via wait.time, where longer wait times lead to progressively better accuracy in the final estimates).

#### <span id="page-134-0"></span>Value

the filled-in design object containing the associated lower and upper interval estimates from the stochastic optimization

#### Author(s)

Phil Chalmers <rphilip.chalmers@gmail.com>

# References

Chalmers, R. P. (2024). Solving Variables with Monte Carlo Simulation Experiments: A Stochastic Root-Solving Approach. Psychological Methods. DOI: 10.1037/met0000689

Chalmers, R. P., & Adkins, M. C. (2020). Writing Effective and Reliable Monte Carlo Simulations with the SimDesign Package. The Quantitative Methods for Psychology, 16(4), 248-280. [doi:10.20982/tqmp.16.4.p248](https://doi.org/10.20982/tqmp.16.4.p248)

#### See Also

**[SFA](#page-109-0)** 

# Examples

## Not run:

```
##########################
## A Priori Power Analysis
##########################
```
# GOAL: Find specific sample size in each group for independent t-test # corresponding to a power rate of .8 #

# For ease of the setup, assume the groups are the same size, and the mean

# difference corresponds to Cohen's d values of .2, .5, and .8

# This example can be solved numerically using the pwr package (see below),

# though the following simulation setup is far more general and can be

# used for any generate-analyse combination of interest

```
# SimFunctions(SimSolve=TRUE)
```
#### Step 1 --- Define your conditions under study and create design data.frame. #### However, use NA placeholder for sample size as it must be solved, #### and add desired power rate to object

```
Design <- createDesign(N = NA,
                      d = c(.2, .5, .8),sig. level = .05)Design # solve for NA's
#~~~~~~~~~~~~~~~~~~~~~~~~
```
#### Step 2 --- Define generate, analyse, and summarise functions

```
Generate <- function(condition, fixed_objects) {
   Attach(condition)
   group1 <- rnorm(N)
   group2 <- rnorm(N, mean=d)
   dat \le data.frame(group = gl(2, N, labels=c('G1', 'G2')),
                     DV = c(group1, group2))dat
}
Analyse <- function(condition, dat, fixed_objects) {
   p <- t.test(DV ~ group, dat, var.equal=TRUE)$p.value
   p
}
Summarise <- function(condition, results, fixed_objects) {
   # Must return a single number corresponding to f(x) in the
   # root equation f(x) = bret <- c(power = EDR(results, alpha = condition$sig.level))
   ret
}
#~~~~~~~~~~~~~~~~~~~~~~~~
#### Step 3 --- Optimize N over the rows in design
### (For debugging) may want to see if simulation code works as intended first
### for some given set of inputs
# runSimulation(design=createDesign(N=100, d=.8, sig.level=.05),
# replications=10, generate=Generate, analyse=Analyse,
# summarise=Summarise)
# Initial search between N = [10,500] for each row using the default
  # integer solver (integer = TRUE). In this example, b = target power
solved <- SimSolve(design=Design, b=.8, interval=c(10, 500),
               generate=Generate, analyse=Analyse,
               summarise=Summarise)
solved
summary(solved)
plot(solved, 1)
plot(solved, 2)
plot(solved, 3)
# also can plot median history and estimate precision
plot(solved, 1, type = 'history')
plot(solved, 1, type = 'density')
plot(solved, 1, type = 'iterations')
# verify with true power from pwr package
library(pwr)
pwr.t.test(d=.2, power = .8) # sig.level/alpha = .05 by default
pwr.t.test(d=.5, power=.8)pwr.t.test(d=.8, power=.8)
```

```
# use estimated N results to see how close power was
N <- solved$N
pwr.t.test(d=.2, n=N[1])
pwr.t.test(d=.5, n=N[2])
pwr.t.test(d=.8, n=N[3])
# with rounding
N <- ceiling(solved$N)
pwr.t.test(d=.2, n=N[1])
pwr.t.test(d=.5, n=N[2])
pwr.t.test(d=.8, n=N[3])
### failing analytic formula, confirm results with more precise
### simulation via runSimulation()
### (not required, if accuracy is important then ProBABLI should be run longer)
# csolved <- solved
# csolved$N <- ceiling(solved$N)
# confirm <- runSimulation(design=csolved, replications=10000, parallel=TRUE,
# generate=Generate, analyse=Analyse,
# summarise=Summarise)
# confirm
# Similarly, terminate if the prediction interval is consistently predicted
# to be between [.795, .805]. Note that maxiter increased as well
solved_predCI <- SimSolve(design=Design, b=.8, interval=c(10, 500),
                    generate=Generate, analyse=Analyse, summarise=Summarise,
                    maxiter=200, predCI.tol=.01)
solved_predCI
summary(solved_predCI) # note that predCI.b are all within [.795, .805]
N <- solved_predCI$N
pwr.t.test(d=.2, n=N[1])
pwr.t.test(d=.5, n=N[2])
pwr.t.test(d=.8, n=N[3])
# Alternatively, and often more realistically, wait.time can be used
# to specify how long the user is willing to wait for a final estimate.
# Solutions involving more iterations will be more accurate,
# and therefore it is recommended to run the ProBABLI root-solver as long
# the analyst can tolerate if the most accurate estimates are desired.
# Below executes the simulation for 2 minutes per condition
solved_2min <- SimSolve(design=Design[1, ], b=.8, interval=c(10, 500),
               generate=Generate, analyse=Analyse, summarise=Summarise,
               wait.time="2")
solved_2min
summary(solved_2min)
# use estimated N results to see how close power was
N <- solved_2min$N
pwr.t.test(d=.2, n=N[1])
```

```
#------------------------------------------------
#######################
## Sensitivity Analysis
#######################
# GOAL: solve effect size d given sample size and power inputs (inputs
# for root no longer required to be an integer)
# Generate-Analyse-Summarise functions identical to above, however
# Design input includes NA for d element
Design <- createDesign(N = c(100, 50, 25),
                       d = NA,
                       sig. level = .05)Design # solve for NA's
#~~~~~~~~~~~~~~~~~~~~~~~~
#### Step 2 --- Define generate, analyse, and summarise functions (same as above)
#~~~~~~~~~~~~~~~~~~~~~~~~
#### Step 3 --- Optimize d over the rows in design
# search between d = [.1, 2] for each row
# In this example, b = target power
# note that integer = FALSE to allow smooth updates of d
solved <- SimSolve(design=Design, b = .8, interval=c(.1, 2),
                   generate=Generate, analyse=Analyse,
                   summarise=Summarise, integer=FALSE)
solved
summary(solved)
plot(solved, 1)
plot(solved, 2)
plot(solved, 3)
# plot median history and estimate precision
plot(solved, 1, type = 'history')
plot(solved, 1, type = 'density')
plot(solved, 1, type = 'iterations')
# verify with true power from pwr package
library(pwr)
pwr.t.test(n=100, power = .8)
pwr.t.test(n=50, power = .8)
pwr.t.test(n=25, power = .8)# use estimated d results to see how close power was
pwr.t.test(n=100, d = solved$d[1])
pwr.t.test(n=50, d = solved$d[2])pwr.t.test(n=25, d = solved$d[3])
### failing analytic formula, confirm results with more precise
### simulation via runSimulation() (not required; if accuracy is important
### PROBABLI should just be run longer)
```

```
# confirm <- runSimulation(design=solved, replications=10000, parallel=TRUE,
# generate=Generate, analyse=Analyse,
# summarise=Summarise)
# confirm
#------------------------------------------------
#####################
## Criterion Analysis
#####################
# GOAL: solve Type I error rate (alpha) given sample size, effect size, and
# power inputs (inputs for root no longer required to be an integer). Only useful
# when Type I error is less important than achieving the desired 1-beta (power)
Design <- createDesign(N = 50,
                       d = c(.2, .5, .8),
                       sig.level = NA)
Design # solve for NA's
# all other function definitions same as above
# search for alpha within [.0001, .8]
solved <- SimSolve(design=Design, b = .8, interval=c(.0001, .8),
                  generate=Generate, analyse=Analyse,
                  summarise=Summarise, integer=FALSE)
solved
summary(solved)
plot(solved, 1)
plot(solved, 2)
plot(solved, 3)
# plot median history and estimate precision
plot(solved, 1, type = 'history')
plot(solved, 1, type = 'density')
plot(solved, 1, type = 'iterations')
# verify with true power from pwr package
library(pwr)
pwr.t.test(n=50, power = .8, d = .2, sig.level=NULL)
pwr.t.test(n=50, power = .8, d = .5, sig.level=NULL)
pwr.t.test(n=50, power = .8, d = .8, sig.level=NULL)
# use estimated alpha results to see how close power was
pwr.t.test(n=50, d = .2, sig.level=solved$sig.level[1])
pwr.t.test(n=50, d = .5, sig.level=solved$sig.level[2])
pwr.t.test(n=50, d = .8, sig.level=solved$sig.level[3])
### failing analytic formula, confirm results with more precise
### simulation via runSimulation() (not required; if accuracy is important
### PROBABLI should just be run longer)
# confirm <- runSimulation(design=solved, replications=10000, parallel=TRUE,
```

```
# generate=Generate, analyse=Analyse,
 # summarise=Summarise)
 # confirm
 ## End(Not run)
Summarise Summarise simulated data using various population comparison
```
#### <span id="page-139-0"></span>Description

This collapses the simulation results within each condition to composite estimates such as RMSE, bias, Type I error rates, coverage rates, etc. See the See Also section below for useful functions to be used within Summarise.

# Usage

```
Summarise(condition, results, fixed_objects)
```
*statistics*

# Arguments

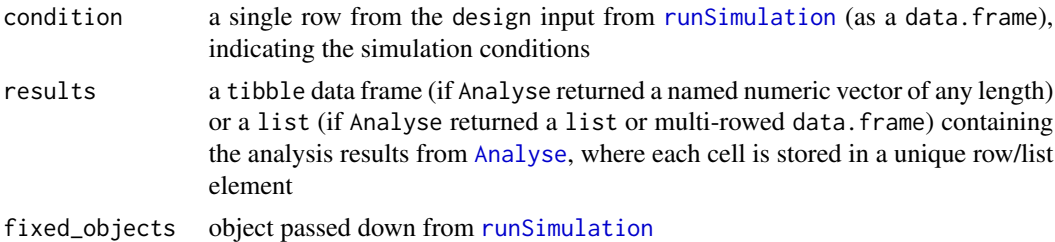

# Value

for best results should return a named numeric vector or data.frame with the desired metasimulation results. Named list objects can also be returned, however the subsequent results must be extracted via [SimExtract](#page-122-0)

# References

Chalmers, R. P., & Adkins, M. C. (2020). Writing Effective and Reliable Monte Carlo Simulations with the SimDesign Package. The Quantitative Methods for Psychology, 16(4), 248-280. [doi:10.20982/tqmp.16.4.p248](https://doi.org/10.20982/tqmp.16.4.p248)

Sigal, M. J., & Chalmers, R. P. (2016). Play it again: Teaching statistics with Monte Carlo simulation. Journal of Statistics Education, 24(3), 136-156. [doi:10.1080/10691898.2016.1246953](https://doi.org/10.1080/10691898.2016.1246953)

# See Also

[bias](#page-12-0), [RMSE](#page-73-0), [RE](#page-60-0), [EDR](#page-26-0), [ECR](#page-24-0), [MAE](#page-38-0), [SimExtract](#page-122-0)

<span id="page-139-1"></span>

#### 140 Summarise

# <span id="page-140-1"></span>timeFormater 141

# Examples

```
## Not run:
summarise <- function(condition, results, fixed_objects) {
    #find results of interest here (alpha < .1, .05, .01)
   lessthan.05 <- EDR(results, alpha = .05)
    # return the results that will be appended to the design input
   ret <- c(lessthan.05=lessthan.05)
   ret
}
## End(Not run)
```
<span id="page-140-0"></span>timeFormater *Format time string to suitable numeric output*

# Description

Format time input string into suitable numeric output metric (e.g., seconds). Input follows the SBATCH utility specifications. Accepted time formats include "minutes", "minutes: seconds", "hours:minutes:seconds", "days-hours", "days-hours:minutes" and "days-hours:minutes:seconds".

# Usage

```
timeFormater(time, output = "sec")
```
# Arguments

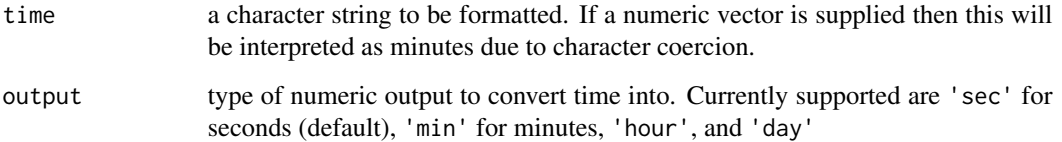

# Details

For example, time = "60" indicates a maximum time of 60 minutes, time = "03:00:00" a maximum time of 3 hours, time = "4-12" a maximum of 4 days and 12 hours, and time = "2-02:30:00" a maximum of 2 days, 2 hours and 30 minutes.

# Examples

```
# Test cases (outputs in seconds)
timeFormater("4-12") # day-hours
timeFormater("4-12:15") # day-hours:minutes
timeFormater("4-12:15:30") # day-hours:minutes:seconds
timeFormater("30") # minutes
timeFormater("30:30") # minutes:seconds
timeFormater("4:30:30") # hours:minutes:seconds
# output in hours
timeFormater("4-12", output = 'hour')
timeFormater("4-12:15", output = 'hour')
timeFormater("4-12:15:30", output = 'hour')
timeFormater("30", output = 'hour')
timeFormater("30:30", output = 'hour')
timeFormater("4:30:30", output = 'hour')
# numeric input is understood as minutes
timeFormater(42) # seconds
timeFormater(42, output='min') # minutes
```
# Index

∗ data BF\_sim, [11](#page-10-0) BF\_sim\_alternative, [12](#page-11-0) ∗ package SimDesign, [122](#page-121-0) [.Design *(*createDesign*)*, [22](#page-21-1) abs, *[14](#page-13-0)* add\_missing *(*addMissing*)*, [3](#page-2-0) addMissing, [3,](#page-2-0) *[30](#page-29-0)* aggregate\_simulations *(*SimCollect*)*, [118](#page-117-1) Analyse, [5,](#page-4-1) *[8](#page-7-0)*, *[30](#page-29-0)*, *[32](#page-31-0)*, *[91](#page-90-0)*, *[93](#page-92-0)*, *[99](#page-98-0)*, *[101](#page-100-0)*, *[140](#page-139-1)* AnalyseIf, *[6](#page-5-0)*, [7,](#page-6-0) *[101](#page-100-0)* aov, *[115](#page-114-0)* as.vector, *[60](#page-59-0)* Attach, [9,](#page-8-0) *[30](#page-29-0)*, *[101](#page-100-0)* attach, *[9](#page-8-0)* BF\_sim, [11,](#page-10-0) *[12](#page-11-0)* BF\_sim\_alternative, *[12](#page-11-0)*, [12](#page-11-0) bias, [13,](#page-12-1) *[57](#page-56-0)*, *[75](#page-74-0)*, *[140](#page-139-1)* boot\_predict *(*bootPredict*)*, [15](#page-14-0) bootPredict, [15](#page-14-0) Bradley1978, [18,](#page-17-0) *[28](#page-27-0)* browser, *[93](#page-92-0)* c, *[49,](#page-48-0) [50](#page-49-0)* cat, *[56](#page-55-0)*  $CC, 20$  $CC, 20$ clusterSetRNGStream, *[21](#page-20-0)*, *[95](#page-94-0)* clusterSetRNGSubStream, [21](#page-20-0) colMeans, *[22](#page-21-1)* colSDs *(*colVars*)*, [21](#page-20-0) colVars, [21](#page-20-0) commandArgs, *[35](#page-34-0)* cor, *[20](#page-19-0)* createDesign, [22,](#page-21-1) *[28,](#page-27-0) [29](#page-28-0)*, *[91](#page-90-0)*, *[99](#page-98-0)*, *[101](#page-100-0)*, *[132](#page-131-0)* dunif, *[54](#page-53-0)*

ECR, *[18,](#page-17-0) [19](#page-18-0)*, [25,](#page-24-1) *[28](#page-27-0)*, *[115](#page-114-0)*, *[140](#page-139-1)*

EDR, *[18,](#page-17-0) [19](#page-18-0)*, *[26](#page-25-0)*, [27,](#page-26-1) *[115](#page-114-0)*, *[140](#page-139-1)* ERR *(*EDR*)*, [27](#page-26-1) expand.grid, *[23](#page-22-0)* expandDesign, *[23](#page-22-0)*, [28,](#page-27-0) *[84](#page-83-1)*, *[86](#page-85-0)*

family, *[111](#page-110-0)* future, *[90](#page-89-0)*, *[94](#page-93-0)*, *[101](#page-100-0)*

gc, *[98](#page-97-0)*, *[119](#page-118-0)* gen\_seeds *(*genSeeds*)*, [33](#page-32-0) Generate, *[6](#page-5-0)*, *[10](#page-9-0)*, [30,](#page-29-0) *[91](#page-90-0)*, *[99](#page-98-0)*, *[101](#page-100-0)* GenerateIf, [31,](#page-30-0) *[91](#page-90-0)* genSeeds, [33,](#page-32-0) *[84](#page-83-1)[–86](#page-85-0)*, *[95](#page-94-0)* getArrayID, [35,](#page-34-0) *[85,](#page-84-0) [86](#page-85-0)* getwd, *[127](#page-126-0)* glm, *[111](#page-110-0)*, *[132](#page-131-0)* grepl, *[41](#page-40-0)*, *[43](#page-42-0)*

integrate, *[37](#page-36-0)* IRMSE, [36](#page-35-0)

library, *[92](#page-91-0)* listAvailableNotifiers, [38](#page-37-0) lm, *[16](#page-15-0)*, *[115](#page-114-0)*

MAE, [39,](#page-38-1) *[140](#page-139-1)* makeCluster, *[94](#page-93-0)*, *[133](#page-132-0)* manageMessages, [40,](#page-39-0) *[44](#page-43-0)* manageWarnings, *[6](#page-5-0)*, *[41](#page-40-0)*, [43,](#page-42-0) *[56](#page-55-0)*, *[97](#page-96-0)*, *[101](#page-100-0)* message, *[56](#page-55-0)* MSRSE, [47](#page-46-0)

nc, [49](#page-48-0) new\_PushbulletNotifier, [51](#page-50-0) new\_TelegramNotifier, [52](#page-51-0) nextRNGStream, *[86](#page-85-0)* nextRNGSubStream, *[85](#page-84-0)*

optimize, *[63](#page-62-0)*

parallel, *[90](#page-89-0)*

# 144 INDEX

```
PBA, 53, 78, 80, 132–134
plan, 94
plot.PBA (PBA), 53
plot.RM (RobbinsMonro), 78
plot.SimSolve (SimSolve), 130
predict, 111
print.Design (createDesign), 22
print.PBA (PBA), 53
print.RM (RobbinsMonro), 78
print.SFA (SFA), 110
print.SimDesign (runSimulation), 89
```
quiet, *[40,](#page-39-0) [41](#page-40-0)*, *[44](#page-43-0)*, [56](#page-55-0)

RAB, [57](#page-56-0) rbind.SimDesign, [58](#page-57-0) rbindDesign *(*createDesign*)*, [22](#page-21-1) RD, [60](#page-59-0) RE, [61,](#page-60-1) *[140](#page-139-1)* readRDS, *[127](#page-126-0)* rejectionSampling, [62](#page-61-0) require, *[92](#page-91-0)* reSummarise, [66,](#page-65-0) *[91](#page-90-0)*, *[94](#page-93-0)*, *[101](#page-100-0)* rHeadrick, *[30](#page-29-0)*, [68](#page-67-0) rint, [70](#page-69-0) rinvWishart, [71](#page-70-0) rmgh, *[30](#page-29-0)*, [73](#page-72-0) RMSD *(*RMSE*)*, [74](#page-73-1) RMSE, *[14](#page-13-0)*, *[37](#page-36-0)*, *[61](#page-60-1)*, [74,](#page-73-1) *[140](#page-139-1)* rmvnorm, [76](#page-75-0) rmvt, [77](#page-76-0) RNG, *[21](#page-20-0)* RobbinsMonro, *[55](#page-54-0)*, [78](#page-77-0) RSE, [81](#page-80-0) rtruncate, [82](#page-81-0) runArraySimulation, *[28,](#page-27-0) [29](#page-28-0)*, *[34,](#page-33-0) [35](#page-34-0)*, [84,](#page-83-1) *[90](#page-89-0)*, *[97,](#page-96-0) [98](#page-97-0)*, *[101](#page-100-0)*, *[116–](#page-115-1)[120](#page-119-0)*, *[122](#page-121-0)* runSimulation, *[6](#page-5-0)[–8](#page-7-0)*, *[10](#page-9-0)*, *[16](#page-15-0)*, *[23](#page-22-0)*, *[29,](#page-28-0) [30](#page-29-0)*, *[32](#page-31-0)*, *[58](#page-57-0)*, *[66,](#page-65-0) [67](#page-66-0)*, *[72](#page-71-0)*, *[77,](#page-76-0) [78](#page-77-0)*, *[83–](#page-82-0)[86](#page-85-0)*, [89,](#page-88-1) *[98](#page-97-0)*, *[110,](#page-109-1) [111](#page-110-0)*, *[115](#page-114-0)*, *[117,](#page-116-0) [118](#page-117-1)*, *[120](#page-119-0)*, *[122,](#page-121-0) [123](#page-122-1)*, *[125](#page-124-0)[–127](#page-126-0)*, *[129](#page-128-0)*, *[131–](#page-130-0)[133](#page-132-0)*, *[140](#page-139-1)* rValeMaurelli, *[30](#page-29-0)*, [107](#page-106-0) sample, *[70](#page-69-0)*

sample.int, *[70](#page-69-0)* saveRDS, *[100](#page-99-0)*, *[117](#page-116-0)* Serlin2000, *[19](#page-18-0)*, [109](#page-108-0) set.seed, *[95](#page-94-0)*, *[118](#page-117-1)* SFA, [110,](#page-109-1) *[135](#page-134-0)*

SimAnova, *[99](#page-98-0)*, *[101](#page-100-0)*, [115](#page-114-0) SimCheck, *[86](#page-85-0)*, [116,](#page-115-1) *[119,](#page-118-0) [120](#page-119-0)* SimClean, *[101](#page-100-0)*, [117](#page-116-0) SimCollect, *[28,](#page-27-0) [29](#page-28-0)*, *[86](#page-85-0)*, *[101](#page-100-0)*, *[117](#page-116-0)*, [118](#page-117-1) SimDesign, [122](#page-121-0) SimDesign-package *(*SimDesign*)*, [122](#page-121-0) SimExtract, *[91](#page-90-0)*, *[93](#page-92-0)*, *[97](#page-96-0)*, *[100,](#page-99-0) [101](#page-100-0)*, *[119](#page-118-0)*, [123,](#page-122-1) *[140](#page-139-1)* SimFunctions, *[99](#page-98-0)*, *[101](#page-100-0)*, [124](#page-123-0) SimResults, *[93,](#page-92-0) [94](#page-93-0)*, *[101](#page-100-0)*, [127](#page-126-0) SimShiny, *[101](#page-100-0)*, [128](#page-127-0) SimSolve, *[54](#page-53-0)*, *[111](#page-110-0)*, *[126](#page-125-0)*, [130](#page-129-1) stop, *[6](#page-5-0)*, *[30](#page-29-0)* subset, *[115](#page-114-0)* Summarise, *[81](#page-80-0)*, *[91](#page-90-0)*, *[99](#page-98-0)*, *[101](#page-100-0)*, *[123](#page-122-1)*, [140](#page-139-1) summary.SimDesign *(*runSimulation*)*, [89](#page-88-1) summary.SimSolve *(*SimSolve*)*, [130](#page-129-1) suppressWarnings, *[43,](#page-42-0) [44](#page-43-0)* timeFormater, *[54](#page-53-0)*, *[85](#page-84-0)*, *[98](#page-97-0)*, *[133](#page-132-0)*, [141](#page-140-1)

try, *[6](#page-5-0)*, *[30](#page-29-0)* tryCatch, *[44](#page-43-0)*

uniroot, *[53](#page-52-1)*, *[55](#page-54-0)*, *[78](#page-77-0)*, *[80](#page-79-0)*, *[111](#page-110-0)*, *[133](#page-132-0)* unname, *[14](#page-13-0)*, *[19](#page-18-0)[–21](#page-20-0)*, *[26,](#page-25-0) [27](#page-26-1)*, *[39](#page-38-1)*, *[48](#page-47-0)*, *[57](#page-56-0)*, *[60,](#page-59-0) [61](#page-60-1)*, *[75](#page-74-0)*, *[81](#page-80-0)*

Vectorize, *[63](#page-62-0)*